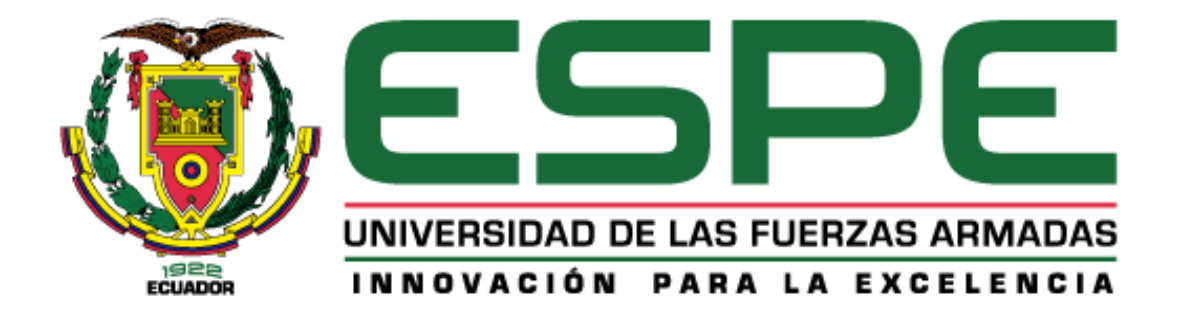

<span id="page-0-0"></span>**Desarrollo de software para la verificación y autenticación de personas a través del rasgo biométrico del Iris aplicado a una base de datos adquirida para el control de accesos de áreas** 

**industriales** 

Aguilar Salguero, Israel Alejandro y Chulde Tirira, Aleida Stefania.

Departamento de Eléctrica, Electrónica y Telecomunicaciones

Carrera de Ingeniería en Electrónica, Automatización y Control

Trabajo de titulación, previo a la obtención del título de Ingeniero en Electrónica, Automatización y Control

Tutor: Ing. Morocho Checa, Derlin. PhD

Octubre 2020

# <span id="page-1-0"></span>**UrkUND**

#### **Document Information**

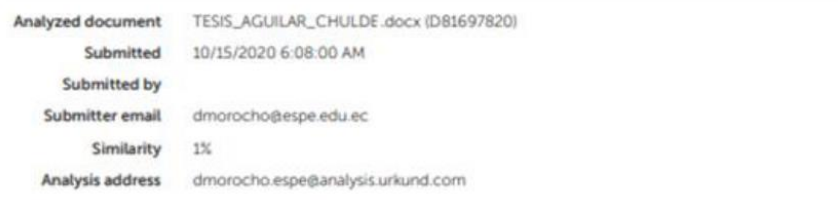

### Sources included in the report

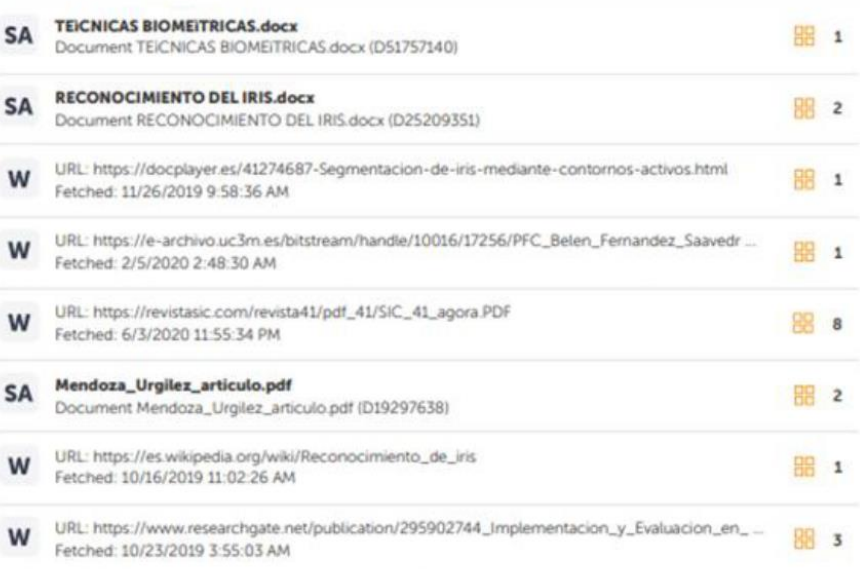

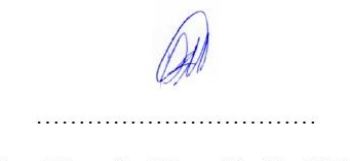

## Ing. Morocho Checa Derlin. PhD

## C. C. 1710553130

<span id="page-2-0"></span>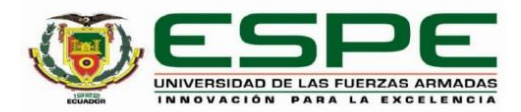

## DEPARTAMENTO DE ELÉCTRICA, ELECTRÓNICA Y **TELECOMUNICACIONES** CARRERA DE INGENIERÍA EN ELECTRÓNICA, AUTOMATIZACIÓN Y CONTROL

#### **CERTIFICACIÓN**

Certifico que el trabajo de titulación, "Desarrollo de software para la verificación y autenticación de personas a través del rasgo biométrico del Iris aplicado a una base de datos adquirida para el control de accesos de áreas industriales" fue realizado por los señores Aguilar Salguero Israel Alejandro y Chulde Tirira Aleida Stefania, el cual ha sido revisado y analizado en su totalidad por la herramienta de verificación de similitud de contenido; por lo tanto cumple con los requisitos legales, teóricos, científicos, técnicos y metodológicos establecidos por la Universidad de las Fuerzas Armadas ESPE, razón por la cual me permito acreditar y autorizar para que lo sustente públicamente.

Sangolquí, 15 de octubre 2020

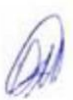

Ing. Morocho Checa Derlin. PhD C. C. 1710553130

.<br>In the contract of the contract of the contract of the contract of the contract of the contract of the contract

<span id="page-3-0"></span>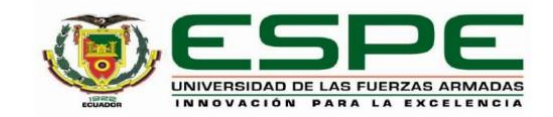

# DEPARTAMENTO DE ELÉCTRICA, ELECTRÓNICA Y **TELECOMUNICACIONES** CARRERA DE INGENIERÍA EN ELECTRÓNICA, AUTOMATIZACIÓN Y CONTROL

## RESPONSABILIDAD DE AUTORÍA

Nosotros, Aguilar Salguero Israel Alejandro y Chulde Tirira Aleida Stefania, con cedulas de ciudadanía nº 1723255913, 1719596239, declaramos que el contenido, ideas y criterios del trabajo de titulación: "Desarrollo de software para la verificación y autenticación de personas a través del rasgo biométrico del Iris aplicado a una base de datos adquirida para el control de accesos de áreas industriales" es de nuestra autoría y responsabilidad, cumpliendo con los requisitos legales, teóricos, científicos, técnicos, y metodológicos establecidos por la Universidad de las Fuerzas Armadas ESPE, respetando los derechos intelectuales de terceros y referenciando las citas bibliográficas.

Sangolquí, 15 de octubre 2020

Aguilar Salguero Israel Alejandro C.C.: 1723255913

Chulde Tirira Aleida Stefania C.C.: 1719596239

<span id="page-4-0"></span>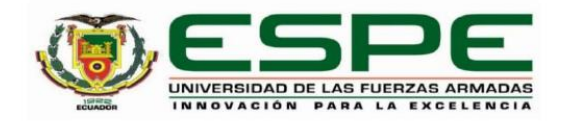

# DEPARTAMENTO DE ELÉCTRICA, ELECTRÓNICA Y **TELECOMUNICACIONES** CARRERA DE INGENIERÍA EN ELECTRÓNICA, AUTOMATIZACIÓN Y CONTROL

## AUTORIZACIÓN DE PUBLICACIÓN

Nosotros Aguilar Salguero Israel Alejandro y Chulde Tirira Aleida Stefania, con cédulas de ciudadanía nº 1723255913, 1719596239, autorizamos a la Universidad de las Fuerzas Armadas ESPE publicar el trabajo de titulación: Título: "Desarrollo de software para la verificación y autenticación de personas a través del rasgo biométrico del Iris aplicado a una base de datos adquirida para el control de accesos de áreas industriales" en el Repositorio Institucional, cuyo contenido, ideas y criterios son de nuestra responsabilidad.

Sangolquí, 15 de octubre 2020

Aguilar Salguero Israel Alejandro C.C.: 1723255913

Chulde Tirira Aleida Stefania C.C.: 1719596239

#### **Dedicatoria**

<span id="page-5-0"></span>Esta tesis la dedico a mi querida madre por su sacrificio y esfuerzo, por darme una carrera para mi futuro y por creer en mi capacidad, a pesar de que hemos pasado momentos difíciles siempre ha estado a mi lado brindándome su apoyo y comprensión. A mi hermano, una persona que siempre ha estado conmigo en todo momento y por sobre todo ha sabido confiar siempre en mí, siendo una inspiración para mí. A mi primo Andrés que ha sabido escucharme cuando lo necesitaba, a mi abuelita y a mis tíos que siempre ha sido fuente de apoyo y confianza para mí. A mis amigos que han pasado conmigo durante la universidad, con los cuales hemos compartido valiosos momentos y aquella persona especial que me apoyo desde el inicio que por situaciones en la vida siempre la recordaré.

Israel

Esta tesis la dedico a Dios, quien inspiró mi espíritu para la conclusión de la misma. A mis padres quienes me dieron la vida y su apoyo, en especial a mi madre Alicia, mujer luchadora que nunca me negó nada y a pesar de las adversidades logró sacarnos adelante a mi hermano y a mí, a ella que fue mi motor para seguir adelante que estuvo constantemente a mi lado y con su paciencia, amor y consejos me permitieron culminar la carrera. A mi hermano Gary quien me brindó su apoyo en cualquier circunstancia durante la carrera, por los conocimientos que sabe brindarme, siempre aprendo algo de él, por las risas y consejos. A mis compañeros de estudio, a mis ingenieros y amigos. A la familia de mi madre que nunca nos han dejado solos y siempre han estado cuando más los necesitaba, por su apoyo infinito. A una persona especial que estuvo conmigo siempre dándome sus consejos y conocimientos. A todos ellos se los agradezco desde el fondo de mi alma.

6

#### **Agradecimientos**

<span id="page-6-0"></span>Gracias a Dios por permitirnos tener y disfrutar de nuestra familia, por ponernos en el camino a personas especiales, que compartieron con nosotros, por ayudarnos en cada etapa, proyecto, deber durante toda la carrera, ya que sin él no hubiese sido posible la culminación de la misma, gracias a la familia por apoyarnos en cada decisión y proyecto, gracias por creer en nosotros, por su apoyo incondicional y sus consejos.

Agradecemos infinitamente por su paciencia, comprensión y ayuda a nuestro tutor de tesis Ing. Derlin Morocho Checa. PhD. D quien nos ha guiado y nos ha brindado sus conocimientos y tiempo para el desarrollo y culminación de esta tesis.

No ha sido sencillo, pero gracias a su apoyo, a su amor a su bondad, solidaridad y a sus aportes, lo complicado de lograr esta meta se ha reducido notablemente. Les agradecemos y hacemos presente nuestro gran afecto hacia ustedes.

Israel y Aleida

# Índice de contenidos

<span id="page-7-0"></span>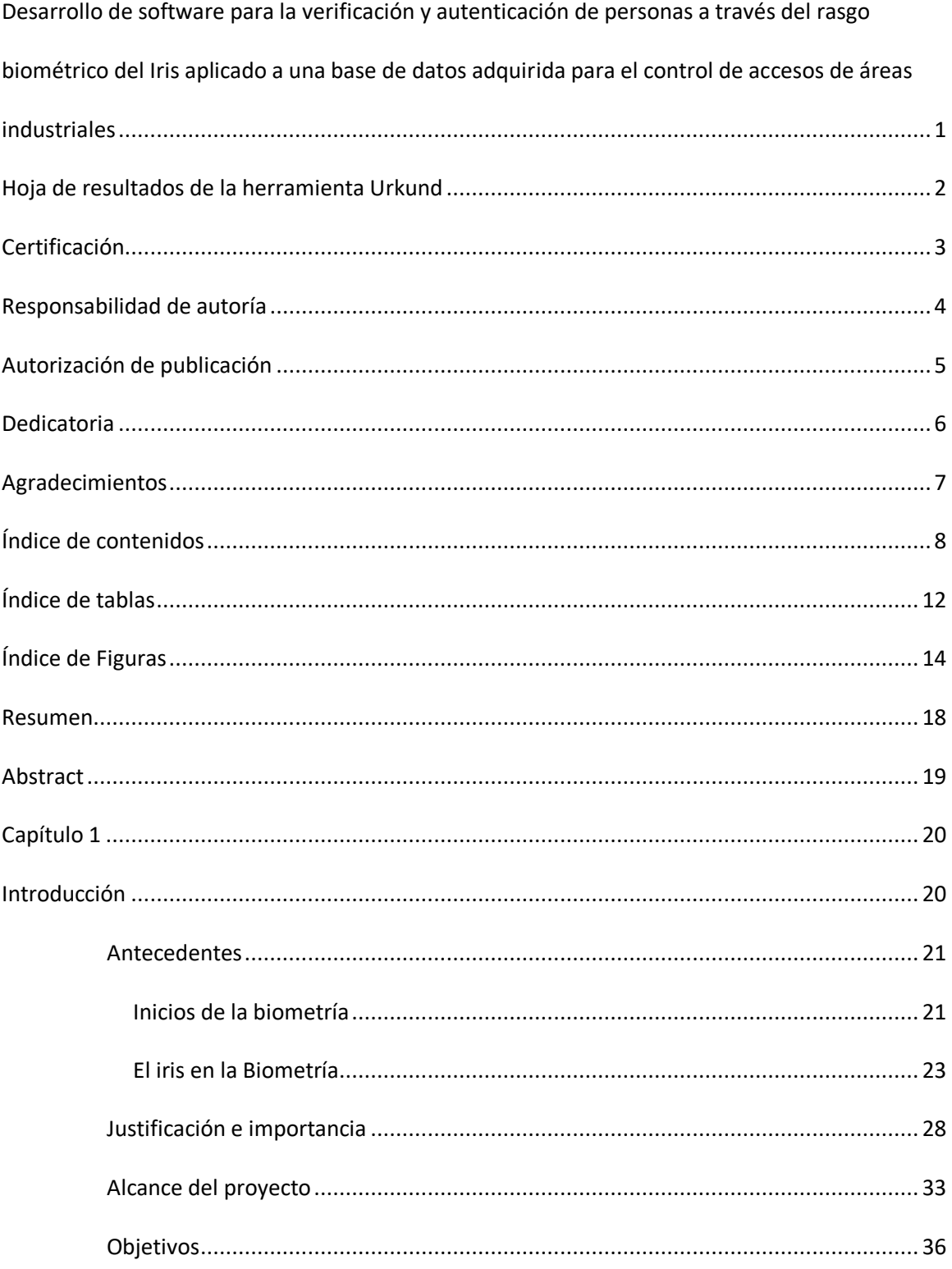

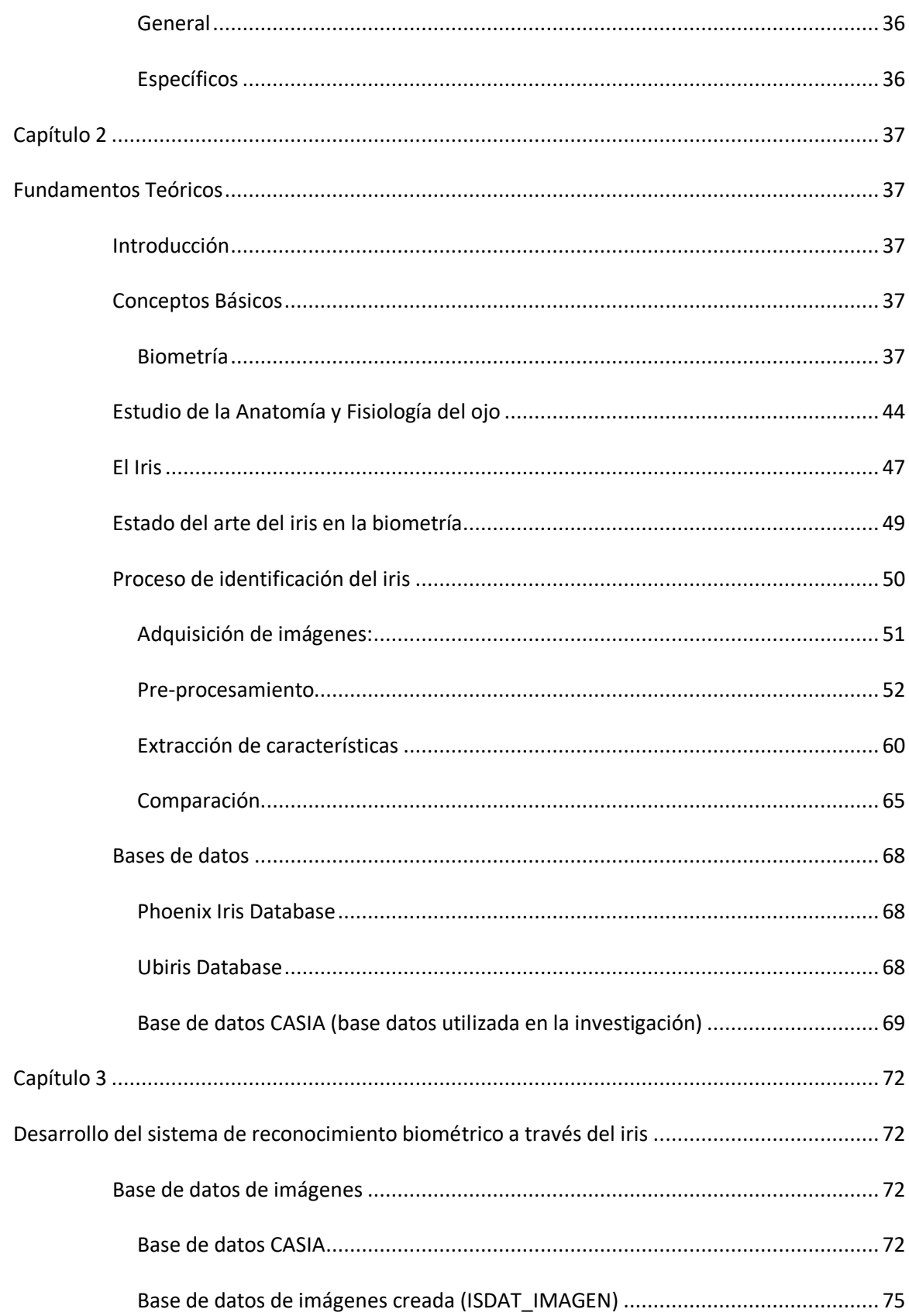

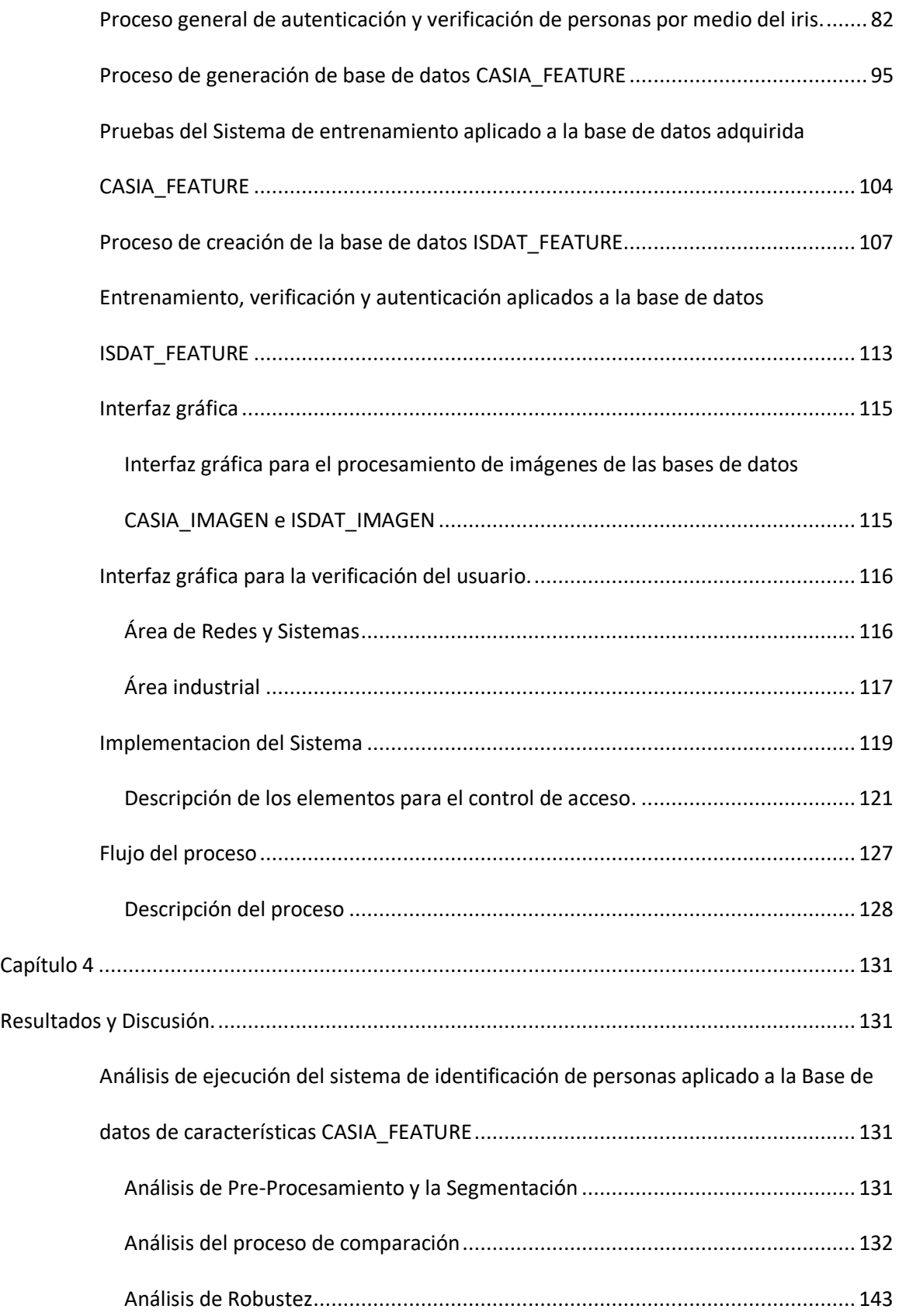

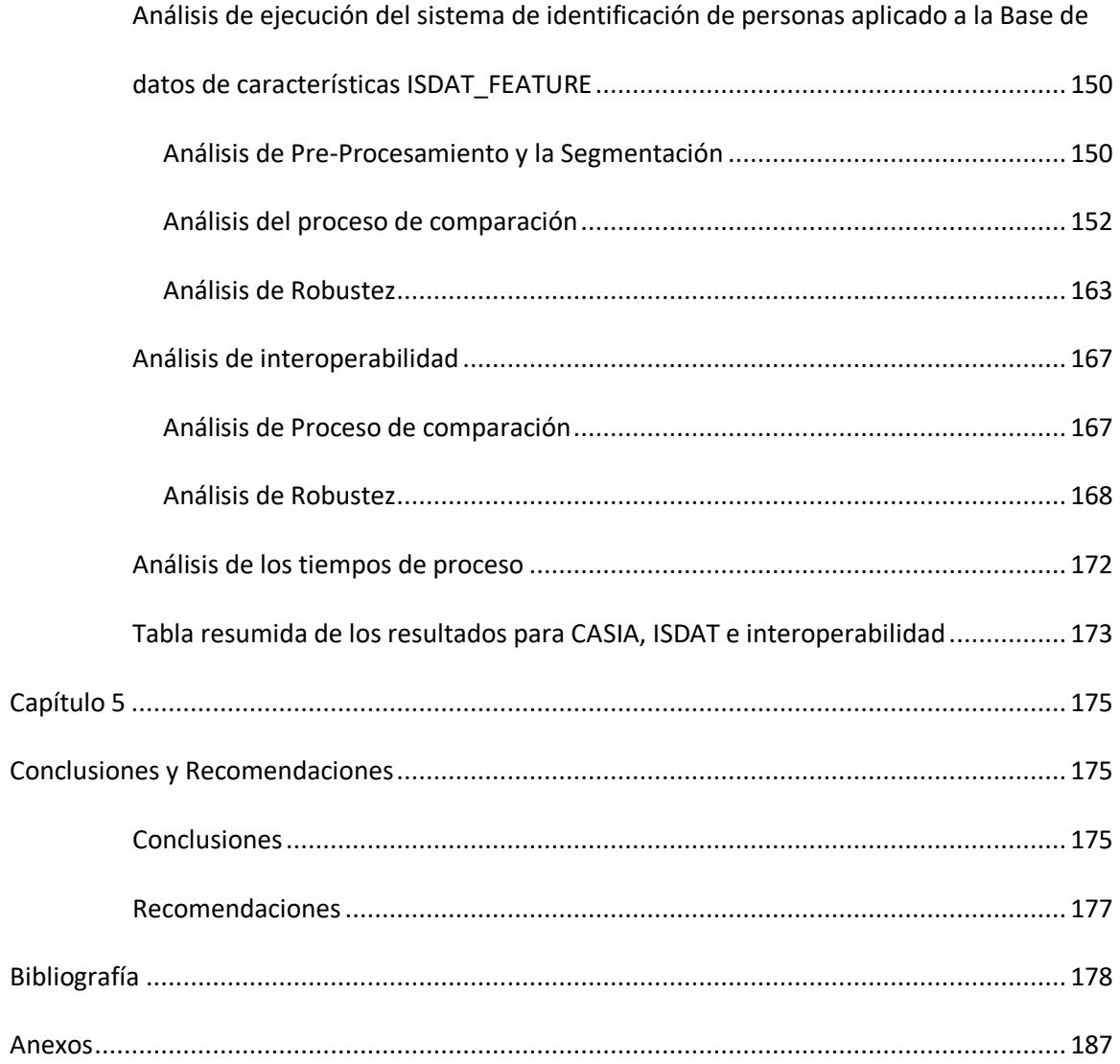

# **Índice de tablas**

<span id="page-11-0"></span>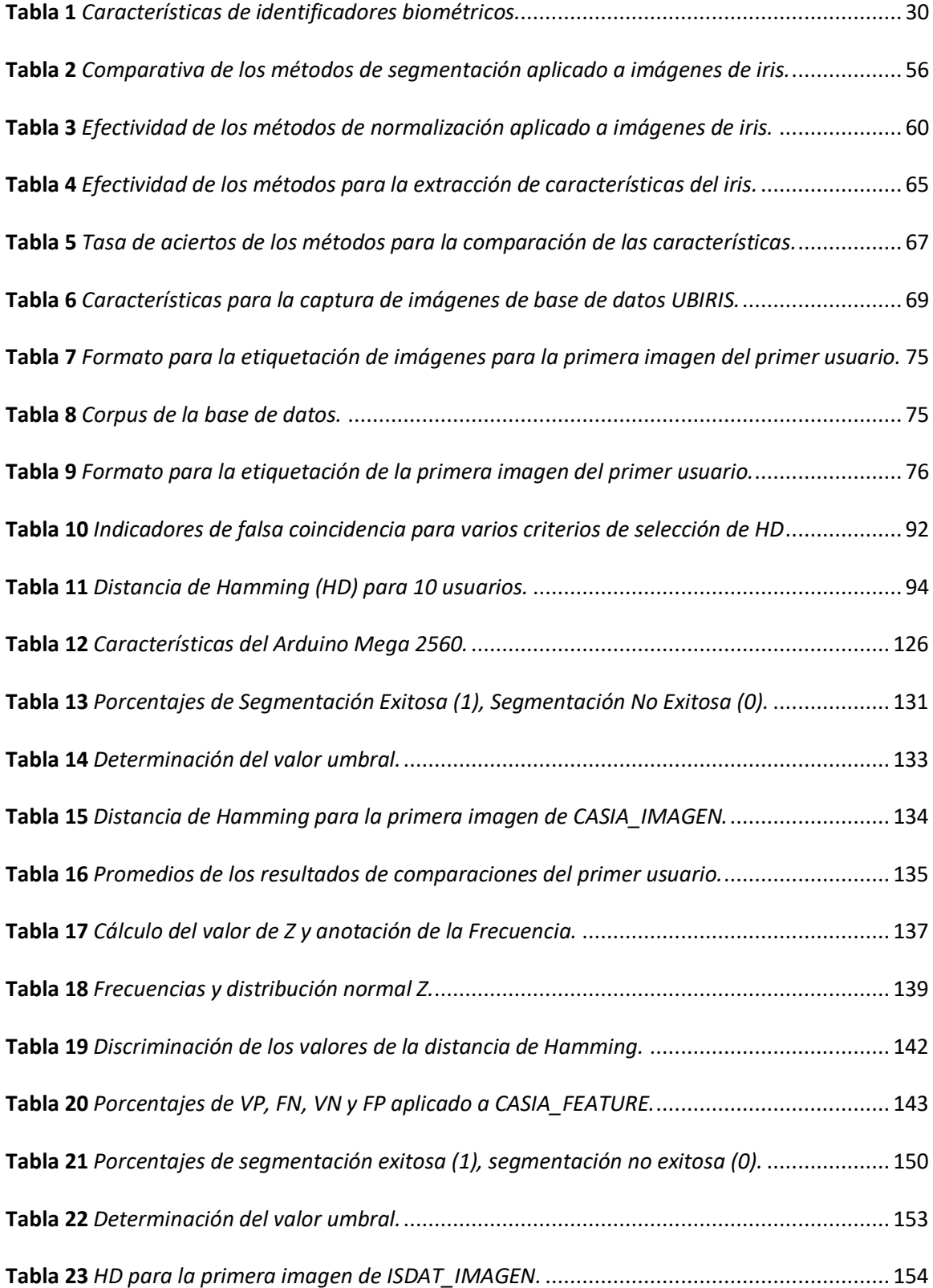

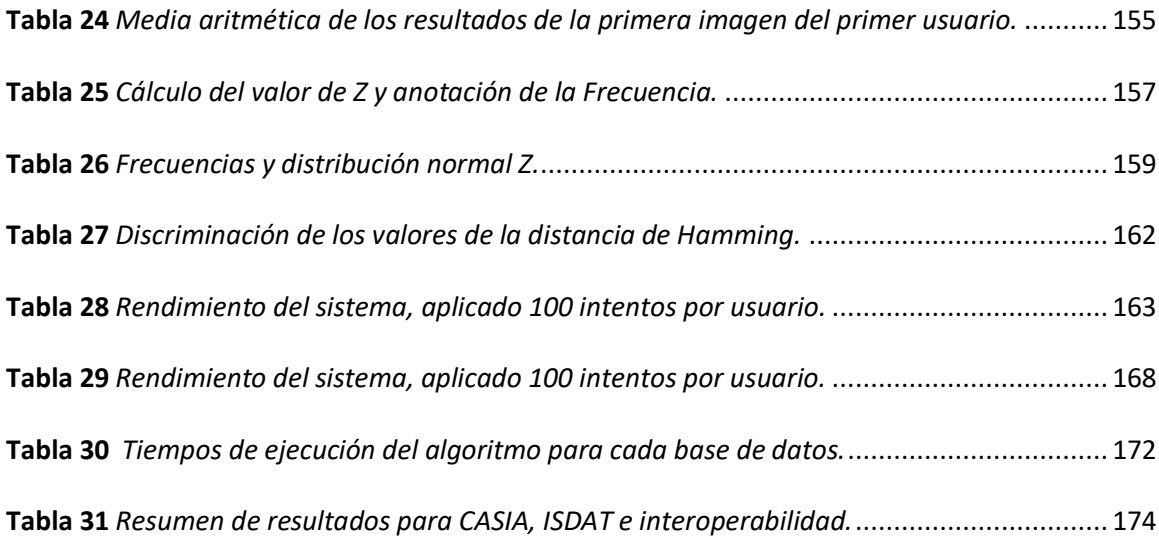

# **Índice de Figuras**

<span id="page-13-0"></span>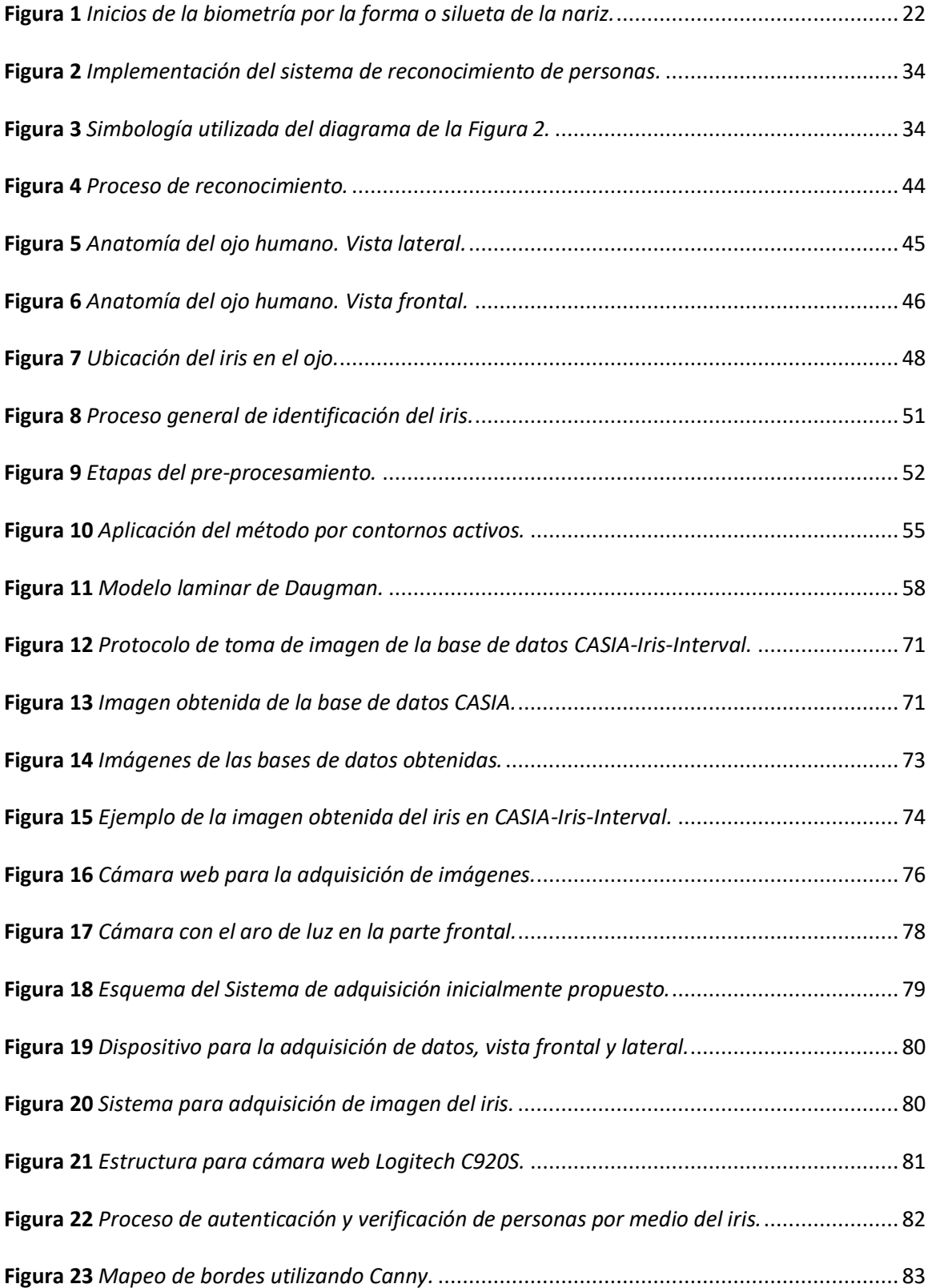

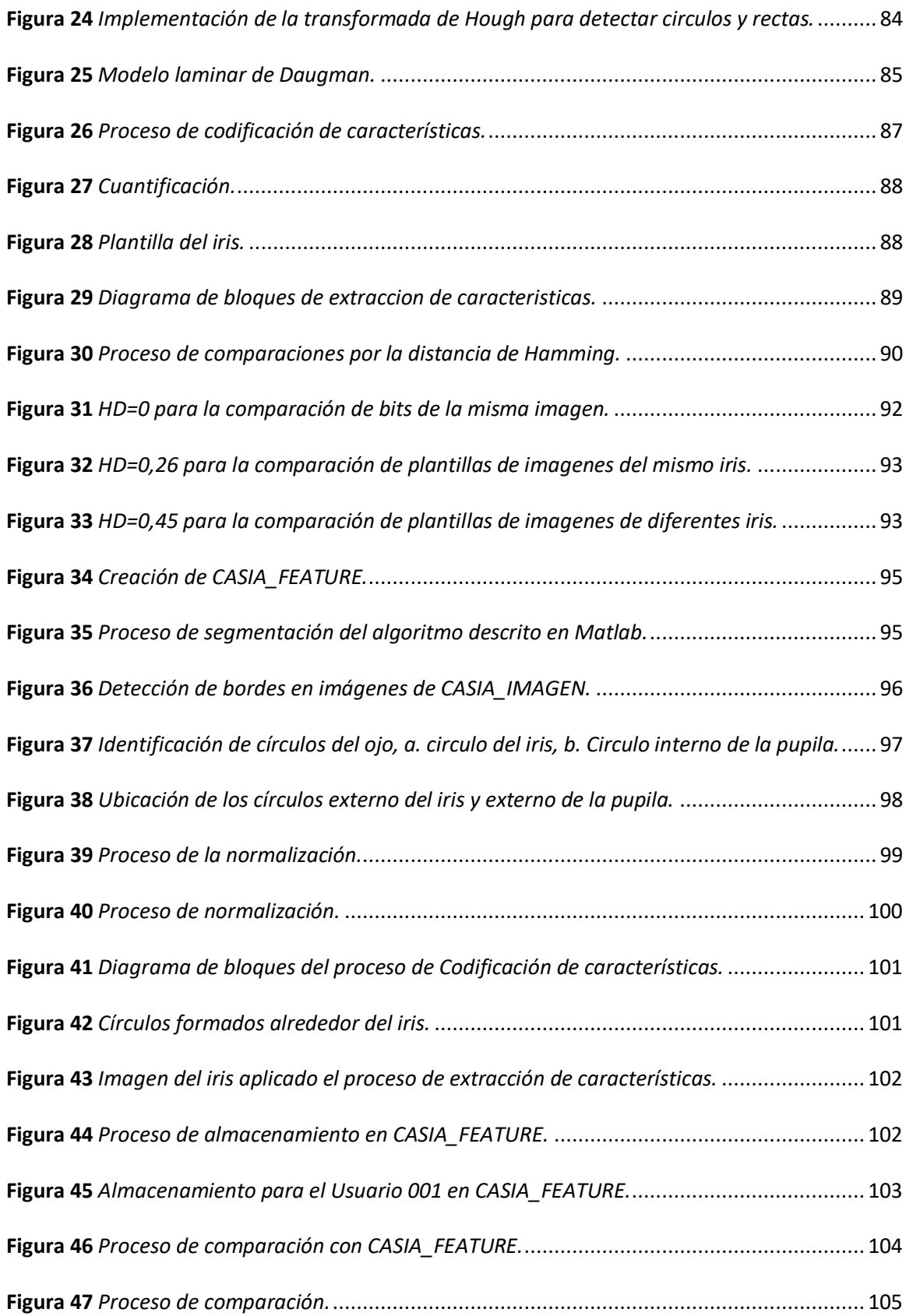

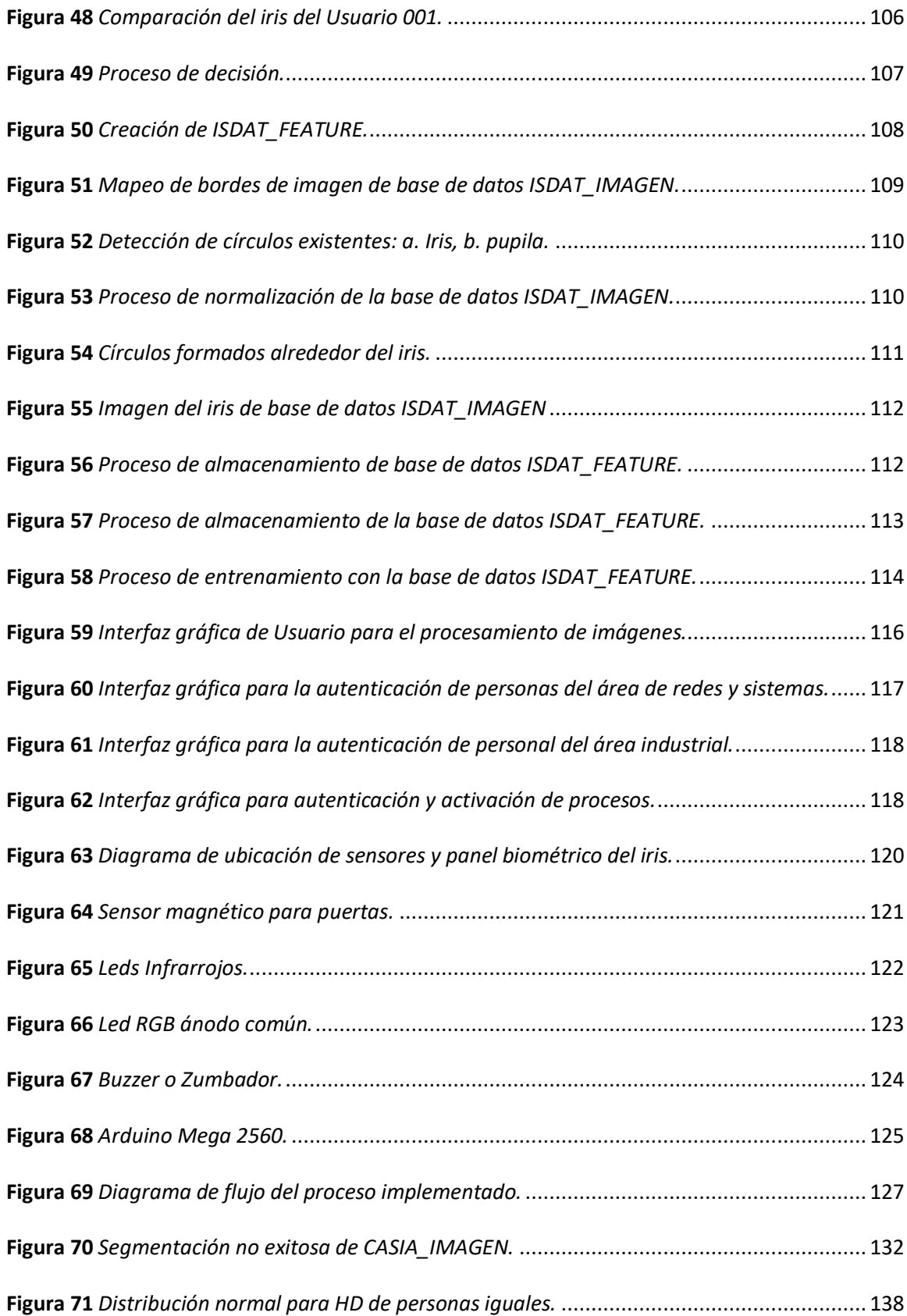

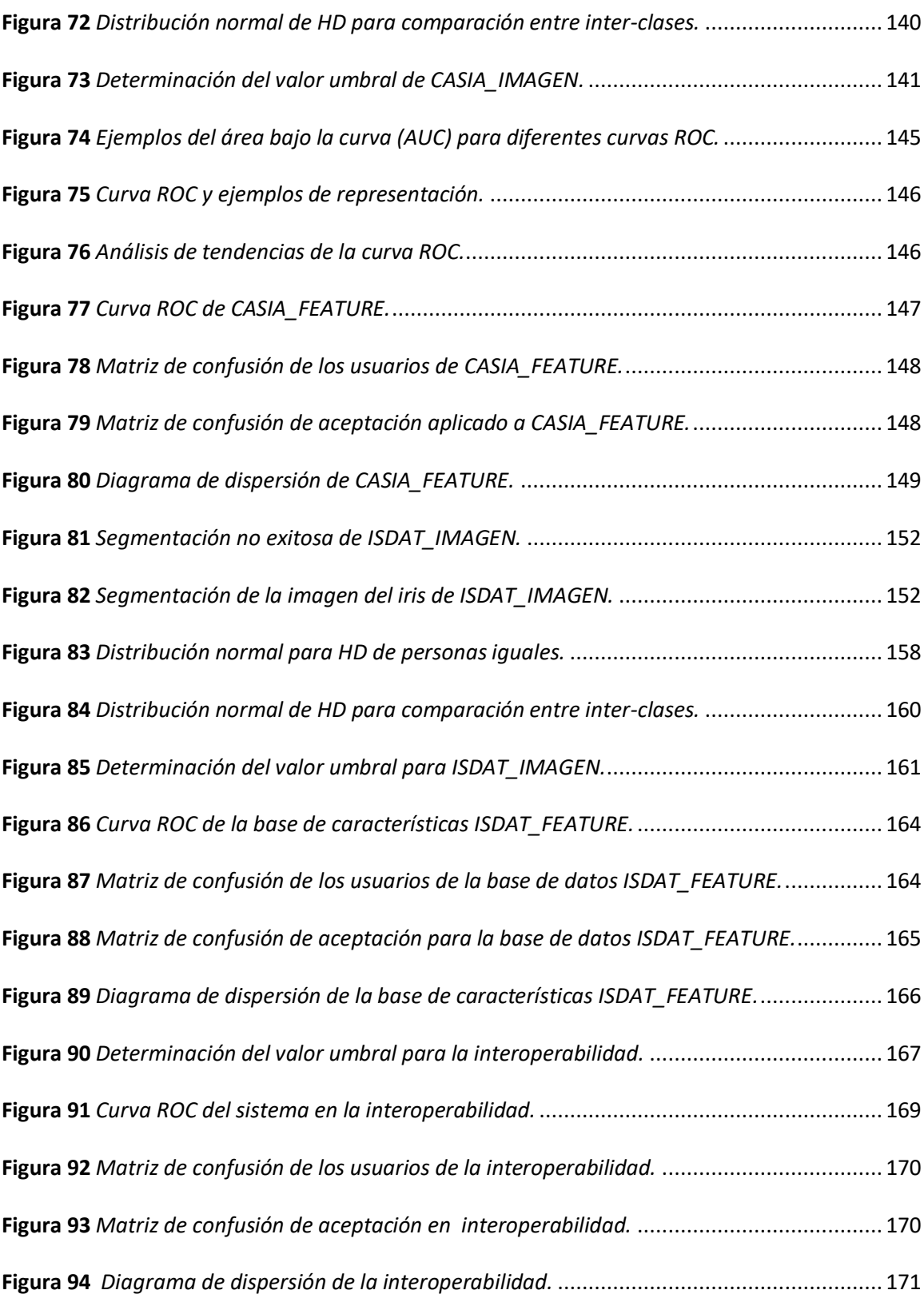

#### <span id="page-17-0"></span> **Resumen**

El proyecto se basa en el diseño e implementación de un sistema que permite autenticar y verificar al personal a través de las diversas características del iris para lograr el control de acceso a las áreas industriales, logrando así un seguimiento en tiempo real del personal. Primero se realiza el diseño e implementación del algoritmo que permite la identificación y autenticación de las personas aplicando varios métodos para el pre-procesamiento, extracción de características, codificación de la imagen, autenticación y verificación de personas. Este sistema se aplica a las bases de datos creadas para la comprobación del funcionamiento correcto del sistema, una de las bases de datos es proporcionada por CBSR (CASIA, 2002) CASIA\_IMAGEN, la cual posee imágenes de iris de 100 usuarios, y otra de las bases de datos es generada llamada ISDAT \_IMAGEN, que consta de 31 usuarios. Para generar la base de datos ISDAT\_IMAGEN, se realiza el enrolamiento con un dispositivo de video/imágenes debidamente acondicionado para la adquisición de datos (imágenes del iris). Además, se implementa en un sistema de control de acceso restringido para diversas áreas industriales, mediante una maqueta que simule estas áreas y con la incorporación de sensores y actuadores se aumenta la seguridad del sistema de control de acceso restringido. Finalmente se realiza un análisis de rendimiento y robustez del sistema que se aplica a las bases de datos llamadas CASIA\_IMAGEN e ISDAT\_IMAGEN, además de la interoperabilidad de las dos bases de datos.

#### **PALABRAS CLAVES:**

- **AUTENTICACIÓN**
- **VERIFICACIÓN**
- **IRIS**
- **CONTROL DE ACCESOS**
- **BASE DE DATOS**

#### **Abstract**

<span id="page-18-0"></span>This project is based on the design and implementation of a system that allows authentication and verification of people through the biometric feature of the iris for access control in industrial areas, in order to achieve real-time monitoring of personnel.

First, the design and implementation of the algorithm that allows the identification and authentication of people is carried out by applying various methods for pre-processing, extraction of characteristics, image coding, authentication and verification of people. The verification of the correct functioning of the system is carried out by applying it to two databases, one of them is acquired CASIA\_IMAGEN, and has images of the iris of 100 users, and the other is generated named ISDAT \_IMAGEN, which contains images of the iris from 31 users. To create the ISDAT\_IMAGEN database, enrollment is done with a video / image device duly conditioned for data acquisition (iris images). This system is carried out to restrict the access of personnel to various industrial areas, by means of a model that simulates these areas and with the incorporation of sensors and actuators to increase the security of the system that limits access to authorized personnel. Finally, the performance and robustness of the system is analyzed, which is applied to the CASIA\_IMAGEN and ISDAT\_IMAGEN databases, as well as the interoperability of the two databases.

#### **Keywords:**

- **AUTHENTICATION**
- **VERIFICATION**
- **IRIS**
- **ACCESS CONTROL**
- **DATABASE**

#### **Capítulo 1**

#### **Introducción**

<span id="page-19-1"></span><span id="page-19-0"></span>En Ecuador el porcentaje de empresas que han implementado un sistema electrónico para vigilar y discriminar el acceso del personal a determinadas áreas o lugares restringidos o establecimientos que han aplicado nuevos sistemas que controlen la asistencia del personal es menor al 40%, lo que da a conocer un nivel muy bajo de seguridad para las mismas. En consecuencia, en los últimos 5 años se han registrado hasta 18.168 casos anuales de robos o ingresos ilegales a hogares o empresas, teniendo un promedio de hasta 15.000 registros anuales en la última década. (Del Campo, 2016)

El gran desarrollo social y sobre todo los avances agigantados de la tecnología han generado la necesidad de reforzar el nivel de seguridad en establecimientos de carácter privado o público, así como también se han implementado tecnologías biométricas o nuevos sistemas inteligentes para la identificación y verificación de personas, que permiten el control de accesos de los mismos. (López Carvajal & Gonzalez Patiño, 2005)

Las tecnologías biométricas fueron utilizadas en sus orígenes con fines legales, básicamente de investigación criminal sin embargo el avance de las TICs ha ampliado su utilización con otros fines como en algunos métodos de identificación y de reconocimiento de individuos en general, con el objetivo de preservar la seguridad del usuario o del establecimiento.(Etchart et al., n.d.)

Esta necesidad de encontrar un sistema que identifique inequívocamente a un individuo se conoce como biometría cuyo objetivo es poder identificar a una persona con un margen de error nulo o casi nulo. La Biometría se refiere a la aplicación automatizada de técnicas biométricas y a la certificación, reconocimiento y autenticación de individuos en sistemas que requieran un excelente nivel de seguridad. (León & Susan, 2010; Morocho et al., 2019)

Actualmente se cuenta con dispositivos que son capaces de identificar a las personas usando características unívocas del ser humano, que le permitan diferenciarse de otra persona, así se tiene por ejemplo la voz, la huella dactilar, las manos, la retina y el iris, entre otras.

Según la Asociación Internacional de Identificación Biométrica, las tecnologías más tratadas en sistemas que permitan restringir el ingreso de personas que no se encuentran dentro de la base de datos, (no estarían autorizadas) son: reconocimiento de huellas dactilares múltiples con un 38.3%, autenticación por huella digital única con un 28.4% y reconocimiento facial con un 11.4%. (Pérez Lescano, 2018)

Sin embargo, a lo largo del tiempo estos dispositivos de identificación no se encontraban al alcance de todos debido a su alto costo de adquisición, y poca precisión al momento de generar una respuesta en algunos casos.

Una de las tecnologías poco utilizadas pero eficaces al momento de realizar la identificación de personas es el reconocimiento por medio del iris, ya que este rasgo biométrico en sus 11 milímetros de diámetro cuenta con más de 400 características (surcos, anillos, fosos, pecas, criptas, …) que pueden ser utilizadas para identificación de personas y cuenta con un número de puntos distintivos 6 veces superior al de la huella dactilar, además este rasgo biométrico no cambia en el transcurso del tiempo y sus patrones no están determinados genéticamente, tal es el caso que ninguno de los ojos son iguales, incluso si se trata del mismo individuo. (Tolosa et al., n.d.)

## <span id="page-20-0"></span>**Antecedentes**

### <span id="page-20-1"></span>Inicios de la biometría

En 1882 Alphonse Bertillon desarrolla un sistema de identificación de personas capaz de diferenciar a los criminales, al principio se enfocó en el cuerpo y rostro de las personas.

#### <span id="page-21-0"></span>**Figura 1**

*Inicios de la biometría por la forma o silueta de la nariz.* 

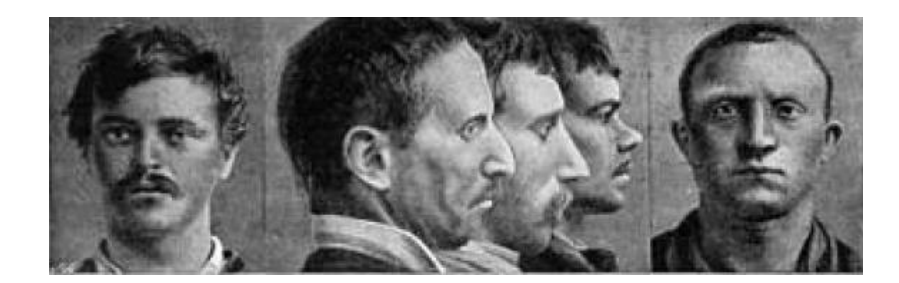

*Nota. Ilustración tomada de Pearson's Magazine (vol. XI, enero de 1901)* (Serratosa, 2008)

En la Figura 1 se puede observar cómo se realizaba el reconocimiento de personas analizando la forma o silueta de la nariz. Ya hacia el año de 1884 este sistema fue más valorado ya que permitió identificar a 241 maleantes.(Dzul & Serratosa, n.d.)

Este sistema de análisis para la discriminación de personas guardaba once valores de las características del cuerpo y de la cabeza entre ellos: medida con los brazos extendidos, ancho y largo de la cabeza, parámetros de la oreja, talla del pie y del dedo del corazón izquierdo, y por último la largura del antebrazo izquierdo. Más tarde se dieron cuenta que estás medidas anatómicamente podrían cambiar con el paso de los años y no ser rasgos únicos de cada persona, por ello comenzaron a investigar el los parámetros que puede entregar una huella digital para la autenticación de las personas ya que estos sí tenían rasgos únicos propios de cada individuo, sin embargo, este método fue criticado debido a errores graves que se dieron con Will West y William West en el año 1903. (Serratosa, 2008)

En el año de 1982 se perpetuo un crimen en Buenos Aires donde se condenó erróneamente a una persona, sin embargo, por medio de las huellas dactilares se descubrió al verdadero asesino hecho que permitió el auge de la **biometría aplicada a la sociedad**.

Ya en 1983 tras varios estudios se determinó que al analizar las huellas dactilares de dos personas no coincidían y optaron como un parámetro para discriminar a los maleantes creando archivos con sus huellas.

#### <span id="page-22-0"></span>El iris en la Biometría

En el año de 1936, Frank Burch, concibe la idea de la identificación por medio del rasgo biométrico del iris, aunque anteriormente estas ideas ya se reflejaron en películas, únicamente como ciencia ficción, eran ideas aisladas y que jamás lo contemplaron como medida de reconocimiento y mucho menos de seguridad. (Reillo, 2000)

Pero ya la implementación en sí del iris como medida biométrica se exhibió en la capital de Francia la ciudad de París, para la discriminación de transgresores de la justicia mediante características propias del iris como el color y con la utilización del método propuesto por el oftalmólogo Alphonse Bertillon cuyo método de clasificación racional de datos recogidos de una persona para poder ser identificada, ya que las medidas humanas obedecen a una ley natural de distribución estadística. (López Carvajal & Gonzalez Patiño, 2005)

En 1987, los oftalmólogos Flom y Safir (Khaw, 2002; López, 2012) luego de varios estudios y análisis acerca de la viabilidad del uso del iris como medio para el reconocimiento de personas registraron sus estudios y análisis; ya en el año de 1989, estos oftalmólogos inscribieron los algoritmos realizados con ayuda del matemático John Daugman. (López Carvajal & Gonzalez Patiño, 2005; C. Tisse et al., 1992)

Hoy en día, aunque no es muy utilizado es decir no posee la característica de universalidad se ha encontrado que una de las tecnologías biométricas más seguras y eficaces para el reconocimiento de personas es por medio del iris, ya que posee una singularidad única al diferir de una persona a otra e incluso de un ojo al otro, permitiendo una mejor discriminación y resultados óptimos.

El iris es un órgano interno del ojo, se ubica en la parte posterior de la córnea y del humor acuoso, una propiedad que el iris comparte con la huella dactilar es la morfología aleatoria de su estructura. No existe alteración genética en la expresión de este órgano más allá de su forma anatómica, fisiología, color y apariencia general. (López Carvajal & Gonzalez Patiño, 2005)

La morfología del Iris por sí misma es completamente aleatoria y no depende de la genética. (Muroň & Pospišil, 2000)

 El iris como rasgo biométrico posee ventajas superiores con respecto a los demás rasgos biométricos como:

- La facilidad de registrar su imagen a cierta distancia, sin la necesidad de contacto físico o intrusivo. (Orozco Rosas et al., 2012)
- La estructura del iris es altamente aleatoria tal es el caso que crea rasgos únicos en cada persona y posee un total de 266 grados de libertad.(Orozco Rosas et al., 2012)
- Estable y sin cambio durante el período de vida del sujeto. (Orozco Rosas et al., 2012) Debido a las propiedades indestructibles e inalterables del iris, su textura es uno de los parámetros más importantes, lo que lo convierte en uno de los métodos de identificación biométrica más confiables, pues se estima que existe la posibilidad de encontrar dos personas con patrones de iris iguales es cero. (Morales, 2011)

La probabilidad de que exista un error en el reconocimiento del iris es de  $10^{-78}$ . (Juanes, 2017; Velasquez et al., 2013)

Actualmente el reconocimiento de individuos a través del iris es considerado el proceso más fiable y efectivo; dado que muestra las tasas más altas de precisión en comparación con otros métodos biométricos conocidos, como el reconocimiento de huellas dactilares, del rostro y de manos. (International Biometric Group, 2008; Wei Yun, n.d.; Xueyan, 2008)

El objetivo del reconocimiento de personas hoy en día es controlar el ingreso de personas, negando a aquellas que no pertenezcan a la base de datos y aprobando su acceso a aquellas que pertenezcan al área o consten en la base de datos y que este autorizado para ingresar, con el objetivo de preservar la seguridad e integridad de un establecimiento ya sea por el robo de información o por el mal uso de máquinas a las cuales no han sido capacitados o carecen de conocimiento de funcionamiento, evitando pérdidas de índole social y económico.

La Seguridad Industrial es un tema que abarca un entorno demasiado extenso, comenzando por el tecnicismo que acarrea y las consecuencias de carácter social y humano. La seguridad aplicada al sector industrial implica el uso conjunto de múltiples disciplinas que se encargan de minimizar los riesgos en las industrias. Parte del presupuesto de que toda actividad compleja e industrial conlleva peligros inherentes a las técnicas y procesos industriales que necesitan de una correcta gestión para disminuirlos a un mínimo. (Raffino, 2020)

El concepto de seguridad industrial es demasiado referente, porque no es posible garantizar que no habrá eventos en el área asignada de trabajo, aun así, el objetivo es obtener el mayor efecto en la reducción de peligros y peligros. Además, es importante recordar que las empresas industriales a menudo deciden no invertir en seguridad para ahorrar costos y maximizar las ganancias, lo que en última instancia pone en riesgo la vida de los trabajadores, teniendo en cuenta factores internos y externos. (Raffino, 2020)

## Factores internos

Es necesario que los trabajadores estén protegidos (a través de ropa, elementos y herramientas adecuadas que deben ser certificadas por la entidad nacional responsable de la seguridad ocupacional) para controlar y minimizar los accidentes, así como el seguimiento médico de los trabajadores e inspecciones técnicas periódicas. (Raffino, 2020)

Además, es importante ofrecer a los trabajadores los conocimientos necesarios, mediante capacitación, para poder realizar las tareas de modo tal que puedan evitar sufrir accidentes, peligros o enfermedades en su actividad laborar, la formación del trabajador es un factor clave que tiene la potencialidad de poder disminuir significativamente el riesgo laboral. (Raffino, 2020)

#### Factores externos

El gobierno puede realizar monitoreo y control ambiental, y realizar investigaciones confiables sobre las consecuencias de las actividades industriales sobre el impacto ambiental de las actividades industriales en las áreas circundantes. (Raffino, 2020)

En varias empresas por ejemplo se han desarrollado sistemas de clasificación por habilidades del personal; es decir existe personal entrenado para determinada área de trabajo; por ejemplo AMBACAR, una empresa ecuatoriana la cual potencia la generación de empleo en el Ecuador, se encarga de ensamblar los vehículos, proceso que se divide en varias etapas: enderezamiento, pintura, soldadura, etc., y cada uno del personal cuenta con calificaciones para trabajar dentro del área asignada ya que previamente se realizó una formación para el mando de los robots, impidiendo la manipulación de los mismos sin conocimiento pudiendo causar accidentes y pérdidas económicas.

Dentro de todo el campo de estudio que se ha mencionado anteriormente se han encontrado investigaciones que sustentan la posibilidad de la identificación de personas utilizando el iris como un medio para controlar el ingreso restringido.

Investigaciones anteriores: (Florian & Carranza, 2006; García-Vázquez & Ramírez-Acosta, 2012; Pérez Lescano, 2018; Yonekura Baeza, 2014), detallan métodos de reconocimiento de iris y el control de accesos mediante tecnología biométrica:

J. E. Velásquez, plantea "Soluciones Inteligentes para el Control de Acceso Físico Mediante el uso de Tecnología Biométrica", que permite la autenticación y verificación de ingreso de personal a las distintas áreas a las cuales se encuentren autorizados, por medio de dispositivos programables (FPGA's y sistemas embebidos) se puede obtener una solución óptima para controlar el acceso a residencias e instalaciones. (Velasquez et al., 2013)

En la tesis de ingeniería: "*Evaluación y Mejora de un Sistema de Reconocimiento de Iris a Distancia Utilizando Cámara de Alta Resolución*", se realiza un estudio de diversos proyectos diseñados para fortalecer e incrementar el nivel de confianza del sistema de reconocimiento de iris. En el método utilizado, se desarrollaron diferentes algoritmos para la clasificación de características y se utiliza una cámara de alta resolución para generar una base de datos de diferentes imágenes faciales, con el fin de evaluar el reconocimiento de iris a distancia. (Yonekura Baeza, 2014)

Pérez H. V. presenta el "Diseño e Implementación de un Sistema de control de acceso por reconocimiento de iris para el ingreso de personal a la empresa Electroservicios Querubín de la ciudad de Puyo año 2018"**,** donde fue desarrollado partiendo de los problemas existentes en la empresa, debido a la falta de control al ingreso de personal, provocando perdida de maquinaria embodegada por personas externas a la empresa, causando pérdidas económicas y un malestar general en la empresa en visto que todos resultan afectados, ya que no poseen un sistema de control de ingreso de personal, seguro y confiable. (Pérez Lescano, 2018)

Zynnia Verónica Vargas Vergara presenta el proyecto "Sistema de Control de Acceso y Monitoreo con la Tecnología RFID para el Departamento de Sistemas de la Universidad Politécnica Salesiana Sede Guayaquil", que consiste en un Sistema para controlar el ingreso al Laboratorio, permitiendo un monitoreo constante de los equipos y el acceso controlado del personal autorizado. El sistema SCAL utiliza un módulo de identificación inalámbrica

denominado RFID (Radio Frequency Identification) que tiene como fin identificar, gestionar y controlar al personal docente y de mantenimiento autorizado. (Vargas Vergara, 2013)

## <span id="page-27-0"></span>**Justificación e importancia**

Actualmente, los humanos se encuentran con la necesidad de poder controlar y registrar el ingreso a ciertos lugares o poder acceder a una información importante, además de identificarse de manera única frente a otras personas. (Devincenzi et al., 2012)

El control y monitoreo para el ingreso de personas especialmente en el campo de la seguridad biométrica, el reconocimiento único del personal es particularmente importante, porque para las organizaciones, el fracaso tendrá una serie de consecuencias, y estas consecuencias pueden ser muy graves, es así como el desconocimiento del uso de determinadas máquinas de propósito específico puede ser altamente peligroso para un operario, ya que las empresas que trabajan con estas máquinas capacitan a un operario para el manejo exclusivo de un robot dentro de un área de producción determinada y posibilitar a los trabajadores que solo puedan acceder al modo de trabajo impuesto razón por la cual en cada empresa se asignan trabajos y tareas únicas para evitar percances o accidentes.

Estas empresas han optado por la implementación de sistemas biométricos para la identificación de sus trabajadores y, por consiguiente, permite el ingreso o rechaza el acceso de los mismos de sus instalaciones.

Los sistemas basados en reconocimiento biométrico han adquirido gran importancia en lugares que necesitan la identificación del personal o que requieren alta seguridad en cuanto al acceso restringido, la importancia radica en que los rasgos biométricos no pueden ser copiados, robados o prestados, es decir el operario utilizará su huella, retina, voz u otro rasgo biométrico para la autentificación. (Anil K et al., 2008)

 La elección del rasgo biométrico para una aplicación particular generalmente se elige de acuerdo a la problemática o necesidad y el nivel en que se satisfagan los requisitos como: (I) Universalidad, II) Singularidad, (III) Estabilidad, IV) Cuantificación, V) Aceptabilidad, VI) Rendimiento, y VII) Fraude.

**Universalidad:** el rasgo se encuentra presente en un porcentaje mayoritario de la población. **Singularidad:** el rasgo permite distinguir entre 2 individuos cualesquiera.

**Estabilidad:** el rasgo no cambia durante un plazo de tiempo aceptable según la aplicación.

**Cuantificación:** el rasgo se puede objetivar a través de procesos prestablecidos de caracterización de su información discriminante.

**Rendimiento:** el rasgo debe permitir el reconocimiento de personas con un nivel de exactitud elevado.

**Aceptabilidad:** el rasgo debe tener un nivel de aceptación alto en el entorno para ser considerado. **Resistencia a ataques:** el rasgo debe ser resistente frente a técnicas fraudulentas, como ataques cibernéticos, usurpación de identidad, etc. (Morocho et al., 2019)

La Tabla 1 presenta un cuadro comparativo de los principales rasgos biométricos evaluando sus características como rasgo identificador, además del nivel de confianza que posee cada característica.

## <span id="page-29-0"></span>**Tabla 1**

## *Características de identificadores biométricos.*

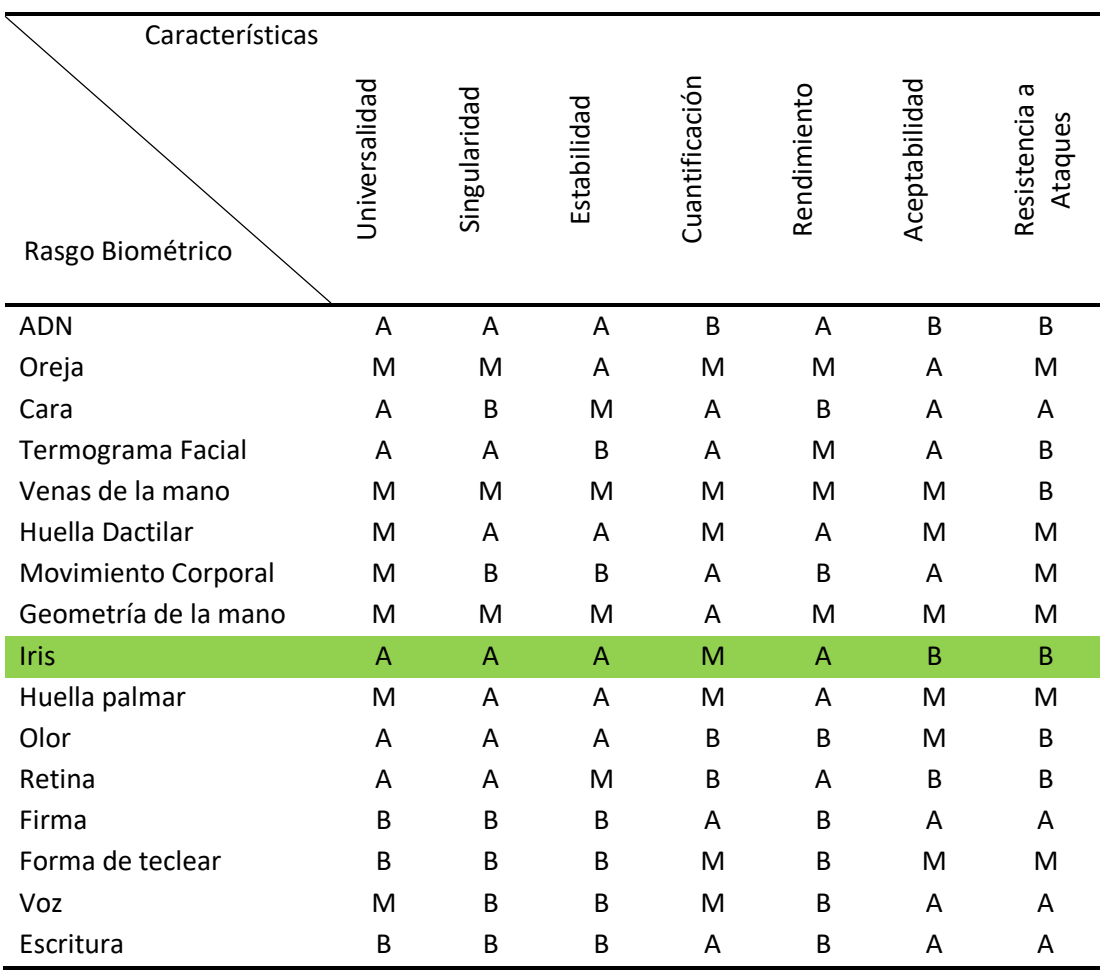

*Nota.* El parámetro subrayado en color verde es aquel del cual se va a realizar el estudio como método de identificación y autenticación. (A =alto, M = medio, y B =bueno). Tomado de Sistemas de reconocimiento biométricos, importancia del uso de estándares en entes estatales. Universidad Nacional de Entre Ríos. (Etchart et al., n.d.; Jain et al., 2011; León & Susan, 2010; Morales, 2011; Morocho et al., 2019)

En la Tabla 1, se presenta al iris como uno de los rasgos más seguros y confiables respecto a la seguridad que brinda, al poseer las siguientes características:

**Universalidad (A):** Su nivel de universalidad es alta al ser un rasgo biométrico que se encuentra presente en todos los individuos al formar parte de los 5 sentidos que posee una persona y tomando en cuenta que en estudios analizados en "Extraction of Complex Wavelet Features for Iris Recognition", en el patrón visual del iris se encuentra demasiada información que identifica unívocamente a una persona. (J. G. Daugman, 1993; Reillo, 2000)

**Singularidad (A)**: Su nivel es alto ya que cada iris difiere de un individuo a otro y jamás se repiten en personas el mismo patrón, incluso aun compartiendo un alto grado de consanguinidad, siendo gemelos, hasta el lado del ojo ya sea derecho que posee un mapa de bits y el izquierdo que posee otro patrón de bits, mostrándose totalmente diferentes los iris de los dos ojos de una persona, aumentando el nivel de confiabilidad de esta técnica biométrica para el reconocimiento en entornos que requieran de alta seguridad. (Reillo, 2000)

**Estabilidad (A):** El nivel de estabilidad es alto porque como se ha mencionado la estructura del iris no es el mismo incluso de la misma persona y conserva sus características durante toda su vida, es único para cada individuo y tiene 200 rasgos individuales diferentes que mantienen estabilidad en el tiempo a menos que sufran heridas. Entre los rasgos que permiten distinguir a los usuarios se encuentran surcos de contracción, huecos, estrías, fibras de colágeno, manchas y anillos negros.

**Cuantificación (M):** Su calificación es media ya que los datos obtenidos para su posterior análisis se pueden medir es decir al convertir a bits y realizar la comparación se obtiene un valor que oscila entre 0 y 0,5 que es la distancia de Hamming.

**Rendimiento (A):** El rendimiento es alto ya que su procesamiento e identificación es robusto y rápido.

**Aceptabilidad (B):** Dentro del entorno biométrico, usado para el control y monitoreo del personal su uso aún no es tan frecuente y el usuario puede sentir cierta desconfianza al utilizar un rasgo biométrico delicado y sensible y al no ser implementado masivamente el usuario no se acostumbra a su uso.

**Resistencia a ataques (B):** El grado de cumplimiento es bajo, debido a la complejidad que tiene cada iris ya que contiene un gran número de información única de cada individuo que se puede determinar, evitando ataques o usurpación de identidad.

Debido a estas características, pero en especial aquellas cuyo nivel es alto como la universalidad, singularidad, estabilidad y rendimiento, la utilización del iris para el reconocimiento de personas es un sistema de mayor nivel de confiabilidad en comparación a otros sistemas biométricos, teniendo una probabilidad de error de  $10^{-78}$ , con un nivel de exactitud elevado conociendo que la población mundial estimada es de  $10^{10}$ . (Juanes, 2017)

Este sistema es infalible para el reconocimiento de personas permitiendo aplicaciones de alta gama e importancia actualmente como el controlar de ingreso de trabajadores en áreas que se encuentren restringidas y que requieren alta seguridad además de un buen monitoreo.

Los sistemas de control de acceso de personal por reconocimiento de iris, brindan seguridad, rigidez, confiabilidad y tranquilidad, permitiendo mantener un control rígido en el acceso de personal a tareas determinadas, siendo estrictos en el permiso de ingreso y manejando la seguridad con un sistema de control de acceso, que garantice la identificación de los usuarios.

En la actualidad exigen sistemas que permiten controlar accesos totalmente automáticos y electrónicos, que permiten el manejo de los operarios sobre ciertas tareas previamente especificadas, ya que existe personal capacitado para manejar determinados procesos. Por medio del control de acceso se asegurará que los operadores trabajen únicamente sobre su estación de trabajo asignada, evitando accidentes o pérdidas económicas en las industrias manufactureras.

Es por ello que es importante gestionar adecuadamente y minimizar lo máximo posible los riesgos inherentes a cualquier actividad en la industria. Sobre todo, en aquellos aspectos que hacen referencia a la seguridad en el trabajo de los empleados/as, su integridad física, su salud y los materiales y herramientas con las que realizan sus funciones. (Fuente, 2019)

#### <span id="page-32-0"></span>**Alcance del proyecto**

El alcance del proyecto es diseñar e implementar un sistema que reconozca y autentique al personal a través de la biometría del iris para el control de acceso en áreas industriales clasificadas por áreas de seguridad, es decir, cada operador podrá acceder a determinadas áreas para las cuales están bien capacitados y han sido previamente registrados en la base de datos para monitorear el estado de cada usuario en el ingreso del personal a sus respectivos campos industriales.

## <span id="page-33-0"></span>**Figura 2**

*Implementación del sistema de reconocimiento de personas.*

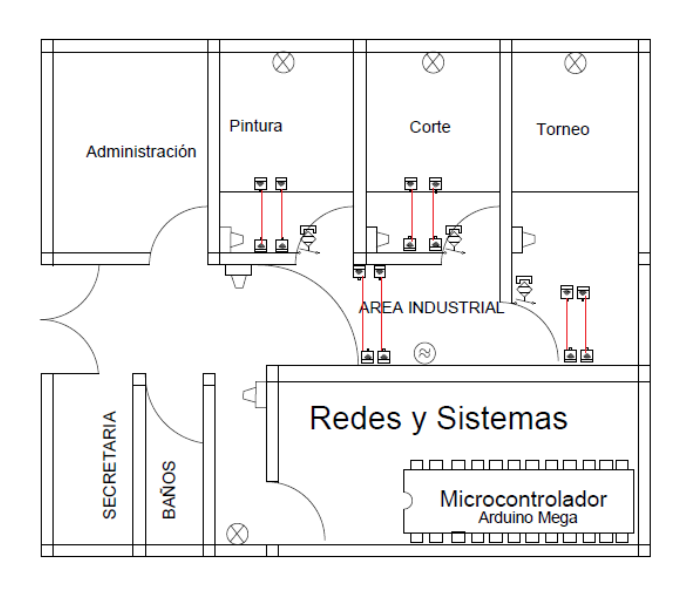

*Nota.* Se muestra un control de acceso personalizado a cada área a. área industrial I, b. Área

industrial II, c. Área industrial III. Obtenido de AutoCad2019.

## <span id="page-33-1"></span>**Figura 3**

*Simbología utilizada del diagrama de la Figura 2.*

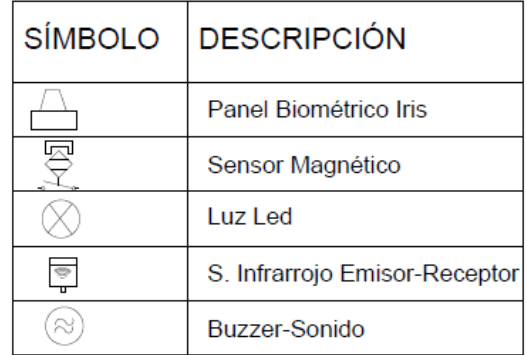

La Figura 3, visualiza los símbolos utilizados en el diagrama del sistema de

reconocimiento para el control de accesos estructurado en tres áreas básicas: área

administrativa, área industrial y área de redes y sistemas. Simbología tomada de (electrónicos,

2013)

**Área administrativa:** Área sin control de acceso.

**Área de redes y sistemas:** Para ingresar a esta área se ubica un dispositivo biométrico del iris, el mismo que toma la imagen del ojo del trabajador, permitiendo o rechazado el acceso a dicha área.

**Área industrial:** Para el acceso a esta área se encuentra otro dispositivo biométrico encargado de autenticar y verificar el ingreso de personal que pertenezca a la zona industrial, controlando que el mismo número de personas que han ingresado al biométrico sea el mismo del que se encuentran en la zona industrial, dentro de la zona industrial existen cuartos de control de procesos, los cuales se activan o se desactivan por medio de un biométrico controlando que el operario sea el designado para ese proceso , tomando en cuenta ciertas limitaciones de acceso como el ingreso de una persona a la vez a dicho cuarto y la puerta del mismo debe estar totalmente cerrada.

Estos lectores de Iris permitirán identificar a la persona que debe ser habilitada, debido a que está capacitada para trabajar en dicha área, caso contrario lo rechazará, impidiendo la activación del proceso.

En caso de faltar a estas limitaciones se envía memorandos o notificaciones por dos métodos, el primer método será enviando las notificaciones al celular del jefe de personal con la respectiva contravención registrando la hora y fecha, facilitando el control y monitoreo de acceso desde el lugar en el que se encuentre y el segundo método se muestra en la computadora del jefe de personal.

La etapa final es aplicar el sistema en las bases de bases de datos que contienen imágenes del iris, para obtener un valor de robustez aceptable y además verificar la interoperabilidad del sistema.

#### <span id="page-35-0"></span>**Objetivos**

### <span id="page-35-1"></span>General

Diseñar y desarrollar un software que permita la verificación y autenticación mediante el reconocimiento de personas a través de características discriminantes del rasgo biométrico iris, que se aplica a una base de datos creada, para controlar el acceso a áreas industriales y que permita el monitoreo del personal y su proceso por medio de un PC o teléfono móvil.

#### <span id="page-35-2"></span>**Específicos**

- Estudiar el estado del arte, y metodologías de algoritmos para reconocimiento de personas a través del iris.
- Clasificar la información e investigar las diferentes metodologías para procesamiento y autenticación de imagen.
- Escoger las técnicas idóneas para la autenticación de personal por medio del iris.
- Seleccionar dispositivos idóneos para la captura de imágenes.
- Crear una base de datos del iris de un número específico de personas.
- Comparar y validar las técnicas de autenticación de personas a través del iris aplicado a una base de datos generada.
- Autorizar el acceso a un área donde se desarrollen procesos que impliquen un nivel alto de seguridad.
- Simular el proceso de verificación y autenticación del iris mediante una estructura en el que se compruebe el proceso.
- Elaborar una aplicación que permita el monitoreo del ingreso del personal hacia su área previamente designada.
#### **Capítulo 2**

#### **Fundamentos Teóricos**

### **Introducción**

 En el presente capítulo se explica los conceptos básicos de biometría, el área de interés llamado iris, rasgo del cual se va a obtener la información necesaria para la comparación y desarrollo del proyecto, la aplicación del iris en la biometría, las aplicaciones de la biometría dentro de diversos ambientes, y las bases de datos de estudio sobre las que se pretendía aplicar el algoritmo y realizar un entrenamiento.

Debido a la alta demanda en cuanto a sistemas que garanticen seguridad y confianza, la identificación de usuarios por medio de rasgos biométricos ha recibido gran acogida ya que cada uno de ellos entrega un nivel de seguridad acorde a la necesidad del usuario. El objetivo de los sistemas biométricos es identificar con exactitud a un individuo sobre otros utilizando características fisiológicas o de comportamiento para lograrlo.

### **Conceptos Básicos**

#### Biometría

La biometría es un método utilizado para la identificación mediante las características fisiológicas o de comportamiento de las personas, proceso que también es realizado por el ser humano al observar y posteriormente reconocer e identificar a las demás personas, ya sea por su físico, voz, forma de caminar, etc. (Incibe, 2016)

La palabra biometría deriva del griego **bios** (que quiere decir vida) y **metria** (que quiere decir medida). Por lo tanto, aquellas medidas de la que se habla son obtenidas del cuerpo humano a las cuales se les llama rasgos biométricos, que son una combinación de anatomía y de comportamiento. Es decir, son patrones que son únicos de una persona de tal forma que

permite a las demás personas identificarlo dentro de un grupo extenso de más personas aun siendo del mismo árbol o grupo de familia. (Serratosa, 2008; Tolosa et al., n.d.)

Entre los rasgos biométricos que permiten tal identificación son las huellas dactilares, la mano, el rostro, la retina, la firma, entre otros que como se mencionó no solo son rasgos físicos si no de comportamiento.

Según Sánchez, la biometría es la ciencia o el estudio de métodos automáticos para el reconocimiento único de los humanos basándose en sus características físicas o estáticas o de comportamiento o dinámicas como la forma de caminar, la firma, la mecanografía.

Según la RAE (Real Academia Española) la biometría es el estudio mensurativo o estadístico de los fenómenos o procesos biológicos. (Morales, 2011)

La biometría es utilizada como forma única de autenticación o combinada con otras medidas (como tarjetas inteligentes, claves de cifrado o firmas digitales. La importancia de la biometría frente a otros mecanismos de autenticación es que puede asociarse a un sistema en concreto, esto quiere decir que se puede hacer uso de la biometría y combinarlo con una contraseña. La biometría sin embargo presenta ventajas sobre un sistema plano del uso de contraseñas como:

- La facilidad de utilización, puesto que no se requiere el uso de otros implementos o recordar números o claves.
- Y sobre todo al ser una característica univoca y propia de cada ser humano es completamente imposible de falsificar o copiar.

## *Técnicas y aplicaciones de la biometría para el reconocimiento de personas*

La Biometría comprende un amplio número de técnicas mediante los cuales se puede reconocer e identificar a una persona, analizando sus características físicas comportamentales para el control de ingreso y de seguridad en diferentes aplicaciones.

#### **Técnicas**

Existen varias técnicas biométricas de acuerdo a cada parámetro que se vaya a usar es decir varios rasgos propios de cada individuo que sirven para identificación de usuarios, por ejemplo: los surcos que se encuentran en una huella dactilar, así como también la intensidad de la voz, las imágenes del rostro, imagen del iris, etc.

### **Características de comportamiento**

- **Reconocimiento de escritor.** El objetivo es averiguar o confirmar la identidad del autor de un determinado texto manuscrito valiéndose de un software OCR (o reconocimiento óptico de caracteres).
- **Reconocimiento de voz.** Para el reconocimiento de voz se utilizan sistemas entrenados con inteligencia artificial (IA) ya que se basa en el aprendizaje para identificación de voces. Los algoritmos que se desarrollen tienen como objetivo la medición y estimación del grado de semejanza entre las muestras y luego entregan el resultado.
- **Reconocimiento de escritura de teclado:** Existen patrones de escritura en la forma de teclear que permite diferenciar a las personas, este se encuentra permanente dentro de cada individuo y se mide por la fuerza de tecleo, el periodo de tiempo, la duración de la pulsación y otros que suceden entre tecleo y tecleo.
- **Reconocimiento de Firma Manuscrita:** el reconocimiento de una firma se fundamenta en las características intrínsecas como extrínsecas que posee la firma, es decir de rasgos invariables de una persona al momento de realizar o plasmar una firma, el análisis de una firma conlleva la identificación de estos rasgos y cotejarlos para mostrar la veracidad y autenticidad de dicha firma. (Jain et al., 2011; Morocho et al., 2019)
- **Reconocimiento de la forma de andar.** Esta técnica se cimenta en cómo camina una persona y la manera que lo hace. Este acto se graba y se somete a un proceso analítico

que genera una plantilla biométrica única derivada de dicho comportamiento.

### **Características fisiológicas**

Son aquellas que están dadas por los rasgos físicos del individuo para su identificación

- **Reconocimiento Facial:** estudia parámetros tales como la forma del contorno del rostro, así como las distancias de separación de algunas partes de la cara como la existente entre los ojos, las orejas, entre otros rasgos que pueden ayudar a determinar la identidad de una persona. (Li & Jain, 2011)
- **Reconocimiento Dactilar:** Se realiza a través de patrones o texturas de una huella dactilar, es de gran confiabilidad y seguridad ya que una huella es un carácter único que posee cada persona, inclusive en personas de la misma familia, o en el caso de gemelos que poseen las mismas características físicas, se analizan con una inspección visual realizada por un experto. (Maltoni et al., 2009)
- **Reconocimiento de Mano:** Es el estudio de patrones, donde se busca el análisis de la forma y distancias entre los dedos, además de la altura, grosor, líneas de la mano para un análisis más preciso, sus métodos o algoritmos de comparación se fundamentan en el estudio de líneas, subespacios, o también mediante la realización de aproximaciones estadísticas. (Maltoni et al., 2009)
- **Reconocimiento vascular:** Para el reconocimiento vascular se realiza la extracción del patrón único característico por medio de la geometría del árbol de venas del dedo (o de las muñecas).
- **Reconocimiento de retina:** En esta técnica se utiliza el patrón de los vasos sanguíneos que se encuentran en la retina. Cada patrón es único (incluso en hermanos gemelos e idénticos ya que este patrón es independiente de factores que tengan que ver con la genética) y que se mantenga invariable a lo largo del tiempo, hace que esta técnica sea

idónea para el desarrollo e implementación en sistemas que requieran de alta seguridad. Pese a que su tasa de falsos positivos sea prácticamente nula, esta tecnología tiene un inconveniente considerable ya que es necesaria la total colaboración por parte del usuario al tratarse de un proceso que puede resultar incómodo. La toma de la muestra se realiza a partir de la pupila, lo que requiere que el usuario permanezca inmóvil y muy cerca del sensor para la obtención de la imagen. Sin embargo, el uso de dispositivos que son para este fin evita daños en la retina.

• **Reconocimiento de iris:** Utiliza las características del iris para verificar y autenticar la identidad de un individuo. Los patrones de iris vienen marcados desde el nacimiento y rara vez cambian. Son extremadamente complejos, contienen una gran cantidad de información y tienen más de 200 propiedades únicas. La obtención de la imagen del iris se realiza con una cámara ubicada cerca de la persona dando una iluminación al ojo obteniendo así una imagen de gran resolución. Este proceso dura sólo uno o dos segundos y proporciona los detalles del iris que se localizan, registran y almacenan para realizar futuras verificaciones.

Se extrae un único patrón para cada persona ya que difieren en otras personas por ejemplo por el números de surcos o líneas en la huella dactilar, cambios de nitidez de voz y en una imagen obtenida del rostro se extraen la forma e información que difiera de otros, de la imagen del iris patrones únicos de cada persona, estos patrones serán con los que se realice comparaciones con otros patrones para el reconocimiento del individuo y es precisamente el iris uno de los rasgos que contiene el mayor número de información dentro del mismo y especialmente univoca lo que le permite diferenciarse de las demás personas y le permite ser utilizado en diferentes aplicaciones biométricas

#### **Aplicaciones de las tecnologías biométricas**

41

El objetivo de un reconocimiento y autenticación de personas es poder manejar una mayor seguridad y evitar problemas como:

**Fraude:** siendo útil para realizar transacciones bancarias y evitar robos, falsificación de identidad, usurpación, actualmente los biométricos del iris para este fin no están contemplados a pesar de no ser invasivos ni incomodos para el usuario , **Medios de pago:** El uso en terminales de punto de venta (TPV) ha reducido el tiempo empleado en transacciones y ha reducido las posibilidades de errores o confusiones, **control de navegación: s**e pueden usar controles mediante huella dactilar aplicados al acceso a redes sociales y a determinados sitios web, incluyendo las restricciones que la empresa haya determinado, por ejemplo, el filtrado de contenidos, la búsqueda de páginas o el uso ciertos servicios, **vigilancia,** y **control de accesos y presencia**.

#### **Control de Accesos y presencia**

Ya sea acceso físico (por ejemplo, acceso a edificios o espacios restringidos) o lógico (acceso a sistemas, programas o equipos informáticos, móviles, tabletas) para el control del ingreso de personal calificado a zonas de alta seguridad, se hace uso de una combinación de técnicas. Un ejemplo es el uso de un identificador biométrico del iris con una contraseña o tarjeta de identificación adicional, denominada biometría bimodal. Así, se pueden combinar dos factores de identificación: por un lado, quién o cómo se es (biometría) y por otro lo que se sabe o se tiene (contraseñas y tarjetas, por ejemplo).

Por ejemplo, actualmente la principal aplicación de un identificador biométrico del iris es la seguridad, control y monitoreo de personas o equipamiento de alto costo, tal es el caso el uso en los aeropuertos, en los accesos a centrales nucleares o a instalaciones de alta seguridad y el control de ingreso a espacios industriales cuyo equipo sea de manipulación especial o simplemente para controlar el acceso a lugares como universidades, oficinas, lugares de trabajo.

En Ecuador se han implementado en casi la mayoría de entidades públicas y privadas el uso de autenticación biométrica para gestionar en forma programada los ingresos, gastos y financiamiento públicos, y en entidades financieras para salvaguardar la seguridad en las transacciones de los usuarios. Motivo por el cual la biometría es ya un medio de uso común para garantizar el control y orden de una sociedad.

Control de presencia: Los métodos utilizados tradicionalmente para registrar a diario los horarios en los que los empleados acceden y abandonan sus respectivos puestos de trabajo suelen estar basados en el uso de una contraseña o una tarjeta personal y en algunos establecimientos el uso de biométricos del iris. Uno de los principales inconvenientes que presentan los dos primeros métodos es la facilidad con la que se pueden cometer irregularidades, por ejemplo, compartiendo con un compañero de trabajo la contraseña o la tarjeta de identificación, ya que no se requiere ninguna verificación adicional, sin embargo, el uso de un identificador del iris no admite estas irregularidades ya que debido a su característica física que es propia del ser humano es imposible un préstamo, cambio o usurpación de este rasgo biométrico entre empleados.

### *Fases de aplicación de las tecnologías biométricas*

Las tecnologías biométricas se aplican siempre en determinadas fases: **registro, verificación y autenticación**, presentando como primera fase el registro de datos que básicamente es la obtención de la muestra y puede ser de voz, cara, iris, ETC, seguido de la comparación que interviene para la verificación de usuarios, luego la autenticación donde se evalúa la coincidencia de la persona con otra entregando un dato de reconocimiento y finalmente la toma de decisión.

En la Figura 4 se presenta el denominado proceso de reconocimiento, que se compone de cinco fases distintas.

#### **Figura 4**

*Proceso de reconocimiento.*

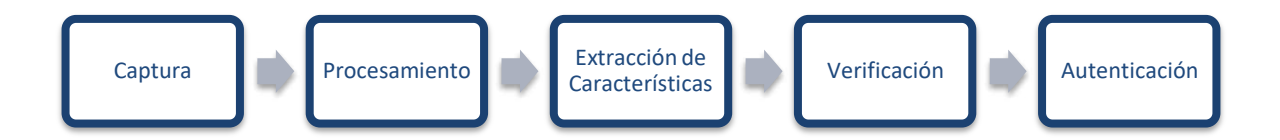

- o Captura: Es la obtención de la muestra es decir del parámetro biométrico que se haya elegido.
- o Procesamiento: En este proceso se genera una plantilla que contenga las características individuales de los parámetros que se han obtenido.
- o Extracción de Características: Es la codificación y almacenamiento de las características analizadas de la imagen procesada dentro de una plantilla etiquetada para su identificación.
- o Verificación: Se realiza una comparación con las plantillas ya ingresadas.
- o Autenticación: Permite asegurar que un usuario es quien dice ser.

Anteriormente el usuario debe realizar un registro de identidad utilizando la obtención

de la muestra que se refiere al Iris y posteriormente un procesamiento de la misma donde se extraen las características.

Para la identificación de personas, y la realización de estas etapas es importante conocer la anatomía del ojo humano ya que su fisiología es el objetivo principal e interviene en el estudio del iris.

## **Estudio de la Anatomía y Fisiología del ojo**

Los ojos son los órganos capaces de proporcionar la vista, uno de los sentidos principales del ser humano, específicamente el iris contiene un estroma con células pigmentadas y un epitelio, que es el que actúa como diafragma ocular gracias a los músculos posterior del glóbulo ocular. (Reillo, 2000)

El ojo tiene forma esferoidal y está formado por tres capas concéntricas.

- 1. Túnica externa: córnea y esclerótica.
- 2. Túnica media o vascular: úvea, formada por iris, cuerpo ciliar y coroides.
- 3. Túnica interna: retina. (Castillo, 2019)

En su interior se limitan unos compartimentos:

- 1. Cámara anterior, limitada por la cara posterior de la córnea por delante, y el diafragma iridopupilar por detrás. Está ocupada por humor acuoso. (Castillo, 2019)
- 2. Cámara posterior, entre el iris y pupila por delante y la cara anterior del cristalino, con sus fibras zonulares. Ocupada por humor acuoso. (Castillo, 2019)
- 3. Cámara vítrea, limitada por la cara posterior del cristalino, fibras posteriores de zónula y parte del cuerpo ciliar por delante y el resto por retina. (Castillo, 2019)

## **Figura 5**

*Anatomía del ojo humano. Vista lateral.*

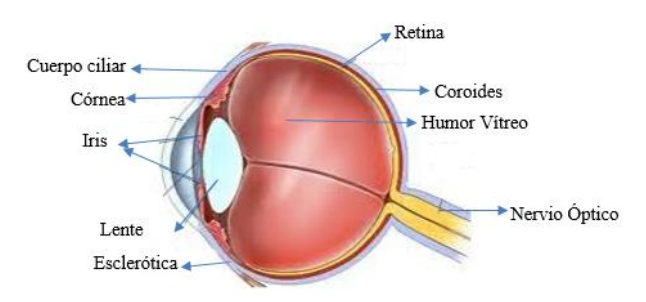

*Nota.* Imagen interna del ojo. Tomado de sistema de identificación de personas por iris mediante filtrado de Gabor en plataforma Android. Universidad Carlos III de Madrid. (Herrero & Berengué., 2012)

En la Figura 5 se observa la estructura interna del ojo donde se puede evidenciar la ubicación interna del iris como rasgo biométrico.

La Figura 6, muestra la parte externa del ojo se puede observar a simple vista aquellas partes principales del ojo humano y la ubicación del objetivo de estudio (Iris).

## **Figura 6**

*Anatomía del ojo humano. Vista frontal.*

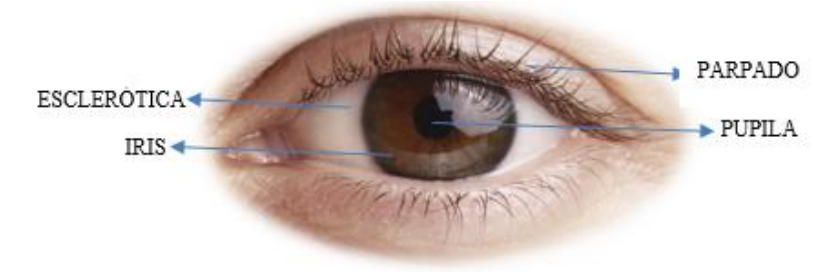

*Nota.* Partes físicas del ojo, y ubicación del iris dentro de la imagen. Tomado de (Berengué) La parte del globo ocular que se encuentra en contacto con el exterior, córnea y parte de la esclerótica, se encuentra protegido por los párpados y por las segregaciones que aportan las glándulas lagrimales. (Reillo, 2000)

**La esclerótica** es la capa exterior visible, es una membrana fibrosa de aspecto blanquecino, resistente que protege los tejidos intraoculares, se une con la córnea, la cual es la capa que comunica ópticamente el exterior con el interior del globo ocular, proporcionando una protección frente a elementos externos, pero a su vez deja pasar la luz para poder captar imágenes. (Castillo, 2019)

**La pupila** se encuentra en la parte central del ojo, que es la apertura y constituye una pared que se ubica entre las cámaras anterior y posterior del glóbulo ocular, encontrándose entre la córnea y el cristalino. (Castillo, 2019)

**El iris** que es una parte visible del ojo contiene un estroma con células pigmentadas y un epitelio, que es el que actúa como diafragma ocular gracias a los músculos esfínter y dilatador del iris. (Reillo, 2000)

El iris es el objetivo de estudio del presente proyecto, cuya zona se encuentra coloreada y se ubica en el contorno de la pupila, la estructura del iris está conformada por surcos, crestas, hendiduras de mayor o menor pigmentación lo que permite diferenciarse de otros iris por tanto es necesario investigar aquel rasgo o característica propia del individuo que no cambie a lo largo del tiempo como el rasgo del iris ya que constituye uno de los avances más confiables dentro del reconocimiento de personas, su porcentaje de error es muy baja y es un rasgo que difiere mucho de una a otra persona, no cambia a lo largo de la vida del individuo.

## **El Iris**

El iris es un órgano interno del ojo, que se ubica en la parte trasera de la córnea y del humor acuoso, pero en frente de los lentes; diferencia el color de ojos de cada persona, es igual que la vasculatura retinal. En la Figura 7 se observa la localización del iris dentro del ojo. (Reillo, 2000)

## **Figura 7**

*Ubicación del iris en el ojo.* 

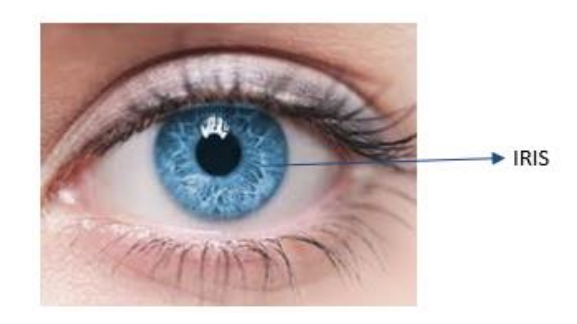

*Nota.* La imagen muestra donde se encuentra ubicado el iris dentro del ojo humano. Tomado de Revista Neuron por (L. Martínez, n.d.).

En el iris no existe una alteración genética más allá del color, la anatomía y apariencia en general y su textura es estocástica por lo que posee ciertas ventajas sobre otros métodos de adquisición como:

- La facilidad de adquisición de imagen a cierta distancia, sin la necesidad de contacto físico o intrusivo y quizás discretamente.
- Estable y sin cambio durante el periodo de vida del sujeto, inalterable durante toda la vida de la persona.
- Su forma aleatoria lo hace efectivo para su uso en sistemas de identificación de personas. Su aplicabilidad como un sistema de identificación biométrica extremadamente preciso se debe a su estructura de datos extremadamente rica, independencia genética (porque no hay dos lirios que tengan las mismas características), estabilidad en el tiempo y propiedades físicas atribuidas a la ventana.
- Protege el transparente (córnea) sin obstruir la visibilidad externa. (Luna, 2015)

En el capítulo 1 presenta características únicas que le otorgan un alto grado de confianza para la identificación de personas como la **universalidad** al poseer una estructura única por individuo, además de imposibilitar la modificación del mismo sin consecuencias graves, la invariabilidad, la unicidad, etc.

Las desventajas que presenta es su tamaño al ser demasiado pequeño, su movilidad ya que voluntaria o involuntariamente no permanece estático, la superficie de la cual se va a tomar la imagen es curva, húmeda y reflexiva por lo que crea ruidos dentro de la imagen como lo son también las pestañas y parpados, que dificultan el procesamiento.

### **Estado del arte del iris en la biometría**

Según el estudio realizado se encontró que la primera persona en dar un acercamiento al reconocimiento basado en el patrón ocular fue Alphonse Bertillón, quien propone este método para la identificación biométrica consiguiendo la creación de una base de datos de aproximadamente 1500 personas, consiguiendo llamar a este método como Bertillonaje, sin embargo, la idea de que el patrón del iris específicamente se pudiera utilizar como huella óptica fue dada por Frank Burch un reconocido oftalmólogo del año 1936, idea que fue utilizada en películas de cine y ficción, quedando simplemente como una idea. (Reillo, 2000)

 Ya en 1994 Daugman obtiene la patente IrisCodes de sus algoritmos de identificación, siendo este el punto de partida para los futuros investigadores, él Flom y Safir crearon una compañía "Iris Corporation" a la cual se le delegaba la distribución de las licencias a otras compañías que desarrollaban sistemas de reconocimiento usando el iris como único patrón. Posteriormente Richard Wildes describe un documento llamado "Iris Recognition: An Emerging Biometric Technology", el cual menciona una forma diferente para la adquisición de imágenes y presenta un ajuste del modelo de estudio. (Wildes, 1997)

Estas investigaciones fueron la base para estudios futuros acerca del iris como identificador biométrico al poseer mayor fiabilidad para la autenticación del personal como se menciona en el capítulo 1.

La utilización del iris como método de identificación de personas es uno de los métodos más eficaces para entornos de seguridad ya que tras varios estudios se ha confirmado que la fisiología del iris y la coloración son tan numerosas que no existen dos iris iguales ni siquiera en gemelos o parientes de la misma familia, de hecho, los iris de la misma persona son diferentes, razón por la cual el análisis del iris para la identificación de personas y la tasa de aceptación falsa es nula, es decir no existía la más mínima probabilidad de que alguien ajeno al sistema ingrese, y que este sistema falle es del 10%, lo que implicaría que rechace a un usuario autorizado dentro del mismo sistema. (Sanchez-Reillo et al., 1999)

El objetivo de esta investigación referente al reconocimiento del iris es obtener en tiempo real, con alto grado de seguridad, la identidad de una persona; empleando análisis matemático del patrón aleatorio que es visible dentro del ojo a cierta distancia. Debido a que el iris es un órgano interno protegido (inmune a influencias ambientales) con textura aleatoria, estable (sin cambios), él puede ser usado como una clave viva que no necesita ser recordada pero que siempre estará ahí. El iris se ve afectado por la pupila cuando ésta reacciona a la luz. Las deformaciones elásticas que ocurren con la dilatación y contracción son rápidamente corregidas empleando algoritmos matemáticos que se encargan de localizar los bordes interno y externo del iris.

## **Proceso de identificación del iris**

La Figura 8, muestra un sistema general de reconocimiento del iris para la identificación de personas.

50

#### **Figura 8**

*Proceso general de identificación del iris.* 

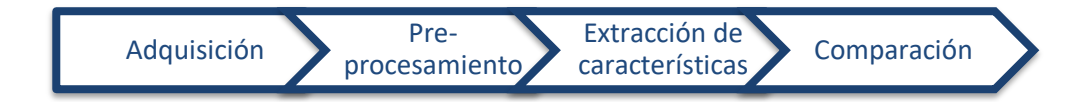

- Adquisición de imágenes (imágenes del iris).
- Pre-procesamiento de las imágenes obtenidas para localizar el iris y normalizar su tamaño
- Extracción de información obtenida del iris para la identificación individual de la persona
- Comparación y decisión del porcentaje de similitud en donde se verifica si las características generadas por el iris corresponden a alguno de las características generadas en plantillas y por ende compara si existe coincidencias entre plantillas.

## Adquisición de imágenes:

La parte esencial en el proceso de reconocimiento por medio del iris es la obtención de las imágenes del iris, ya que la imagen debe ser de alta calidad y clara debido que la zona es demasiado pequeña y oscura por esta razón la resolución de la imagen debe ser óptima y precisa para poder obtener resultados satisfactorios al momento de realizar el reconocimiento.

Para esta adquisición de imágenes es necesario tener un buen contraste en el modelo del iris interior de tal manera que no se intervenga sobre el usuario, ni se incomode su toma de imagen para lo cual se crea una zona única de captura para que el usuario no tenga que realizar varios movimientos o diferentes capturas hasta obtener la imagen adecuada, tomando la imagen a un mismo ángulo y logrando un nivel adecuado de iluminación sobre el iris para asegurar un buen enfoque sobre la zona de interés en este caso el ojo, pero más específicamente el iris. Otra característica importante es tener una resolución mínima de 70 Megapíxeles. (Terissi et al., 2006)

#### Pre-procesamiento

 Las condiciones de captura del iris generalmente no son idóneas ya que existe una variación radial tanto de la pupila como del iris debido a acercamientos o dilataciones, motivo por el cual se hace indispensable la realización de un pre-procesamiento para poder realizar una extracción de características del iris y la codificación de las mismas. Dentro del preprocesamiento existen dos subetapas entre ellas la segmentación del iris, segmentación de pestañas y la normalización. En la Figura 9 indica las dos etapas que se realiza para el preprocesamiento.

## **Figura 9**

*Etapas del pre-procesamiento.*

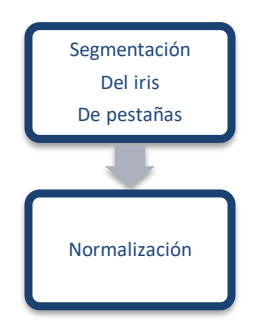

### *Segmentación del iris*

 Consiste en ubicar los bordes del iris y de la pupila, eliminando los elementos que no pertenecen al área del iris o que interfieren, es decir, la imagen que se utiliza para el análisis puede tener más interferencias dentro de los que se contempla el párpado, pestañas e iluminaciones producidas por la reflexión sobre la zona esclerótica debido a su contextura acuosa, y al segmentar eliminamos estos elementos que no son necesarios. (Shamsi & Rasouli, 2009)

## **Métodos de segmentación**

• Transformada de Hough: se utiliza para detectar círculos lo cual es excelente para la

ubicación del iris al poseer una forma casi circular. Esta trasformada puede detectar las coordenadas de los centros y el radio de los círculos de una imagen binarizada, con el método de Canny de Matlab el cual detecta bordes de imagen. (Valverde-Rebaza, 2007)

• Operador Integro-Diferencial de Daugman: este método fue presentado por Daugman inicialmente, que consiste en detectar cambios intensos en los tonos de grises a lo largo de los círculos.

Este operador es iterativo ya que parte de lo general a lo especifico, este modelo sirve también para detectar los párpados.

Detección de los bordes del iris

Esto quiere decir los bordes internos y externos del iris, especificando el borde interno que delimita desde la esclerótica hasta el borde interior que limita hasta la zona de la pupila.

Se realiza un algoritmo para la búsqueda del máximo gradiente de intensidad a lo largo de una circunferencia, dando lugar a la variación del centro ( $\Delta_{\theta}$ ) y radio $(\Delta_{r})$  de la misma generando un recorrido por las superficies de la imagen hasta detectar un máximo o cambio de contraste. (Reillo, 2000)

Para la detección del centro se tiene la siguiente ecuación

$$
DC = \sum_{m} \sum_{k=1}^{5} (I_{n,m} - I_{(n-m)}, m)
$$
  

$$
I_{i,j} = I(X_0 + i * \Delta_r * cos(j * \Delta_\theta), y_0 + i * \Delta_r * sin(j * \Delta_\theta))
$$

m: múltiplos de  $\Delta_{\theta}$  que serían los puntos en conos laterales del iris I: valores de intensidad de la imagen.

Como se mencionó anteriormente existen partes que no son necesarias para el análisis del sistema de identificación de personas por medio del iris por lo que es

necesario retirar estas partes ya sea el parpado, luces externas, y algunas partes que afecten el procesamiento de la imagen.

Al realizar la toma de imágenes existe una distancia que va desde el usuario hasta el foco o lente de enfoque de la cámara por lo tanto es necesario realizar una compensación, en este punto también existe una dilatación de la pupila para lo cual se hace una transformación donde los datos aseguren que ya se suprimieron los parpados superiores e inferiores, y que coincida el radio calculado para todas las imágenes.

De la imagen obtenida del iris Se realiza un muestreo de radio y ángulo en función de la separación entre el borde externo y el borde interno tomando en cuenta el mismo número de puntos, generando una matriz del mismo tamaño. La calidad de la imagen es primordial y de la información que esta contenga y sobre todo se pueda observar, reduciendo el trabajo de procesamiento.

• Modelos deformables: También conocido como modelo activo snake o contorno activo deformable aproximada que se representa como una curva paramétrica  $v(s, t) =$  $(x(s, t), y(s, t))$  y se desplaza en el espacio dentro de un determinado tiempo, el principal parámetro es S que representa una curva en la imagen. (Sanchiz Redondo, 2011)

Permite la localización de bordes, líneas y contornos, se mueve a través del espacio de manera constante. La deformación se produce por las fuerzas internas que controlan la suavidad de la curva, y las externas que empujan al snake hacia las características salientes de la imagen. Este procedimiento es más utilizado en análisis de imágenes médicas. (Rodríguez Rieiro, 2012)

Una snake es un contorno paramétrico  $v(s,t) = (x(s,t), y(s,t))^2$ , se define en el plano x, y y varia en el tiempo, donde S es el espacio o imagen y t el tiempo de

iteración. La forma del contorno se expresa mediante la siguiente funcional de energía

E, y se debe minimizar para encontrar la forma y posición final de la Snake:

$$
E_{total} = \int_0^1 E(v(s))ds = \int_0^1 (E_{int}(v(s)) + E_{int}(v(s)))ds
$$

$$
E_{int} = \alpha(s) \left| \frac{\delta v}{\delta s} \right|^2 + \beta(s) \left| \frac{\delta v}{\delta s} \right|^2
$$

 $E_{int}$  y  $E_{ext}$ : términos de energía interna y externa.

 $E_{int}$ : características de deformación del contorno.

 $\alpha(s)$ ,  $\beta(s)$ : grado en el cual la snake se puede estirar o curvar

Al aumentar  $\alpha(s)$  aumenta la tensión en la curva, y al aumentar  $\beta(s)$  aumenta la rigidez del snake.

 $E_{ext}$  potenciales de energía que acoplan la snake a la imagen.

### **Figura 10**

*Aplicación del método por contornos activos.*

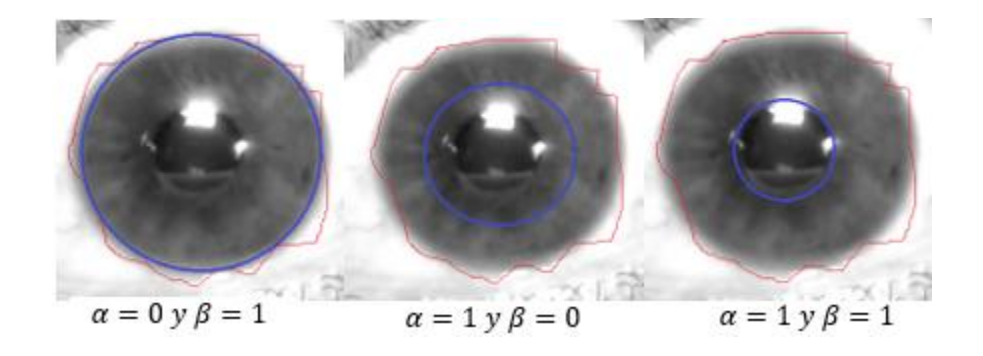

En la Figura 10 se observa un ejemplo de aplicación del método de deformación con diferentes valores para las constantes  $\alpha = 0$ ,  $y \beta = 1$ ,  $\alpha = 1$ ,  $y \beta = 0$ ,  $\alpha = 1$ ,  $y \beta = 1$ 1.

• Segmentación de pestañas: Para la segmentación de pestañas se toma en cuenta dos tipos las separables y las múltiples, las primeras se distinguen de otras pestañas para

ello se puede utilizar los filtros de Gabor y se encuentran las pestañas múltiples una a

continuación de la otra donde se puede observar una intensidad menor de pixeles

respecto a las otras. (Kulkarni et al., 2012)

La Tabla 2 muestra comparativa de los diferentes métodos para segmentar imágenes del iris.

# **Tabla 2**

*Comparativa de los métodos de segmentación aplicado a imágenes de iris.* 

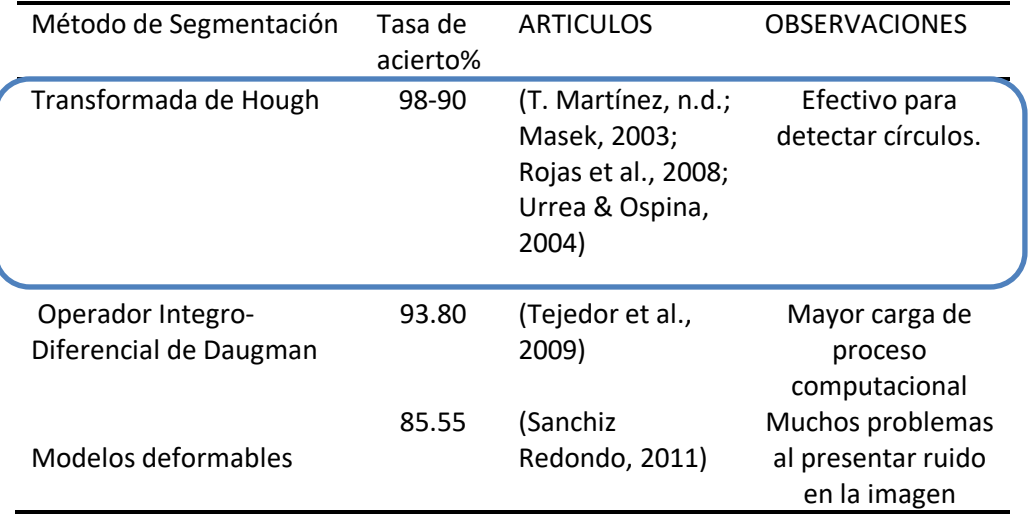

El método de la transformada de Hough presenta una mejor tasa de acierto para segmentar imágenes del iris, debido a que es eficiente identificando bordes en objetos circulares de una imagen. El resto de métodos también son aplicables, pero necesitan de una mayor capacidad de procesamiento lo que representa un mayor tiempo, además de ser sensibles al ruido haciendo que se necesite de un mejor sistema de adquisición de imágenes generando un mayor costo. Mediante la Tabla 2 se logra definir que la transformada de Hough es el método de segmentación que se usa en el sistema de identificación.

### *Normalización*

A continuación de realizar una segmentación exitosa se necesita que la imagen tenga las mismas medidas para poder hacer la comparación posteriormente, para lo cual se realiza la transformación del área del iris, aunque los errores encontrados se pueden deber a la dilatación de la pupila por la iluminación ya que hay personas con visión más sensible que no soportan la luz, otro de los problemas que se puede dar es la distancia para capturar la imagen, problema que podrá ser resuelto en el siguiente capítulo, al igual que la rotación de la cámara, etc.

Lo que se quiere lograr es que, aunque la imagen sea tomada en diferentes sesiones y varíen los ángulos la ubicación espacial sea la misma.

Existen diferentes métodos para realizar este proceso de normalización del iris.

## **Métodos de normalización**

• Círculos Virtuales de Boles

En este método, se calculan sobre los círculos concéntricos en el iris, y las señales unidimensionales que se obtienen como resultado se comparan con características del modelo con varias funciones de similitud. (Boles & Boashash, 1998) Este sistema puede manejar diámetros independientemente del tamaño original de la imagen, condiciones de iluminación y distancia focal, primero se extrae la zona de interés luego se extrae un conjunto de señales unidimensionales y se obtiene la representación de cruce por cero de estas señales, esta técnica pretende representar las características del iris mediante aproximaciones a diferentes niveles de resolución basados en el cruce por cero de WT (Wavelet Transform).

• Método laminar de Daugman

Este método consiste en la reasignación a cada punto dentro de la región del iris a un par de coordenadas polares  $(r, \theta)$ , r varía de 0,1 y  $\theta$  de 0 a  $2\pi$ .

## **Figura 11**

*Modelo laminar de Daugman.*

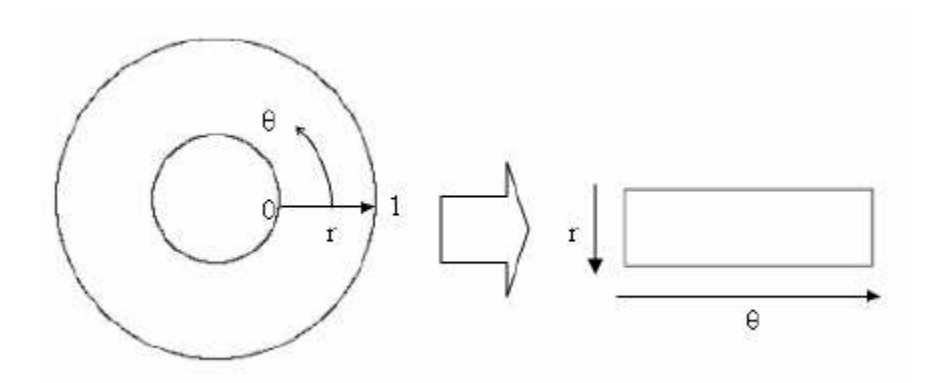

*Nota.* Obtenido de (Masek, 2003)

En la Figura 11 se observa cómo se asigna a r un valor de 0,1 y la variación un valor de  $\theta$  para obtener una sola imagen de una única dimensión de valores r y  $\theta$ .

El re-mapeo de la región del iris (x, y) coordenadas cartesianas a la representación polar no concéntrica normalizada se modelan como:

$$
I(x(r, \theta), y(r, \theta)) \rightarrow I(r, \theta)
$$

Con

$$
x(r,\theta) = (1-r)x_p(\theta) + rx_i(\theta)
$$

$$
y(r,\theta) = (1-r)y_p(\theta) + ry_i(\theta)
$$

Donde:

 $I(x, y)$  es la región del iris

 $(x, y)$  Son las coordenadas cartesianas originales

 $(r, \theta)$  Coordenadas polares normalizadas

 $x_p, y_p$   $y$   $x_i, y_i$  son las coordenadas de los bordes de la pupila y del iris en la dirección de

 $\theta$ . (Masek, 2003)

La dilatación de las pupilas es una de las características que este modelo laminar de Daugman toma en cuenta para producir una representación normalizada con dimensiones que sean constantes, generando la lámina de goma de la cual recibe el nombre del método, sin embargo, no compensa en la rotación del iris.

• Registro de imagen

Este método emplea un sistema donde se registra la imagen y ésta se deforma, siendo  $I_a(x,y)$  la imagen adquirida dentro de la alineación con imágenes de la base de datos  $I_d(x, y)$ . (Wildes, 1997)

El registro de imagen convierte en un sistema de coordenadas diferentes conjuntos de datos, este registro es necesario para la comparación o integración de datos obtenidos, se basa en la intensidad de las imágenes comparando los patrones de intensidad mediante métricas de correlación.

Cuando se elige una función de mapeo  $(u(x, y), v(x, y))$  para transformar las coordenadas originales este método registra imágenes completas o subimagenes, los centros se tratan como puntos característicos correspondientes, luego se determina la transformada geométrica para el mapeo de la imagen. (Goshtasby, 2005)

La tabla 3 muestra la efectividad que tiene cada método al momento de normalizar imágenes del iris.

### **Tabla 3**

*Efectividad de los métodos de normalización aplicado a imágenes de iris.*

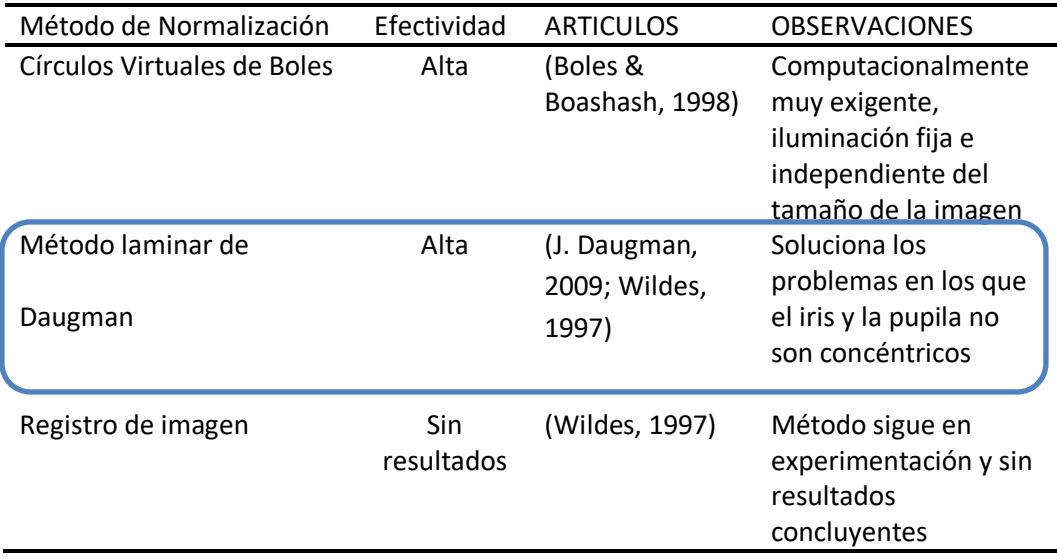

 El método laminar de Daugman y el método de los círculos virtuales tienen una alta efectividad al momento de normalizar, sin embargo, se escoge el método laminar de Daugman debido a que presenta una menor carga computacional para poder aplicarlo. Otra de las fortalezas que posee el método laminar de Daugman es que arregla el problema que genera lo no concéntricos que son la pupila y el iris, permitiendo que se pueda aplicar a personas de diferentes edades.

## Extracción de características

El siguiente proceso después de la segmentación y normalización es la extracción de información o características presente en el iris para poder diferenciar de una persona a otra. En esta etapa existen varios estudios y métodos de extracción de características, por ejemplo, los trabajos realizados por Daugman o el filtrado de Gabor que se realiza mediante wavelets y otros una representación de cruces por cero de la transformada ondicular en coronas del iris próximas a la pupila. (Reillo, 2000)

#### *Métodos para la extracción de características.*

• Filtros Gabor

Este método se basa en la aplicación de bancos de Filtro de Gabor dados por la siguiente ecuación:

$$
g(x, y, \phi_k, \lambda) = \exp\left\{-\frac{1}{2} * \left[ \frac{(x * cos\phi_k + sin\phi_k)^2}{\phi_x^2} + \frac{(-x * sin\phi_k + y * cos\phi_k)^2}{\phi_y^2} \right] \right\}
$$

$$
* \exp\left\{\frac{2\pi (x * cos\phi_k + y * sin\phi_k)^2}{\lambda} \right\}
$$

Daugman propone el uso de la parte imaginaria de un filtro de Gabor para realizar una ponderación de las secciones de la imagen resultante, dividiendo la imagen en secciones y aplicando la siguiente ecuación:

$$
c(i,j) = S(i,j) * Im[g(x, y, \phi, \lambda)]
$$

coeficiente resultante de la ponderación para la sección S (i, j) de la imagen de entrada al bloque de extracción. (Sanchez-Reillo et al., 1999)

 $g()$ : Filtro de Gabor

dado por:

$$
g(x, y, \phi_k, \lambda) = \exp\left\{-\frac{1}{2} * \left[\frac{(x * cos\phi_k + sin\phi_k)^2}{\phi_x^2} + \frac{(-x * sin\phi_k + y * cos\phi_k)^2}{\phi_y^2}\right]\right\}
$$

$$
* \exp\left\{\frac{2\pi(x * cos\phi_k + y * sin\phi_k)^2}{\lambda}\right\}
$$

Donde:

 $\phi_k$  es la orientación

 $\lambda$  es la escala

 $\sigma_x$ ,  $\sigma_y$  son los parámetros de dispersión de la envolvente del filtro para x e y.

Para saber cuándo cambia una imagen se usa la variación del contraste por medio de filtros de Gabor, es decir, cuando hay más contraste o menos dentro del iris.

Se pondera segmentos de la imagen por los valores del filtro de Gabor. En concreto, una media nula está representada por la parte imaginaria de un filtro de Gabor, se puede estudiar la variabilidad de la intensidad de zonas localizadas de una imagen, extrayendo características de dicha variabilidad. (Sanchez-Reillo et al., 1999) La ecuación de los coeficientes es:

$$
c(i,j) = \sum_{x=1}^{N} \sum_{y=1}^{M} J\left(i + x - \frac{N}{2}, j + y - \frac{M}{2}\right) * Im[g(x, y, \phi_k, \lambda)]
$$

Donde:

(i, j) son aquellos puntos en la imagen J elegida para obtener los coeficientes.

N y M: tamaño del filtro g

Esto se realiza para cualquier escala y orientaciones deseadas. Finalmente, para Daugman es necesario convertir a código binario, sustituyendo los valores nulos y positivos por '1', y los que tengan valor negativo por '0' para discriminar los coeficientes entre positivos y negativos.

• Wavelet (Cruces por cero)

La segunda derivada de una función de suavizado  $\theta(x)$  representa a wavelet.

$$
\psi(x) = \frac{d^2\theta(x)}{dx^2}
$$

Para codificar las características se utilizan los cruces por cero de las escalas de estos filtros. La transformada wavelet de una señal  $f(x)$  con escala S y posición X es la siguiente:

$$
W_s f(x) = f * \left( s^2 \frac{d^2 \theta(x)}{dx^2} \right)(x)
$$

$$
= s^2 \frac{d^2 \theta(x)}{dx^2} (f * \theta_s)(x)
$$

Donde  $\theta_s = (1/s)\theta(x/s)$  es proporcional a la segunda derivada de  $f(x)$ , suavizado por  $\theta_s(x)$ . Los cruces por cero corresponden a puntos de inflexión en  $f *$  $\theta_{\rm s}(x)$ 

La importancia de esta técnica radica en que estos puntos de inflexión corresponden a características significativas de la región del iris. (Masek, 2003)

• Filtros Log-Gabor

La diferencia con el filtro de Gabor es que con este método se obtiene una componente de CC igual a cero ya que es gaussiano en una escala logarítmica. La respuesta de frecuencia de un filtro Log-Gabor esta expresado como:

$$
G(f) = exp\left(\frac{-(\log(f/f_0))^2}{2(\log(\sigma/f_0))^2}\right)
$$

Donde:

 $f_0$  representa la frecuencia central.

 $\sigma$  Da el ancho de banda del filtro. (Masek, 2003)

• Haar Wavelet

La transformada de Gabor y Haar wavelet se consideran las madres wavelet y se calcula un vector de características con 87 dimensiones a partir de un filtrado multidimensional, Dado que cada dimensión tiene un valor real que varía de -1.0 a +1.0, el vector de características se cuantifica con signos de manera que cualquier valor positivo esté representado por 1, y el valor negativo como 0. Esto da como resultado una plantilla biométrica compacta que consta de solo 87 bits. (Oppenheim & Lim, 1981)

En sus estudios Lim et al. compara el uso de la transformada de Gabor y la transformada de wavelet de Haar, y demuestra que la tasa de reconocimiento de la transformación de wavelet de Haar es ligeramente mejor que la transformación de Gabor en un 0.9%.

• Laplaciano de filtros gaussianos

Este sistema descompone la región del iris mediante la aplicación de filtros laplacianos de Gauss a la imagen de la región del iris. Los filtros están dados por:

$$
\nabla G = -\frac{1}{\pi \sigma^4} \left( 1 - \frac{\rho^2}{2\sigma^2} \right) e^{-\rho^2/2\sigma^2}
$$

Donde:

 $\sigma$  es la desviación estándar

 $\rho$  distancia radial de un punto desde el centro del filtro.

La imagen filtrada se representa como una pirámide Laplaciana que puede comprimir los datos por lo que solo quedan datos significativos. Se construye una pirámide Laplaciana con cuatro niveles de resolución diferentes para generar una plantilla compacta de iris. (Burt & Adelson, 1983)

La Tabla 4 muestra la efectividad de los métodos para extraer las características del iris.

## **Tabla 4**

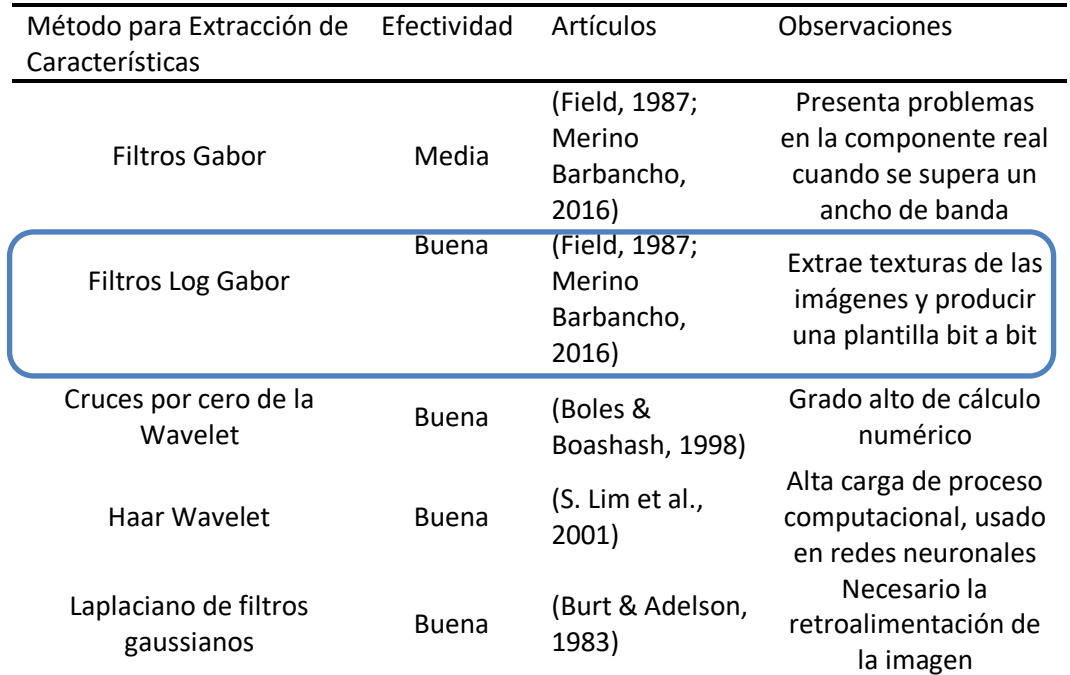

*Efectividad de los métodos para la extracción de características del iris.*

Los filtros de Log Gabor es el método escogido para poder extraer características del iris debido a que permite obtener bit a bit las características de la imagen, disminuyendo las pérdidas al obtener una plantilla. A pesar que la codificación wavelet, Haar wavelet y laplaciano gaussiano muestran una buena efectividad son muy complejos por lo que necesita una gran carga computacional para aplicarlo, por ende, los filtros Log Gabor son más fáciles de entender y usarlos.

# Comparación

## *Métodos de comparación de imágenes*

• Distancia Euclidiana ponderada

Este método es empleado por Zhu et al y se utiliza para comparar dos plantillas, la distancia euclidiana de ponderación da una medida de que tan similar es una colección de valores entre dos plantillas. Está dada por:

$$
WED(K) = \sum_{i=1}^{N} \frac{(f_i - f_i^{(k)})^2}{(\delta_i^{(k)})^2}
$$

## Donde

 $f_i$  es la iésima característica del iris desconocido.

 $f^{(k)}_i$  es la iésima característica del iris modelo

 $k$   $y$   $\delta^{(k)}_i$  son la desviación estándar de la iésima característica en la plantilla del iris k. Se encuentra una plantilla de iris desconocida que coincide con la plantilla de iris k,

cuando WED es un mínimo en k. (Yong Zhu et al., 2000)

• Correlación normalizada

Wilde et al. usa esta correlación normalizada entre la imagen nueva adquirida y la base de datos. Se representa por:

$$
\frac{\sum_{i=1}^{n} \sum_{j=1}^{m} (p_1[i,j] - \mu_1)(p_2[i,j] - \mu_2)}{nm\sigma_1\sigma_2}
$$

Donde:

 $p_1$  y  $p_2$  son dos imágenes del mismo tamaño nxm.

 $\mu_1$  y  $\sigma_1$  son la media y desviación estándar de  $p_1$ 

 $\mu_2$  y  $\sigma_2$  son la media y desviación estándar de  $p_2$ 

El uso de la correlación normalizada es mejor que la correlación estándar ya que toma en cuenta las variaciones locales en la intensidad de la imagen que impiden el cálculo de la correlación estándar.

Estos métodos presentados para el procesamiento de imagen del iris,

comparación y verificación se aplican sobre una base de datos que contengan imágenes de iris, de este modo se puede comprobar el funcionamiento y eficacia de cualquiera de los métodos escogidos para cada uno de los procesos.

• Distancia de Hamming. La distancia de Hamming mide los bits que son distintos ya que realiza una operación XOR entre vectores y realiza un conteo de '1'.

Con esta técnica Daugman comprueba sus estudios mostrando resultados satisfactorios con una tasa nula de Falsa aceptación (FAR), y tasa muy baja de Falso Rechazo (FRR), logrando resultados de comparación hasta entre hermanos gemelos y los ojos de un mismo usuario, los cuales no son los mismos.

Para la verificación se discriminan los coeficientes entre positivos y negativos, siendo 1 para positivos, 0 negativos, con esta secuencia se realiza la distancia de Hamming para obtener la distancia entre el patrón almacenado y la muestra que se quiere verificar.

Hamming mide los bits distintos, con una operación XOR entre los vectores y contar los números '1' que son los bits.

La Tabla 5 muestra la tasa de acierto de los métodos presentados para la comparación de las características extraídas de las imágenes del iris.

## **Tabla 5**

*Tasa de aciertos de los métodos para la comparación de las características.*

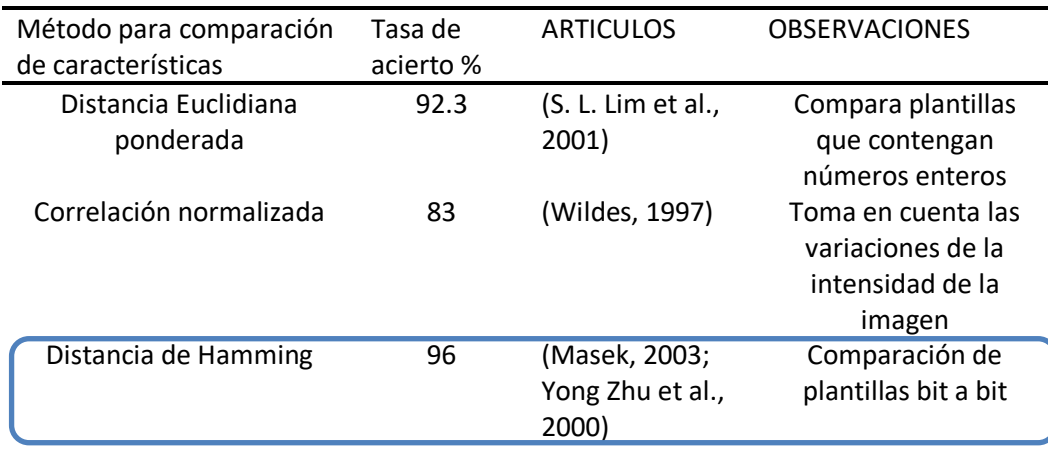

 La distancia de Hamming y la distancia euclidiana presentan una buena tasa de acierto para ser utilizados, sin embargo, se escoge la distancia de Hamming porque el método de extracción de características nos devuelve una plantilla compuesta por 1 y 0, además de presentar la tasa de acierto más alta.

### **Bases de datos**

En la actualidad existen varias bases de datos para la investigación acerca del iris las cuales se diferencian por la forma de captura de datos, el tamaño de la imagen, y el color. Durante el proceso de investigación se encontraron diferentes bases de datos utilizadas para la identificación por medio del iris, como Phoenix Iris (Dobeš et al., 2006), CASIA (Centro de Investigación en Biometría y Seguridad, 2002), UBIRIS (Proença & Alexandre, 2004). Sin embargo, se ha facilitado la adquisición de la base de datos CASIA por lo que es utilizada para su análisis y procesamiento del presente proyecto.

### Phoenix Iris Database

Es la mejor base de datos (desde sus atributos cualitativos en cuanto a la cantidad de detalle o la ausencia de ruido) aunque esto es algo inusual en la práctica ya que las condiciones necesarias para generar tal grado de detalle serían muy difíciles de lograr. La primera diferencia es que las imágenes fueron almacenadas a color además de esto el globo ocular se encuentra en completo aislamiento.

 Esta base de datos contiene 384 muestras recolectadas de 128 individuos diferentes y fue completada por Michael Dobes y Libor Machala del departamento de ciencias de la computación de Palacky, Republica Checa. (Roja & Sawarkar, 2012) Ubiris Database

Esta base de datos dispone de dos versiones, UBIRIS.V1 está compuesta por 1 877 imágenes recolectadas de 241 ojos durante septiembre de 2004 en dos sesiones

distintas. Simula condiciones de imagen menos restringidas. Su característica más relevante es la incorporación de imágenes con varios factores de ruido, simulando ambientes más reales donde la adquisición de la imagen presenta problemas, lo que permite evaluar la robustez de los métodos de reconocimiento del iris. (Proença & Alexandre, 2004)

En la Tabla 6 se muestra las características que los creadores de la base de datos UBIRIS utilizaron para capturar imágenes.

### **Tabla 6**

*Características para la captura de imágenes de base de datos UBIRIS.*

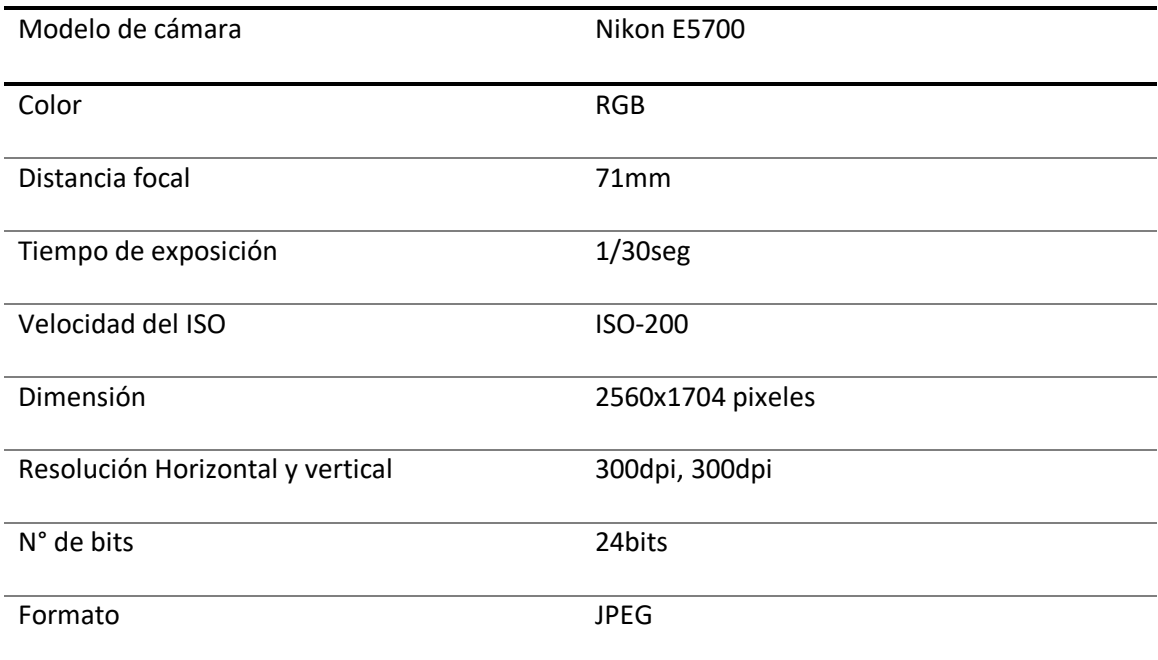

#### Base de datos CASIA (base datos utilizada en la investigación)

Es así como también grupos de investigación como el Laboratorio de electrónica Aplicada (LEA), desarrolla un proyecto llamado "Sistema de Reconocimiento Biométrico Múltiple", que se enfoca en el reconocimiento, verificación e identificación de personas por medio de biometrías, como: reconocimiento de rostro, patrón venoso y reconocimiento del iris. De esta forma se espera incrementar la fiabilidad de la identificación de individuos para diversas aplicaciones, para ello se evalúa sobre una base de datos llamada CASIA que contiene imágenes del iris de diferentes individuos que servirán para el entrenamiento del sistema. (Centro de Investigación en Biometría y Seguridad, 2002)

 La base de datos CASIA fue la primera en estar abierta al público para su investigación acerca del iris y presenta las siguientes características:

- Las imágenes fueron capturadas con una cámara casera con iluminación en los bordes para asegurar que la iluminación en la imagen sea de manera uniforme. (Tejedor et al., 2009)
- Tamaño de la imagen entre 320x280 pixeles, lo cual permite mejorar el rendimiento en cuanto a tiempo para el procesamiento de la imagen.
- Imágenes en escala de grises, lo cual permite omitir este procedimiento por parte del algoritmo implementado
- Uso de cámara que implementan infrarrojos de uso cercano para la captura de la imagen del ojo, lo cual ayuda a eliminar problemas de luminosidad y mejoran la exposición de detalles en la superficie del iris.
- Gran cantidad de imágenes disponibles para el estudio, provenientes de diferentes y usuario y que incluyen varias imágenes para cada ojo por cada usuario incluido. CASIA-Iris-Interval, para la obtención de esta base de datos se desarrolla otro protocolo de toma de datos, donde la principal característica es una matriz de LED circular que permite la iluminación del iris, dando un mayor enfoque y claridad sobre la zona de interés el iris. La cámara utilizada se puede observar en la Figura 12.

## **Figura 12**

*Protocolo de toma de imagen de la base de datos CASIA-Iris-Interval.*

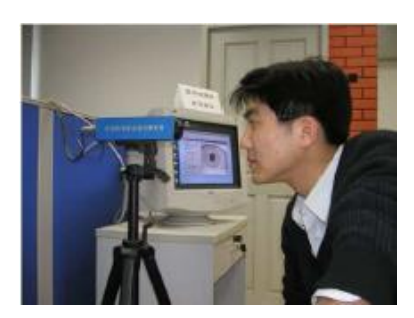

*Nota.* Imagen obtenida de Biometric Ideal Test (Tan & Sun, 2011)

En la Figura 12 se puede observar cómo se realiza el protocolo de toma de imagen de la Base de datos CASIA-Iris-Interval y la imagen se la observa en el computador, la imagen es obtenida a 30 cm de la cámara, obteniendo imágenes del iris donde se puede observar la característica mencionada anteriormente en el centro de la pupila.

## **Figura 13**

*Imagen obtenida de la base de datos CASIA.*

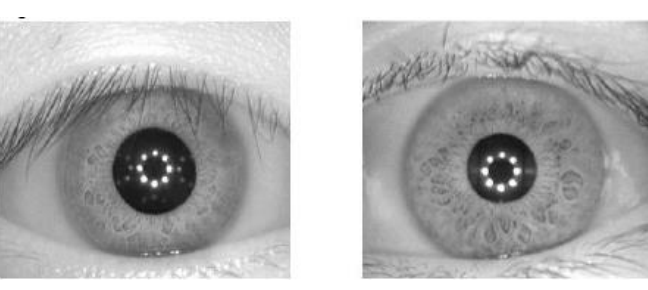

*Nota.* Imagen obtenida de Biometrics ideal test, (Tan & Sun, 2011)

En la Figura 13 se puede observar el resultado de la toma de datos, aplicado las

características o protocolo de toma de datos con una dimensión de 320X280 pixeles.

#### **Capítulo 3**

#### **Desarrollo del sistema de reconocimiento biométrico a través del iris**

 Para realizar el sistema de seguridad biométrico se trabaja a partir de la base de datos Casia-Iris-Interval (Centro de Investigación en Biometría y Seguridad, 2002), y para la investigación se renombra con el nombre de CASIA\_IMAGEN Esta base de datos es escogida, debido a las dimensiones de la imagen (320X280) que permiten el ahorro de recursos de memoria de la computadora(Centro de Investigación en Biometría y Seguridad, 2002), además es una base de datos muy utilizada en varias investigaciones sobre reconocimiento del iris. (Caicedo Marmolejo & Chamorro Carvajal, 2012; Florian & Carranza, 2006)

#### **Base de datos de imágenes**

#### Base de datos CASIA

Se gestiona la adquisición de una base de datos otorgada por el Centro de Investigación biométrica y de Seguridad (CBSR) fundado por el instituto de Automatización de la Academia China de Ciencias (CASIA) cuyo objetivo es investigar y desarrollar biometría de vanguardia y tecnología y aplicaciones de vigilancia inteligente y desarrollar estándares, bases de datos y protocolos biométricos.

La Base de datos CASIA otorgada contiene subcarpetas ubicadas tal como se puede observar en la Figura 14 de las cuales se elige a CASIA-Iris-Interval debido que para la investigación es necesario tener imágenes del iris claras y con buen enfoque.
*Imágenes de las bases de datos obtenidas.*

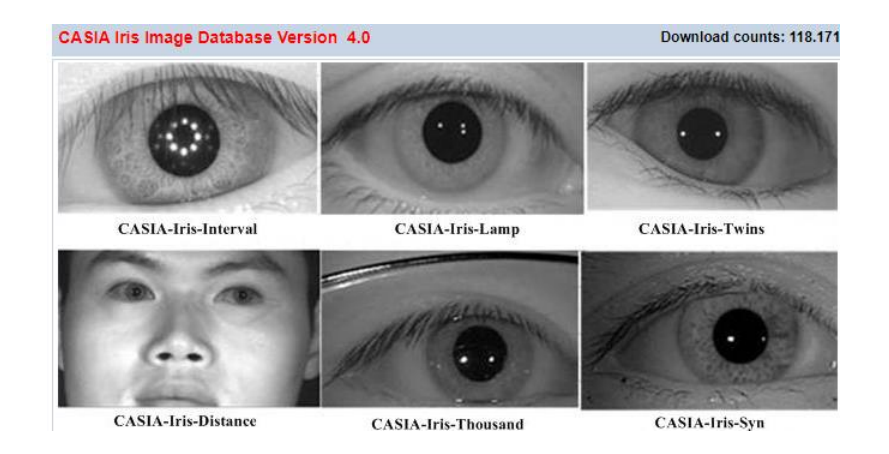

*Nota.* Tomado de Centro de (Centro de Investigación en Biometría y Seguridad, 2002)

En la Figura 14 se observa diferentes bases de datos en la versión 4, sin embargo, se ha elegido la base de datos CASIA-Iris-Interval ya que como se menciona anteriormente su imagen es más clara debido a la matriz de luces LED con las que se adquirió las imágenes.

Esta base de datos fue importante debido a que además de las características mencionadas anteriormente, las imágenes eran a blanco y negro lo cual disminuye problemas relacionados con el tipo de iluminación mejorando el procesamiento y disminuyendo los errores, las imágenes fueron tomadas a una distancia fija por lo que había un rango de variación de los radios de la pupila y de los iris identificables.

Las imágenes de iris de la base de datos Casia V4 tienen una extensión de archivo .JPG en blanco y negro de 8 bits, recopilados bajo iluminación infrarroja cercana con una resolución de 320x280 pixeles.

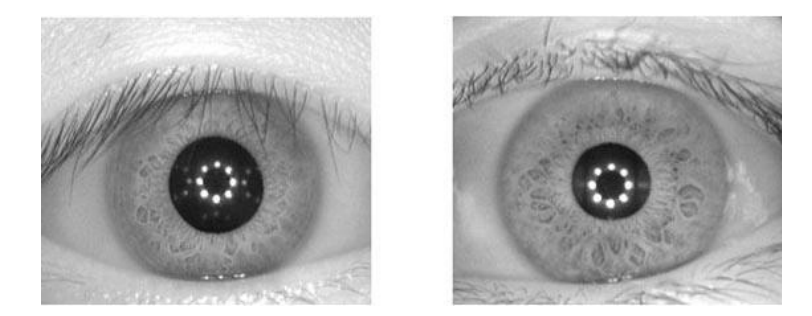

*Ejemplo de la imagen obtenida del iris en CASIA-Iris-Interval.* 

*Nota.* Obtenido de (Centro de Investigación en Biometría y Seguridad, 2002)

En la Figura 15 se observa dos de las imágenes que contiene la base de datos CASIA-Iris-Interval, dentro de las cuales se puede apreciar la matriz de luces LED en la pupila, característica que permite un mejor enfoque y claridad sobre el iris.

Dentro de la carpeta digital CASIA-Iris-Interval se encuentran 250 carpetas cada una representa a un usuario, debido a que algunas carpetas poseen un mínimo de 3 y un máximo de 10 imágenes por carpeta para el análisis se escoge 100 carpetas que contengan 7 imágenes mínimo cada una, con la finalidad de tener un mínimo de 700 imágenes del iris, las mismas que se almacenan dentro de una carpeta llamada CASIA\_IMAGEN y posteriormente se realiza la extracción de características de la imagen, generando la nueva base CASIA\_FEATURE, que contiene las características de cada una de las imágenes.

Se procesa un total de 700 imágenes del iris (7 imágenes de 100 usuarios), cada una de las imágenes debidamente etiquetas de tal manera que se evidencia en cada una de ellas el número de sesión, el orden de imagen y si fue tomada del ojo izquierdo o derecho. Por ejemplo, para el usuario 1, "S1001R01", el formato de este usuario se puede observar en la Tabla 7.

## **Tabla 7**

*Formato para la etiquetación de imágenes para la primera imagen del primer usuario.*

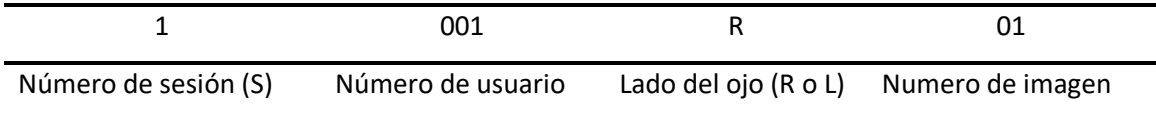

### Base de datos de imágenes creada (ISDAT\_IMAGEN)

La base de datos ISDAT\_IMAGEN (Israel&Stefania Data) nombrada así por los autores de la base de datos, la misma que se realiza mediante la adquisición de las imágenes del ojo separándolos en tres grupos, señalados en la Tabla 8.

### **Tabla 8**

*Corpus de la base de datos.*

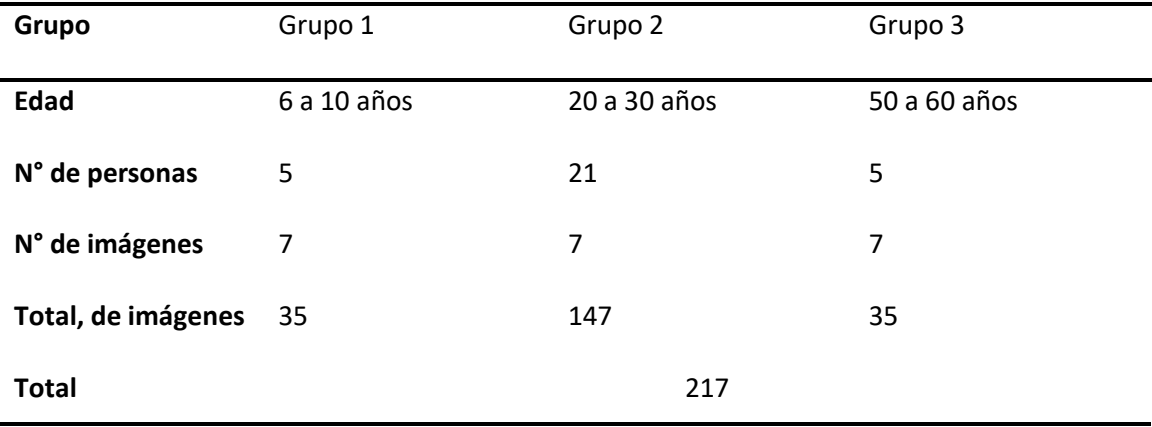

Se procesa un total de 217 imágenes del iris (7 imágenes de 31 usuarios), cada una de las imágenes debidamente etiquetas de tal manera que se evidencia en cada una de ellas el número de sesión, el orden de imagen y si fue tomada del ojo izquierdo o derecho. Por ejemplo, para el usuario 1, "S1001R01", en la Tabla 9 se observa un ejemplo del formato para etiquetar a la primera imagen del primer usuario.

## **Tabla 9**

*Formato para la etiquetación de la primera imagen del primer usuario.*

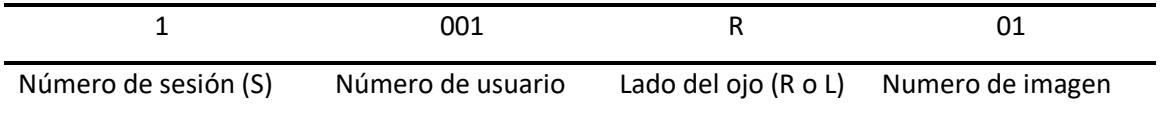

En los 31 usuarios la adquisición de imágenes del iris se realiza siguiendo un

determinado protocolo.

# *Protocolo de toma de datos*

Mediante características puntuales y las condiciones lumínicas se determina el dispositivo para la adquisición de imágenes.

### *Dispositivo Adquisición de imágenes*

Para la adquisición de imágenes del iris se usa la cámara web Logitech C920s, debido a que tiene una buena definición al momento de capturar una imagen este requerimiento es necesario para obtener la mayor información del iris. La Figura 16 muestra un ejemplar de cámara web de la marca Logitech C920s.

### **Figura 16**

*Cámara web para la adquisición de imágenes.*

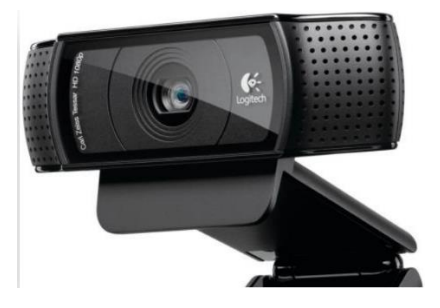

*Nota.* Apariencia física de la cámara web Logitech C920S. Tomada de (*LOGITECH C920 HD PRO WEB CAM USB FHD | | MTEC*, n.d.)

Se elige la cámara Logitech C920S, debido a las características que posee como son:

- Lente de cristal
- Campo visual: 78 grados.
- Dimensiones de lente de cristal: 29mm x 94mm x 24mm
- Longitud de cable de datos: 1,5m.
- El sistema incluido es compatible con Windows 10 o posterior.
- Resolución 1080p/30fps 720p/30fps.
- El enfoque que posee es automático.

Esta cámara se adapta a los niveles de iluminación en que se encuentre el entorno para

tener imágenes más claras y de mejor enfoque

# **Software**

El software utilizado para esta cámara es proporcionado por la misma marca y es un software avanzado cuyo nombre es Logitech Capture que permite configurar la cámara web para mejorar obtener una imagen de buena calidad.

# *Configuración de Logitech Capture (Software) para la cámara web*

La configuración de la cámara web se especifica en los siguientes valores:

- Nivel de zoom: 90%.
- Enfoque: 55%.
- Equilibrio de blancos: Modo automático.
- Control de parpadeo: 50Hz.
- Resolución: 1080p/1920X1080.
- Frame por segundo: 30 FPS.

#### *Acondicionamiento Lumínico*

Es importante señalar que la cámara web por sí sola no está adaptada para aplicaciones de biometría, debido a esto es necesario realizar un acondicionamiento de iluminación para lograr un buen enfoque sobre la zona del iris. Para esto se ubican leds sobre la cámara en forma de aro circular, la Figura 17 muestra cómo se acopla el acondicionamiento lumínico sobre la cámara.

# **Figura 17**

*Cámara con el aro de luz en la parte frontal.*

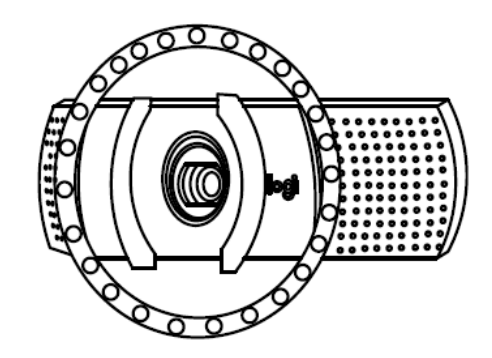

*Nota.* Ubicación del aro de luz en cámara web. Tomado de AutoCAD2019.

El uso de LEDs sin ninguna protección genera cansancio ocular por lo que es necesario adquirir un aro de luz comercial, ya que por su estructura la luz LED que emite es opaca bajando la intensidad luminosa, que favorece en la toma de datos y no genera cansancio ocular, ni molestia al usuario, este aro posee tres niveles de luz y se utiliza en el nivel más alto, tiene incorporado una batería y el voltaje de carga es de 5V.

Ya con la ubicación del aro de luz, se logra obtener nitidez sobre el iris y se realizan pruebas de distancias del ojo hacia la cámara, una de estas pruebas es el zoom del software integrado que se encuentra al 90%, la otra prueba es la distancia entre el lente de la cámara y el ojo, definiendo que la distancia entre el ojo y la cámara es de 4cm mínimo y máximo 6 cm.

*Esquema del Sistema de adquisición inicialmente propuesto.*

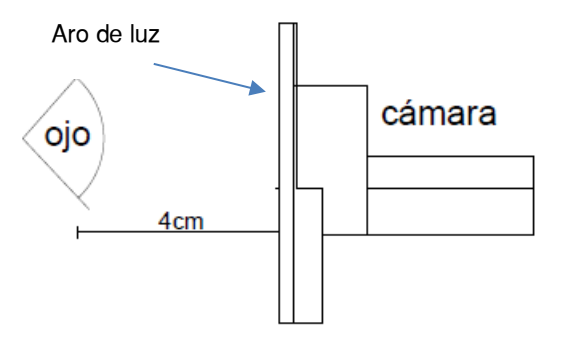

*Nota.* Sistema diseñado inicialmente para adquisición de imágenes. Vista lateral. Tomado de AutoCAD2019.

En la Figura 18 se observa el esquema inicialmente presentado para la adquisición de imágenes, donde la distancia focal es de 4cm, el aro de luz está incorporado delante de la cámara. Vista lateral. Obtenido de Autocad2019

Sin embargo, este sistema propuesto generaba matices sobre la imagen que variaban de acuerdo a la luz del entorno, por lo tanto, se generaba errores de procesamiento y como solución se crea una estructura cerrada alrededor del lente de la cámara web, similar a los equipos de oftalmología, logrando también una ergonomía para el ojo, así con este sistema se obtiene la imagen únicamente de la zona de interés (ojo), a una distancia focal de 5,3cm, evitando que se reflejen sobre el iris otro tipo de luces.

Para que las imágenes sean capturadas en un solo ángulo y que los radios de los círculos tanto del iris como de la pupila no varíen demasiado se diseña una estructura cónica oscura para evitar otros reflejos sobre el iris, mismos que causan ruido en la imagen.

*Dispositivo para la adquisición de datos, vista frontal y lateral.*

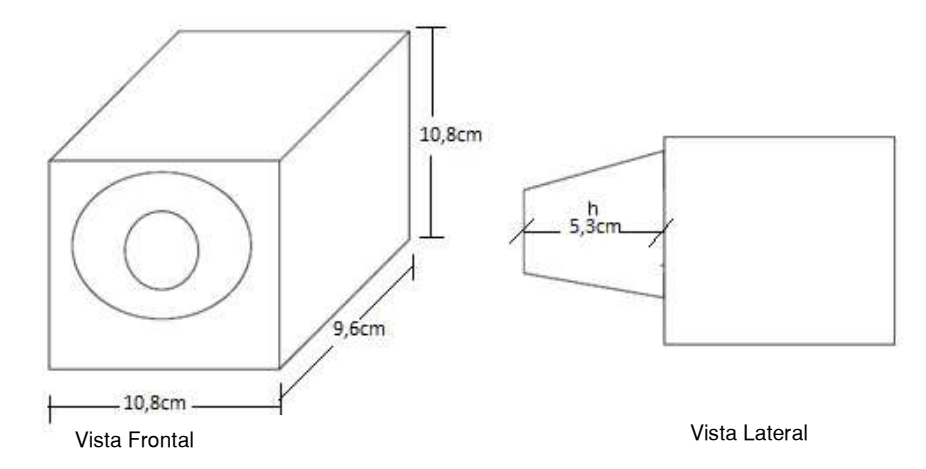

*Nota.* Medidas del dispositivo en ancho, largo y alto, medida del cono de visualización. Tomado de AutoCAD2019.

En la Figura 19 están las mediciones de la estructura para adecuar al dispositivo de adquisición de la imagen del ojo, tomando en cuenta que h (altura del cono) es la distancia del ojo hasta el lente de la cámara que se ubica en 5,3 cm.

Finalmente, la adquisición de imágenes se obtiene con el acercamiento del ojo del usuario hacia el dispositivo y se captura la imagen inmediatamente, sin necesidad de que el usuario mueva su rostro de un lado a otro.

# **Figura 20**

*Sistema para adquisición de imagen del iris.*

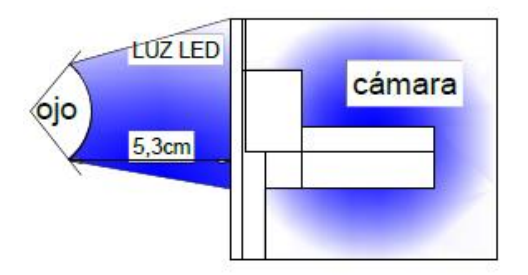

*Nota.* Dimensionamiento del dispositivo. Parte interna. Tomado de AutoCAD2019.

 En la Figura 20 se observa la estructura completa para la toma de la imagen, donde el ojo se ubica en el círculo de radio menor del cono, la cámara y el aro de luz se encuentran dentro del cubo y la luz LED ilumina la parte interna del ojo y por consiguiente el iris.

### **Figura 21**

*Estructura para cámara web Logitech C920S.*

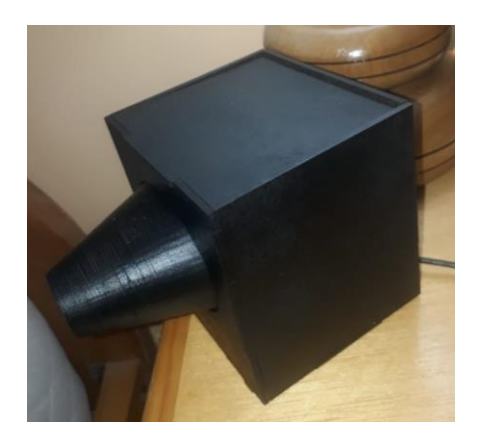

La Figura 21 muestra la estructura diseñada del dispositivo para adquisición de imágenes de color negro y de forma cónica, la cámara se encuentra incorporada en la parte frontal del cubo dentro de ella se encuentra el aro de luz en la cual solo se usa la parte superior específicamente los dos leds superiores pues se comprobó que era suficiente para tener un buen enfoque. La distancia tomada para el enfoque es de 5.3cm (h=altura del cono), la circunferencia menor está contemplado para abarcar al ojo y la base mayor compone el aro de luz con la cámara.

Luego de adquirir la imagen se necesita un pre-procesamiento de la misma, debido a ruidos o secciones de imagen no útiles, evitando procesamientos innecesarios minimizando tiempos y recursos de la memoria de la computadora para luego adquirir características creando las nuevas bases de datos llamadas CASIA\_FEATURE e ISDAT\_FEATURE utilizadas para el entrenamiento del sistema.

**Proceso general de autenticación y verificación de personas por medio del iris.** 

Se aplican cuatro procesos básicos que son: Pre-procesamiento, extracción de

características, comparación y decisión aplicados en un software de desarrollo (Matlab®).

### **Figura 22**

*Proceso de autenticación y verificación de personas por medio del iris.*

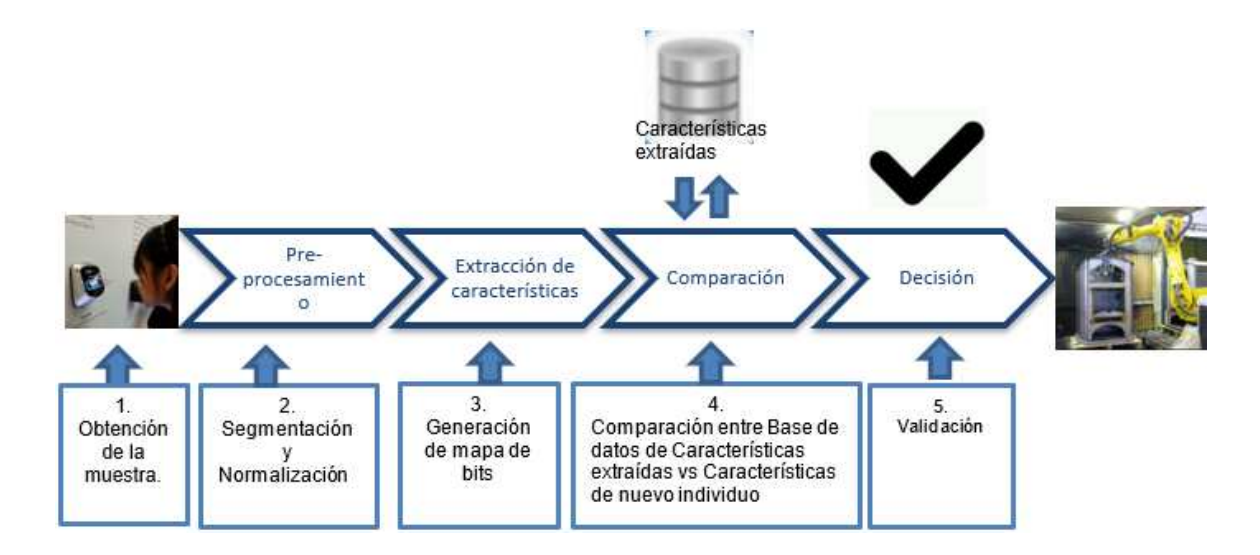

La Figura 22 muestra los procesos generales para el reconocimiento y verificación de una muestra (Iris) ingresada al sistema de autenticación de personas a través del iris:

- **1. Obtención de la muestra:** se realiza mediante una cámara o dispositivo creado para la adquisición de imágenes situada en el área ocular de la persona, además de controlar la iluminación del ojo realizando una fotografía de alta resolución. Este proceso proporciona los detalles del iris que se localizan, registran y almacenan para realizar futuras verificaciones.
- **2. Pre-procesamiento de imagen:** tiene como finalidad poder extraer la zona de interés (Iris), y con la ayuda de métodos y filtros poder obtener información contenida necesaria para su discriminación. Para esto se divide el proceso en segmentación y normalización.

### ➢ **Segmentación**

El proceso tiene como finalidad el excluir una región de la imagen del iris limitada por las circunferencias de la pupila y del iris, obteniendo dos círculos. Para segmentar se utiliza la transformada de Hough y dependiendo de las imágenes del iris de cada base de datos se define los rangos de los radios para encontrar los círculos de la pupila y del iris, además se aplica filtros para el aislamiento de los parpados y las pestañas que obstruyen la circunferencia del iris.

# Método de implementación: **Transformada circular de Hough**

Para este proceso se utiliza la transformada de Hough lo que requiere detectar los bordes como primera etapa, utilizando una función propia del entorno de Matlab llamada Canny para la generación de un mapa de bordes como observa en la Figura 23.

# **Figura 23**

*Mapeo de bordes utilizando Canny.* 

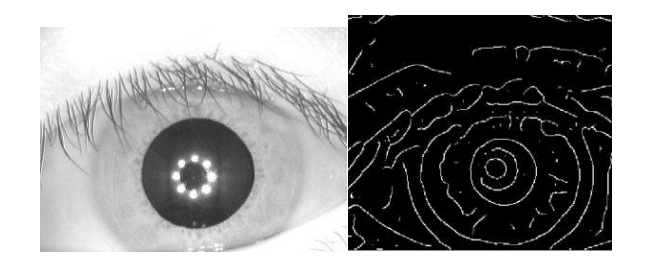

*Nota.* Tomada de (CASIA, 2002).

La Figura 23 muestra el mapeo de bordes realizada sobre una imagen del ojo con la función "Canny" de Matlab.

El método de la transformada de Hough juega un papel muy importante ya que la detección del circulo debería ser precisa para el límite del iris, y el

mismo procedimiento para el límite de la pupila, luego se almacena el radio y las coordenadas (x, y) del centro para las dos circunferencias.

Para aislar los parpados primero se realiza un ajuste de línea a los párpados utilizando la misma transformada de Hough, luego se dibuja otra línea horizontal que cruza con la primera en el borde del iris que está más cerca de la pupila, de esta manera se produce que los parpados sean aislados en su mayor parte.

### **Figura 24**

*Implementación de la transformada de Hough para detectar circulos y rectas.*

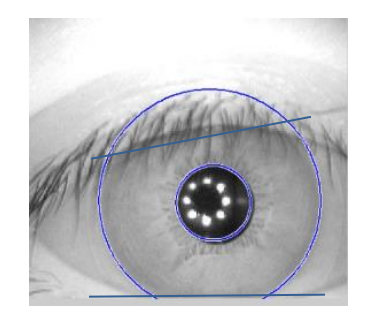

*Nota.* Obtenido de Sistema de Reconocimiento de Iris, Revista Argentina de Trabajos Estudiantiles. (Terissi et al., 2006)

En la Figura 24 se observa el aislamiento de párpados utilizando el ajuste de línea con la Transformada de Hough.

# ➢ **Normalización**

Es necesario que las regiones obtenidas del iris tengan las mismas dimensiones que las demás imágenes algo importante para dar inicio a las comparaciones, este ajuste se debe a que existen estiramientos de los iris causados por las dilataciones del mismo provocado por la iluminación presente sobre la cámara que se presenta en algunas personas, otro de los problemas se da por la distancia focal, rotación del dispositivo de adquisición, inclinación del rostro del usuario. Esta normalización hará que estas regiones del iris tengan dimensiones constantes, haciendo que las dos imágenes del mismo iris con diferentes condiciones tengan rasgos característicos con la misma ubicación espacial, debido a que el ojo no es concéntrico es decir el centro del círculo del iris no es el mismo que las coordenadas centrales de la circunferencia de la pupila.

### Método de implementación: **Modelo laminar de Daugman**

En este modelo se realiza una reasignación de puntos a un par de coordenadas polares (r,  $\theta$ ), dado r [0,1] y  $\theta$ [0,2  $\pi$ ]. En la Figura 25 se observa a más detalle esta reasignación de puntos.

#### **Figura 25**

*Modelo laminar de Daugman.*

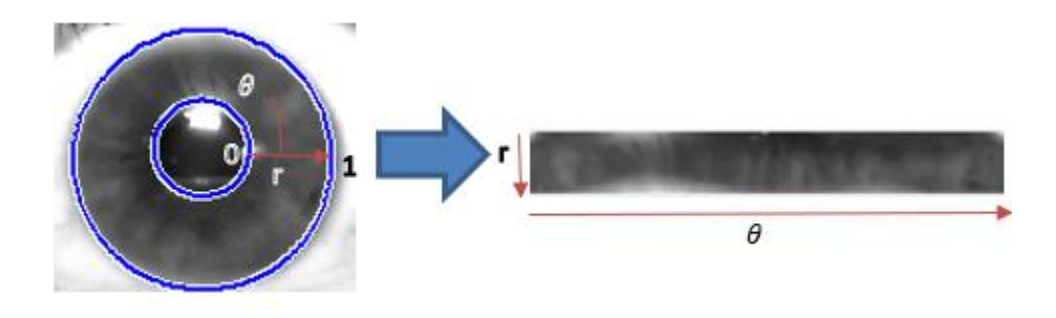

Esta nueva asignación de coordenadas cartesianas a polares se modela

de la siguiente manera:

$$
I(x(r, \theta), y(r, \theta)) \rightarrow I(r, \theta)
$$

Con:

$$
x(r, \theta) = (1 - r)x_p(\theta) + rx_i(\theta)
$$
  

$$
y(r, \theta) = (1 - r)y_p(\theta) + ry_i(\theta)
$$

Donde:

 $I(x, y)$  es la región de la imagen.

 $(x, y)$  Son las coordenadas cartesianas.

 $x_p$ ,  $y_p$  y  $x_i$ ,  $y_i$  son las coordenadas de los bordes de la pupila y del iris a lo largo de la dirección de theta ( $\theta$ ).

 $r, \theta$  Son las coordenadas polares normalizadas.

La dilatación de la pupila es una de las características que se aplica en el modelo laminar de Daugman, produciendo una normalización de tamaño constante

**3. Extracción de características:** Esta es la parte más importante para poder lograr un reconocimiento óptimo de individuos extrayendo la información más discriminatoria del iris, ya que estas serán codificadas para las comparaciones entre plantillas.

Método de Implementación: **Filtros de Log Gabor.** 

Al convolucionar el patrón del iris normalizado utilizando wavelets 1D Log-Gabor se genera la codificación de características. El patrón normalizado 2D se divide en 1D y estas a su vez están entrelazadas con wavelets Gabor 1D.

"Las filas del patrón normalizado 2D se toman como la señal 1D, cada fila corresponde a un anillo circular en la región del iris. Se toma la dirección angular en lugar de la radial, que corresponde a las columnas del patrón normalizado, ya que la máxima independencia se produce en la dirección angular. En la normalización se obtienen áreas de ruido y se establecen en la intensidad promedio de los pixeles circundantes para que este no intervenga en la filtración." (Masek, 2003)

En la salida del proceso de filtración se realiza la cuantificación a cuatro niveles por medio del método Daugman, donde cada uno de estos filtros entrega dos bits de

datos para cada fasor. La salida de la cuantización de fase se elige para que sea un código gris, de modo que, al pasar de un cuadrante a otro, solo cambie 1 bit. Esto minimizará el número de bits en desacuerdo. En la Figura 26 se observa la codificación por fase.

# **Figura 26**

*Proceso de codificación de características.*

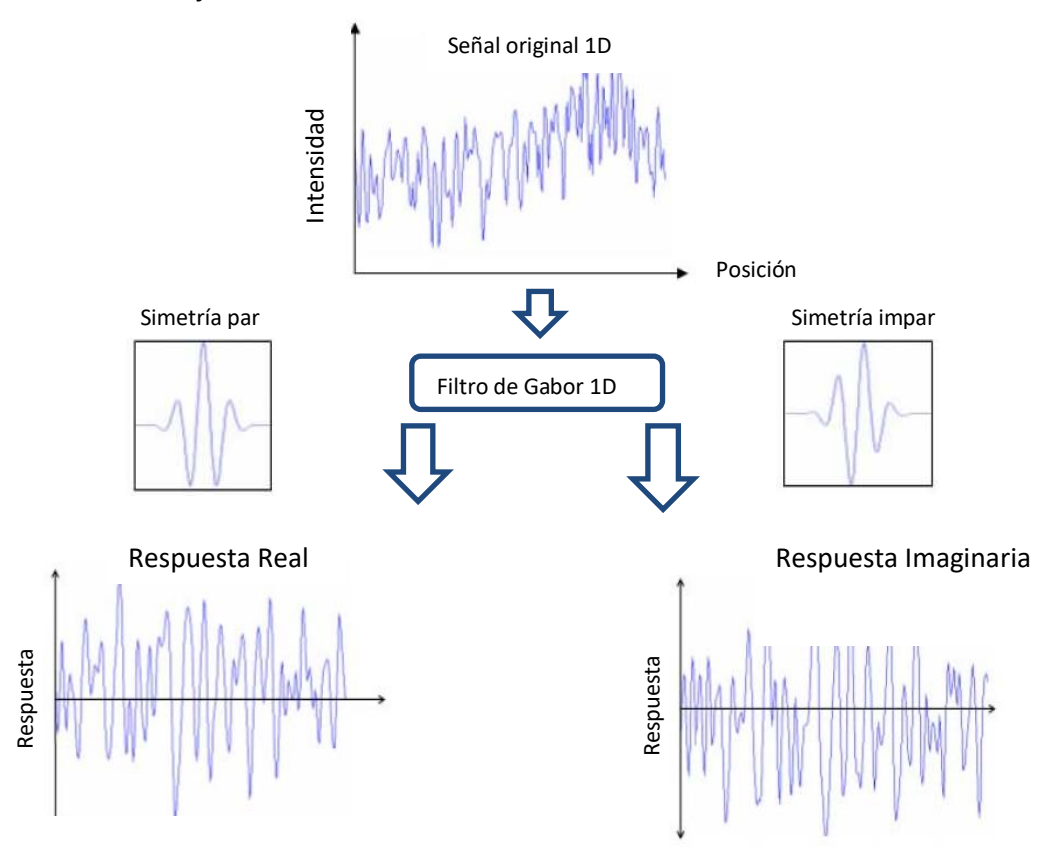

*Nota.* Tomado de Recognition of Human Iris Patterns for Biometric Identification. (Masek, 2003) La salida de la cuantización de fase se elige para que sea un código gris, de modo que, al pasar de un cuadrante a otro, en la Figura 27 se evidencia el cambio de 1 bit, esto minimizará el número de bits en desacuerdo.

*Cuantificación.*

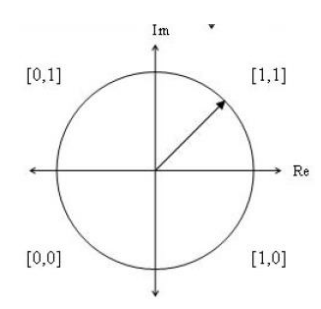

*Nota.* Proceso de cambio de un cuadrante a otro. Tomado de Recognition of Human Iris Patterns for Biometric Identification. (Masek, 2003)

### **Figura 28**

*Plantilla del iris.*

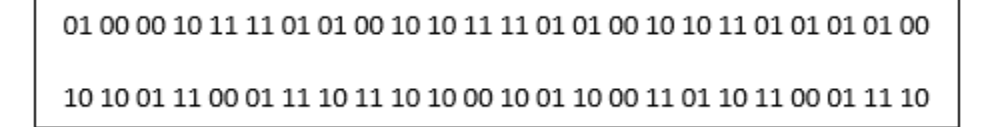

La Figura 28 muestra el proceso de codificación la cual produce una plantilla bit a bit que contiene varios bits de información y una máscara de ruido correspondiente a áreas erróneas dentro del patrón de iris y marca los bits dentro de la plantilla como falsos. Dado que la información de fase no tendrá sentido en las regiones donde la amplitud es cero, estas regiones también están marcadas en la máscara de ruido.

El número total de bits en la plantilla será la resolución angular multiplicada por la resolución radial, multiplicada por 2, multiplicada por la cantidad de filtros utilizados. Siendo

 $\theta$ : Resolución angular

 $\theta_r$ : Resolución radial

 $n$ : Número de filtros utilizados

$$
N^{\circ}
$$
 de bits de la plantilla = 2 \*  $\theta$  \*  $\theta_r$  \* n

# **Figura 29**

*Diagrama de bloques de extraccion de caracteristicas.* 

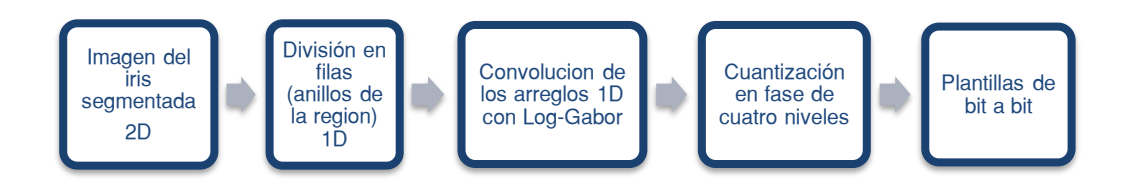

En la Figura 29 se observa la extracción de características explicada en subprocesos, pasando por la imagen del iris segmentada hasta la obtención final de la plantilla compuesta de bits.

**4. Comparación**: se realiza la identificación comparando la plantilla de un individuo con la de muchos, finalmente se toma una decisión considerando los bits de plantilla obtenida de la imagen mediante el cálculo de la distancia de Hamming.

#### Método de Implementación: **Distancia de Hamming (HD)**

Las plantillas generadas por la extracción de características poseen bits las mismas que se usan para compararse por el método de la Distancia de Hamming ya que devuelve un único valor que diferencia a los patrones iguales de los diferentes por el conteo de bits que son iguales, para dar paso a una toma de decisión final que permite discriminar si los bits generados se tratan del mismo o diferente iris. Este método se destaca debido a que realiza una comparación bit a bit de los patrones generados en el área de interés (iris).

La fórmula específica para la distancia de Hamming es la siguiente:

$$
HD = \frac{1}{N} \sum_{j=1}^{N} X_j (XOR) X_j
$$

HD= Suma de bits que se han comparado con la operación del OR exclusivo entre X y Mase sobre N que es el número total de bits en el patrón de bits.

 Para las inconsistencias rotacionales se desplaza una de las plantillas a comparar hacia la izquierda y hacia la derecha a nivel de bits y se calcula varios valores con cambios sucesivos, para obtener la mejor coincidencia entre plantillas se escoge el menor. La rotación de la región del iris dado por una resolución angular es conocido como el desplazamiento horizontal, es decir que si la resolución angular es de 180° la rotación se hará cada 2° en la región del iris.

El utilizar filtros generan bits de información agregados, específicamente por cada filtro hay dos bits, esto fijara el número de bits que se moverán en cada turno. Para normalizar inconsistencias el número de cambios está dado por la diferencia máxima de ángulo entre dos imágenes del mismo iris, en la Figura 30 se muestra un ejemplo de los cambios comparativos tanto a la derecha como a la izquierda.

#### **Figura 30**

*Proceso de comparaciones por la distancia de Hamming.*

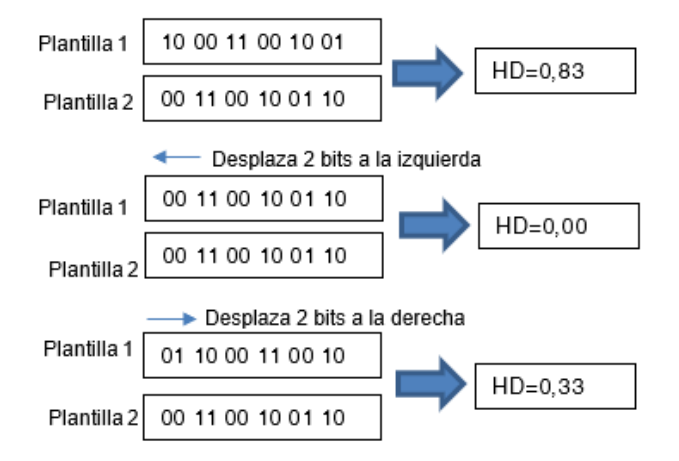

*Nota. Proceso de cambio de bits. Tomado de* Recognition of Human Iris Patterns for Biometric Identification. (Masek, 2003)

En la Figura 30 se usa un filtro para codificar las plantillas, por lo tanto, se mueven solo dos bits durante un turno, luego se escoge el valor de HD más bajo que sería 0 que corresponde al desplazamiento de dos bits a la izquierda.

Al aplicar este método de comparación se debe obtener un valor de 0,0 cuando la comparación se realiza con imágenes del mismo iris, sin embargo, este valor es prácticamente teórico pues las imágenes varían por la posición o ángulo con los que se han adquirido, además del ruido que no se detecta, dando una mínima variación al realizar la comparación, tomando en cuenta que mientras HD se acerque a cero se deduce que se trata del mismo iris.

En la Tabla 10 se observan las posibilidades de que se presente una identificación Falsa Positiva (FP), dependiendo del criterio que se utilice para realizar un cálculo y obtener un resultado de la distancia de Hamming.

## **Tabla 10**

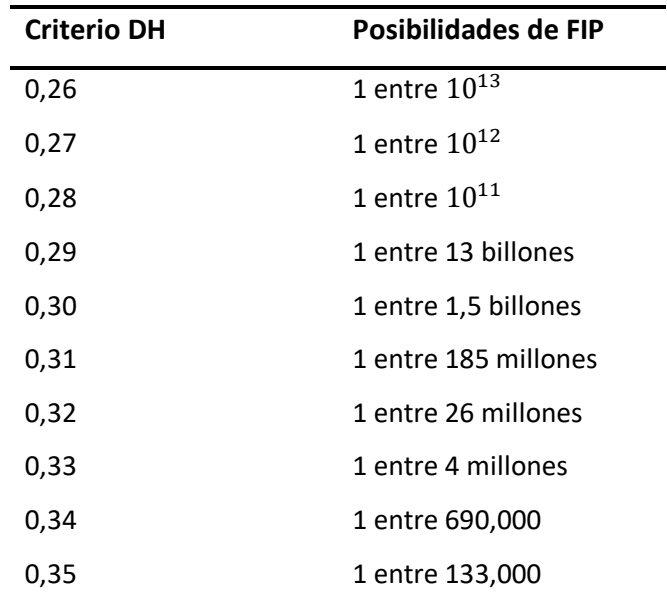

*Indicadores de falsa coincidencia para varios criterios de selección de HD*

*Nota.* Obtenida de How Iris Recognition Works. (J. Daugman, 2002)

En la Tabla 10 se puede observar varios criterios de distancias de Hamming para una falsa coincidencia.

# **Figura 31**

*HD=0 para la comparación de bits de la misma imagen.*

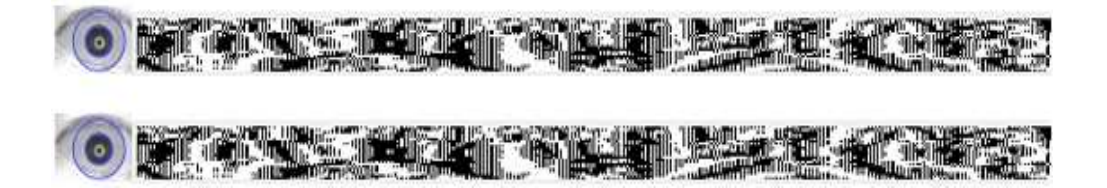

En la Figura 31 se observa las plantillas generadas de dos imágenes idénticas y al realizar la comparación se obtiene un valor de 0, puesto que la imagen es la misma, se toma como ejemplo para verificar que al tratarse de la misma imagen da un valor de 0,0.

*HD=0,26 para la comparación de plantillas de imagenes del mismo iris.*

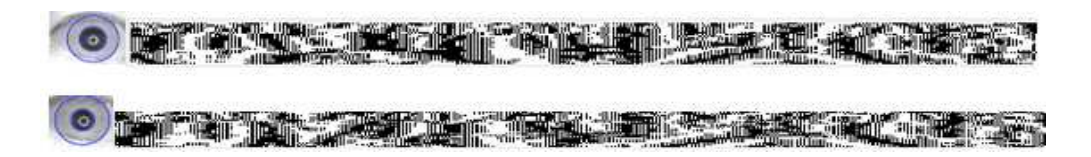

La Figura 32 muestra dos plantillas generadas de imágenes del mismo iris en diferentes sesiones y al realizar la comparación se obtiene un valor de HD=0,26 puesto que se trata del mismo iris, confirmando que los valores de HD son bajos al tratarse de la misma persona, pero diferentes sesiones.

#### **Figura 33**

*HD=0,45 para la comparación de plantillas de imagenes de diferentes iris.*

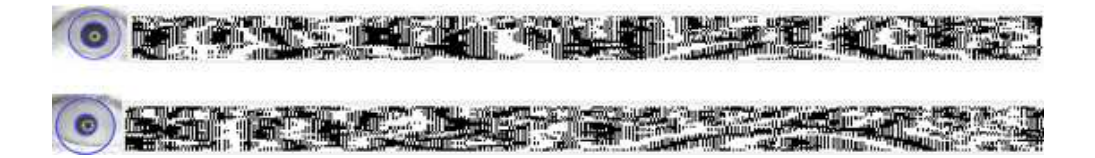

En la Figura 33 se observa las plantillas generadas de dos imágenes de dos iris diferentes y al realizar la comparación se obtiene un valor de HD=0,45 puesto que no se trata del mismo iris, verificando que los valores de HD superan un valor de 0,4 para personas diferentes.

**5. Identificación y Autenticación**: Es la etapa final del proceso en donde se realiza una toma de decisión, para esto se comprueba que el usuario se encuentre dentro de la base de datos, usando un barrido por cada plantilla almacenada en la misma. Si la verificación es positiva se autentica al usuario usando el método de la media aritmética de todos los valores HD de cada uno, comprobando que este valor sea menor a un umbral, permitiendo el acceso de la persona.

### Método de Implementación: **Media aritmética (**̅**)**

Este método permite obtener la media aritmética de los resultados de la distancia de Hamming de cada usuario.

# **Tabla 11**

*Distancia de Hamming (HD) para 10 usuarios.*

| <b>USUARIO</b>              | 1    | 2           | 3    | 4                | 5              | 6           | 7    | 8    | 9              | 10   |
|-----------------------------|------|-------------|------|------------------|----------------|-------------|------|------|----------------|------|
| HD                          |      |             |      |                  |                |             |      |      |                |      |
| HD1                         |      | $0,47$ 0,30 | 0,48 |                  | 0,45 0,46 0,44 |             | 0,49 |      | 0,47 0,46 0,47 |      |
| H <sub>D</sub> <sub>2</sub> | 0.47 | 0,39        | 0,47 | 0,47             | 0,47           | 0,48        | 0,48 | 0,48 | 0.45           | 0.47 |
| H <sub>D</sub> 3            | 0.48 | 0,28        | 0,48 | 0,47             | 0,46           | 0,47        | 0,48 | 0,48 | 0.47           | 0.47 |
| H <sub>D</sub> 4            | 0.45 | 0,32        | 0,46 | 0,44             | 0,49           | 0,47        | 0,48 | 0,48 | 0,46           | 0.46 |
| H <sub>D</sub> <sub>5</sub> | 0.45 | 0.30        | 0,48 | 0,46             | 0,47           | 0,46        | 0,48 | 0,47 | 0,48           | 0.47 |
| H <sub>D</sub> <sub>6</sub> | 0.47 | 0.21        | 0,46 | 0,44             | 0,47           | 0,45        | 0,47 | 0.47 | 0.46           | 0.47 |
| HD7                         |      | 0,47 0,31   |      | $0,46$ 0,44 0,47 |                | 0,45        | 0,47 |      | 0,47 0,46 0,47 |      |
| Media<br>aritmética         | 0,47 | 0,30        | 0,47 | 0,45             |                | $0,47$ 0,46 | 0,48 |      | 0,48 0,46 0,47 |      |

En la Tabla 11, se muestran los resultados de la distancia de Hamming(HD) para cada imagen de los usuarios comparada con la imagen ingresada; para el ejemplo el valor umbral es de 0.40, valor que permite discriminar si es el usuario es identificado o no, en la última fila se realiza la media aritmética de cada usuario, obteniendo únicamente al usuario 2 con una media aritmética de 0.30, donde ha sido identificado que pertenece al sistema, y el resto de usuarios sobrepasan el valor del umbral (0.40), por ende son rechazados.

Luego de analizar los métodos se escoge los más eficientes en cada uno de los procesos para aplicarlos sobre CASIA\_IMAGEN e ISDAT\_IMAGEN de esta manera poder evidenciar el funcionamiento y la robustez del sistema en cada una.

## **Proceso de generación de base de datos CASIA\_FEATURE**

 Con CASIA\_IMAGEN se realiza el proceso de creación de CASIA\_FEATURE que contiene archivos(.mat) con las características extraídas de cada imagen del iris, proceso que culmina con el almacenamiento de estas características.

# **Figura 34**

*Creación de CASIA\_FEATURE.*

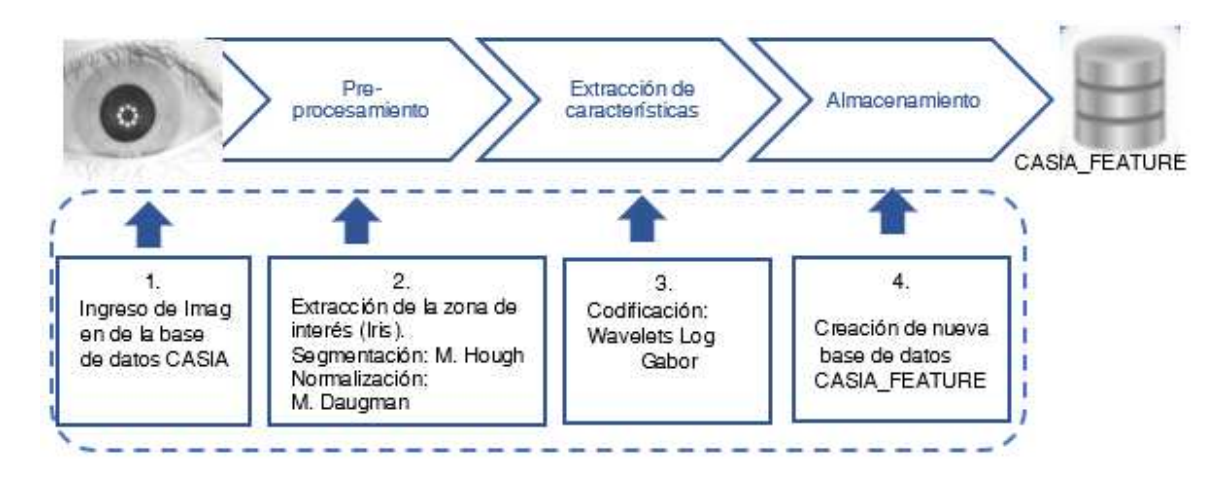

En la Figura 34 se observan los subprocesos que son llevados a cabo para generar

# CASIA\_FEATURE.

**1. Obtención de la imagen del iris**: Comienza con el ingreso de una imagen del iris de

CASIA\_IMAGEN, la función a utilizar es la siguiente:

function [template, mask] = primerc(imagen)

I = imread([imagen,'.jpg']);

**2. Pre-procesamiento:** Dentro del pre-procesamiento se tiene dos etapas:

**Segmentación:** El proceso de segmentación se describe en la Figura 35.

**Figura 35**

*Proceso de segmentación del algoritmo descrito en Matlab.*

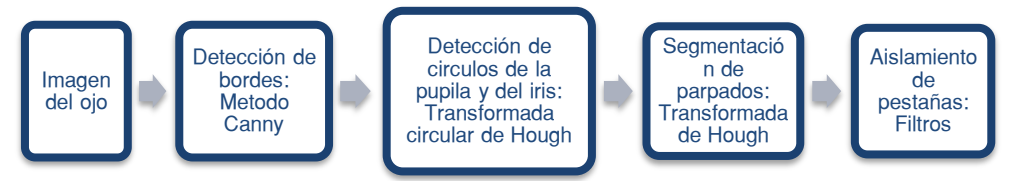

El proceso de segmentación comienza al ingresar la imagen del iris (archivo .jpg) pasándolo a una matriz tipo "uint8" con un tamaño igual a la resolución de la imagen (320 x 280), de esta manera se puede continuar con la detección de bordes.

La función de Matlab llamada Edge es utilizada para detectar bordes y se especifica el método a usar que es Canny la cual usa valores de ingreso como un valor umbral y un valor sigma, estos valores permiten la verificación del grado de sensibilidad del detector de bordes al filtrar únicamente los bordes necesarios. El valor umbral permite medir la sensibilidad del filtro y sigma la desviación estándar del filtro gaussiano. Mientras más se acerque el umbral a 0,001 y el valor de sigma sea mayor a uno el número de bordes que se detecta es menor.

Para el iris el valor sigma es 6 y de 4 para la pupila, el valor umbral de 0,0001 es utilizado para el iris y para la pupila.

### **Figura 36**

*Detección de bordes en imágenes de CASIA\_IMAGEN.*

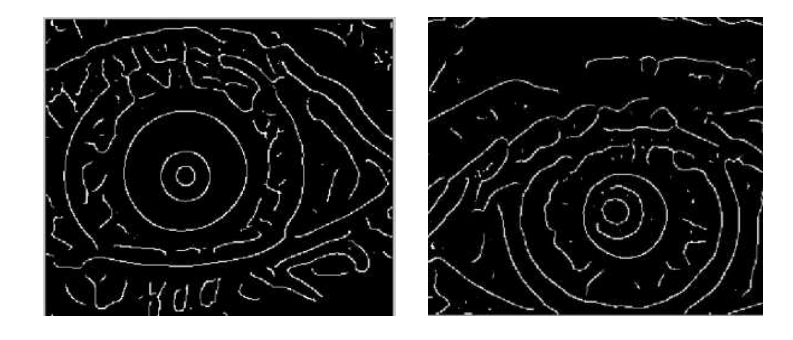

Nota. Obtenido de Matlab2015a

En la Figura 36 se observa cómo actúa la función Canny en dos imágenes

diferentes, el parámetro que varía es el valor umbral y sigma para el iris (0.0001, 6)

y del mismo modo los parámetros para pupila (0.0001,4), este valor es experimental después de varias pruebas realizadas con diferentes imágenes. (Daugman, 2014)

Para la detección de la circunferencia del iris dentro del mapa de bordes se aplica la transformada de Hough, que en ocasiones puede detectar más de una circunferencia y para resolver este problema se asigna un rango de valores para el radio del iris (100 a 120 pixeles) como se observa en la Figura 37.a , donde la transformada de Hough encuentra un solo circulo dentro del mapa de bordes, estos valores de la matriz de Hough se introducen dentro de otra función para obtener las coordenadas del centro del circulo y el radio.

#### **Figura 37**

*Identificación de círculos del ojo, a. circulo del iris, b. Circulo interno de la pupila.*

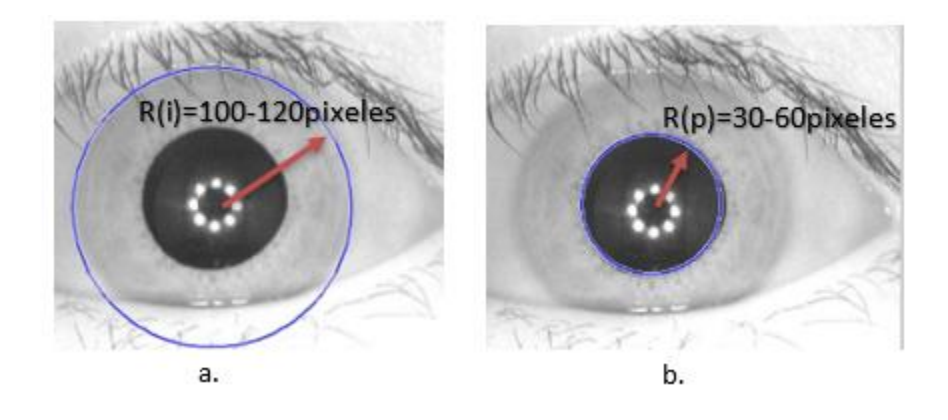

Para obtener los límites del área de interés en este caso del iris es necesario encontrar la circunferencia de la pupila. Para cumplir con este fin se define un grupo de valores del radio de la pupila que varía de 30 a 60 pixeles como se indica en la Figura 37.b, donde se encontrará nuevamente un solo círculo. Finalmente se obtiene el círculo del iris y de la pupila del ojo, se detecta las coordenadas de los centros del circulo externo (círculo del iris) y el interno (círculo de la pupila) además

de los radios de cada uno encontrando el área de interés para el estudio que se encuentra entre el círculo del iris y el de la pupila,

Para la eliminación de los parpados en la imagen se utiliza la transformada de Hough con un mapa de gradientes horizontal para detectar la línea de los parpados que prácticamente forma una línea horizontal.

En CASIA\_IMAGEN las imágenes del iris también muestran los parpados superiores, por lo que se aplica Hough únicamente a estos, para la implementación en Matlab se utiliza una forma de la transformada de Hough conocida como la transformada de Radón, es más sencilla ya que se busca únicamente dos parámetros utilizando menos recursos computacionales. Es necesario aplicar filtros debido a que en CASIA\_IMAGEN la mayor parte de las imágenes las pestañas intervienen. En la Figura 38 muestra el área de interés encerrada entre dos círculos azules.

### **Figura 38**

*Ubicación de los círculos externo del iris y externo de la pupila.*

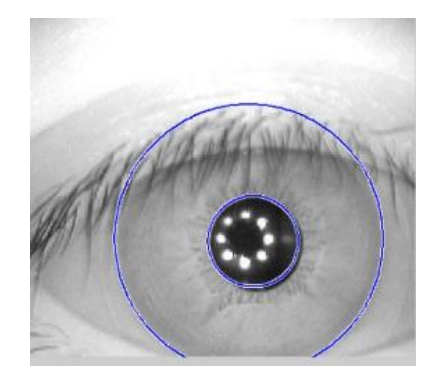

Se crea una plantilla del ruido con similares dimensiones a la plantilla de características de la imagen del iris, eliminando a los parpados y pestañas. **Normalización:** Se conoce que no son concéntricos el iris y la pupila generando una

mayor dificultad para encontrar los centros de ambas circunferencias para

solucionar este inconveniente se aplica el método de Daugman, que ha sido el más óptimo en investigaciones de (Subbarao & Mohan, 2009), (P.P.Chitte et al., 2012) y (Masek, 2003). El proceso de normalización se observa etapa por etapa en la Figura 39.

# **Figura 39**

*Proceso de la normalización.*

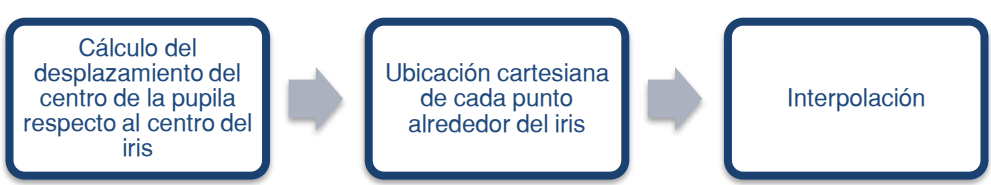

#### En el proceso anterior de segmentación se obtiene las coordenadas

centrales de la circunferencia de la pupila, dato que es primordial para continuar con el proceso de normalización. Luego se encuentran los vectores radiales que pasa por el área del iris realizando el método de resolución radial para un re-mapeo con el cual determina puntos en líneas radiales a lo largo de cada línea radial, estableciendo un valor de 20 pixeles para CASIA\_IMAGEN, Alrededor del iris se realiza el mismo re-mapeo, mediante el método de la resolución angular estableciéndose éste en 240 pixeles generando un modelo de 9600 bits. (Peters et al., 2009; Wildes, 1997), produciendo una matriz de dos dimensiones: horizontales (resolución angular) y verticales (resolución radial). (Masek, 2003)

*Proceso de normalización.*

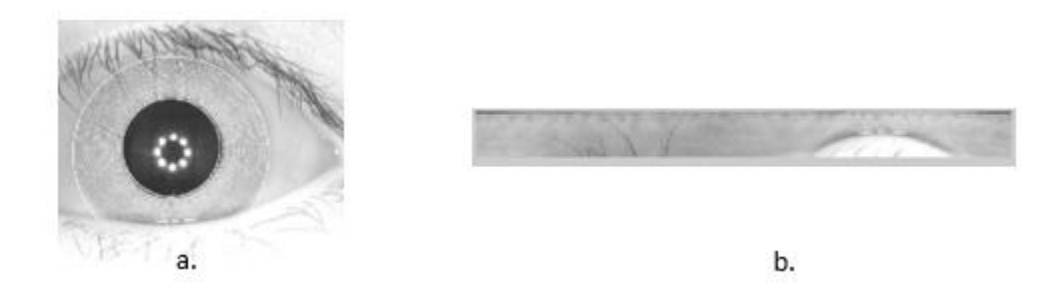

*Nota.* a. Conversión de coordenadas rectangulares a coordenadas polares. b. Apertura o alineación del iris.

Los anillos circulares y concéntricos se los observa en la Figura 40.a estos son tomados como referencia, en la Figura 40.b se encuentra el desenvolvimiento del iris o conversión a coordenadas polares.

De igual manera otra matriz se crea con el mismo tamaño para los parpados, pestañas y reflejos detectados en el proceso segmentación, que se descartan para evitar que el proceso de normalización sea erróneo.

**3. Extracción de características:** Esta etapa es la más importante ya que se generan las características propias y univocas de cada iris, que le permiten diferenciarse de los demás. La Figura 41 muestra los procesos que abarca la etapa de extracción de características.

### *Diagrama de bloques del proceso de Codificación de características.*

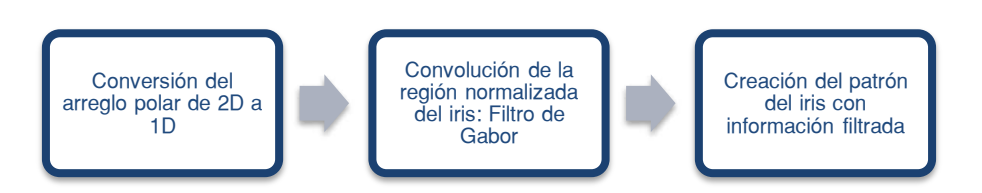

Del proceso de normalización se obtiene un arreglo polar de dos dimensiones, arreglo que se utiliza en este proceso al convertirlo a una dimensión para luego realizar la convolución con las wavelets en 1D de Gabor, lo que quiere decir que las filas del arreglo en dos dimensiones se tomarán como una dimensión, y cada análisis corresponde a un círculo que se forma alrededor del iris debido a la máxima dependencia de patrones en dirección angular. (Kulkarni et al., 2012)

## **Figura 42**

*Círculos formados alrededor del iris.*

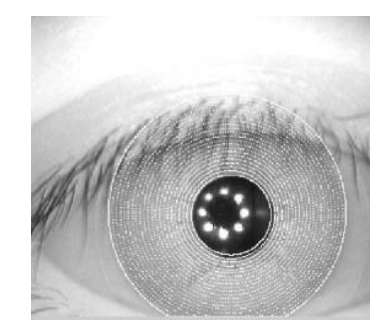

En la Figura 42 se puede observar los círculos concéntricos que se forman alrededor del iris, luego de realizar el proceso de convolución. Finalmente, los Filtros de Gabor son aplicados en una cuantización para cada filtro en fase de 4 niveles con Daugman, para cada fase se generan bits de datos.

*Imagen del iris aplicado el proceso de extracción de características.*

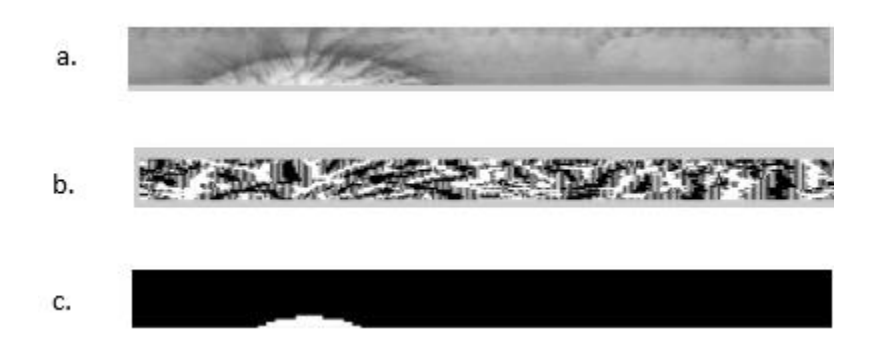

*Nota.* En 43a. coordenadas polares, 43b. Plantilla binaria, 43c. Ruido de la plantilla en 43a.

 En la Figura 43.a se observa la imagen del iris en coordenadas polares, en la Figura 43.b se observa la plantilla binaria de la Figura 43.a y finalmente el ruido de la plantilla.

**4. Almacenamiento:** Las características extraídas se almacenan en plantillas cuyas extensiones de archivo son .mat y son guardadas dentro de una carpeta etiquetada con el número que corresponde al usuario. En la Figura 44 se describe este proceso.

### **Figura 44**

*Proceso de almacenamiento en CASIA\_FEATURE.*

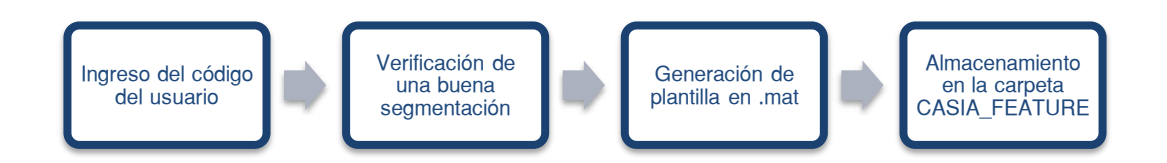

De los procesos aplicados a CASIA\_IMAGEN se generan dos plantillas, una que contiene las características únicas de cada imagen del iris (template) y la otra que contiene el ruido (mask) de la imagen causada por los reflejos, diferencias en el

enfoque, etc. Estas plantillas debidamente etiquetadas como se explica en el apartado

3.1.1 se almacenan dentro de una carpeta con el número de usuario al que pertenece.

Para el almacenamiento es necesario que se haga el ingreso de 7 imágenes del iris de la misma persona para generar las plantillas de cada imagen ingresada, hay que recordar que por cada imagen se genera dos plantillas por lo que cada carpeta tendrá 14 plantillas como se evidencia en la Figura 45.

### **Figura 45**

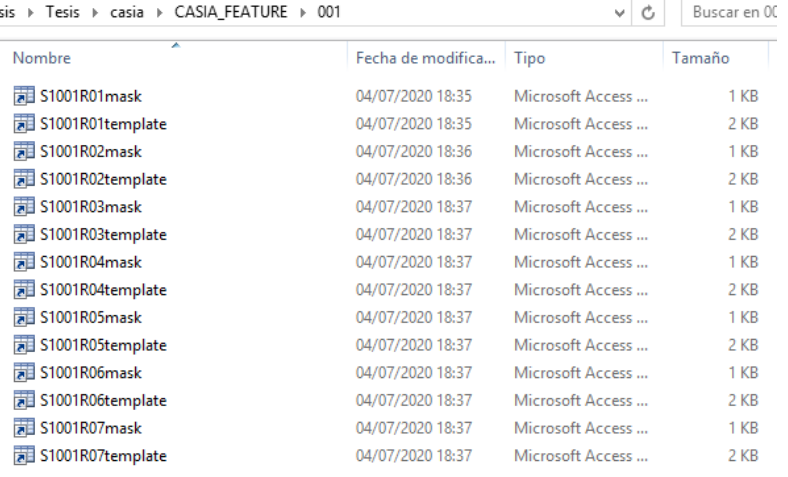

*Almacenamiento para el Usuario 001 en CASIA\_FEATURE.*

De este modo al entrenar CASIA\_FEATURE, la imagen nueva ingresada genera dos plantillas de características y de ruido correspondientes las mismas que se comparan con las 7 plantillas de características y 7 plantillas de ruido existentes en CASIA\_FEATURE. Aumentado la posibilidad de identificación porque estas 7 plantillas

tanto de características como de ruido poseen información acerca de imágenes del ojo

del mismo usuario variando diferentes aspectos como el contraste, ángulos, radios, etc.

# **Pruebas del Sistema de entrenamiento aplicado a la base de datos adquirida CASIA\_FEATURE**

Después de crear CASIA\_FEATURE es necesario verificar que el sistema funciona agregando el proceso de comparación y validación sobre la imagen ingresada.

## **Figura 46**

*Proceso de comparación con CASIA\_FEATURE.*

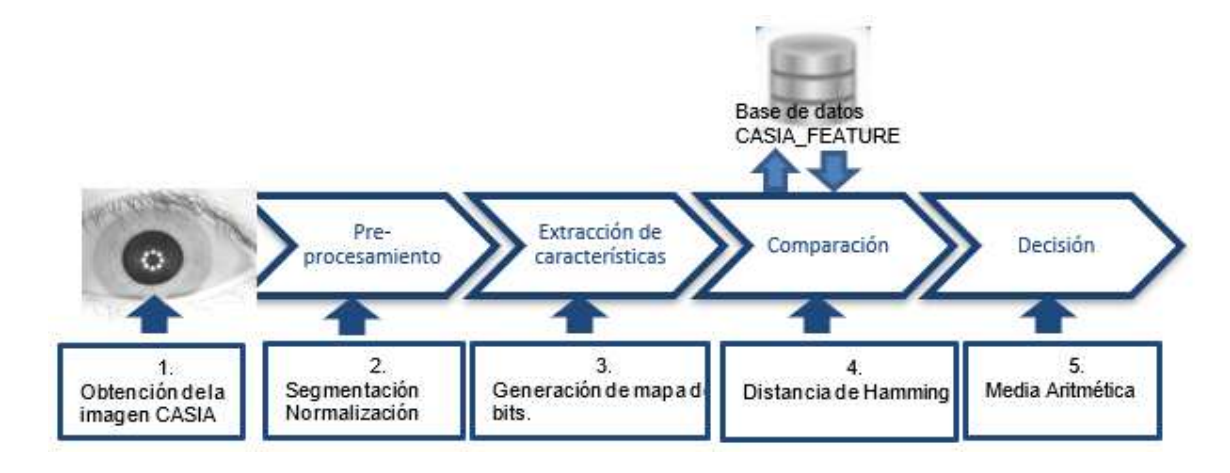

La Figura 46 muestra los procesos de comparación y decisión dentro del proceso general.

La obtención de la muestra, pre-procesamiento y extracción de la zona de interés se explica en el apartado 3.3, adicional a estos procesos se realiza la comparación de plantillas que contienen las características discriminantes de cada individuo.

- **1. Adquisición de la imagen del iris:** se procede a trabajar con la imagen del iris de una persona de CASIA\_IMAGEN.
- **2. Pre**-**procesamiento (segmentación-normalización) y extracción de características:** Estos procesos se realizan con los mismos métodos que se mencionaron en el apartado 3.3 debido a que las imágenes para entrenamiento son escogidas de

CASIA\_IMAGEN, y con las plantillas de características realizar una comparación.

**3. Comparación:** este proceso se realiza mediante un barrido con todas las plantillas de características almacenadas en CASIA\_FEATURE y las características extraídas de la imagen ingresada iniciando un cálculo con la finalidad de obtener un resultado de la distancia de Hamming. Este proceso se describe en la Figura 47.

### **Figura 47**

*Proceso de comparación.*

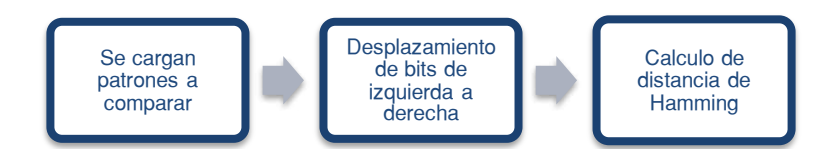

En la Figura 47 se encuentra el proceso de comparación entre plantillas generadas. Para esto se coteja las plantillas de la imagen ingresada con las demás plantillas previamente almacenadas en CASIA\_FEATURE, obteniendo un valor mediante el cálculo de la distancia de Hamming.

En CASIA\_FEATURE el proceso de comparación se realiza desplazando y rotando dos bits a dos bits hacia la izquierda ya que se utiliza un solo filtro, devolviendo un valor de cuantos bits son iguales entre patrones de dos bits, de donde se puede tomar una decisión.

Los patrones de los bits difieren de cada iris al ser diferentes personas, por lo tanto, la distancia de Haming tiene la mitad de las posibilidades de poner un bit en 1 o en 0, al darse la comparación entre dos imágenes que tienen las mismas plantillas, el resultado de la distancia de Hamming se acerca a 0.0, ya que los bits coinciden entre las imágenes.

Usuario 001 Usuario 00 S 100 1R0 1 l G Último usuar

*Comparación del iris del Usuario 001.*

*Nota.* Imagen del iris del usuario 001 con las imágenes de él mismo usuario e imágenes de diferentes usuarios.

En la Figura 48 se observa el proceso de cotejamiento entre una imagen ingresada versus las plantillas de características de CASIA\_FEATURE, y 7 valores se registran por cada usuario registrado en CASIA\_FEATURE. Se realiza una media aritmética de los 7 valores, para el primer usuario se obtiene un valor de 0.24, en el segundo usuario un valor de 0,45 y así sucesivamente hasta llegar a la última comparación con el último usuario registrado teniendo otro valor de 0,43.

Se repite el proceso de comparación con todos los usuarios y se registra todos los valores obtenidos hasta componer un total de datos, para calcular el valor umbral, con lo que se logra identificar a los Verdaderos Positivos y Falsos Positivos que permita tener una toma de decisión de respuesta robusta.

**4. Reconocimiento y verificación:** Para la identificación se realiza el cálculo de HD (Distancia de Hamming) donde se verifica según el valor umbral establecido, es decir que si es menor al umbral se lo señala como usuario aceptado mientras que al ser mayor al umbral

usuario es rechazado. La aplicación de este método se debe a que las plantillas tienen bits y se realiza una comparación bit a bit logrando eficiencia y menor tiempo de procesamiento generando un buen rendimiento y un sistema más robusto.

### **Figura 49**

*Proceso de decisión.*

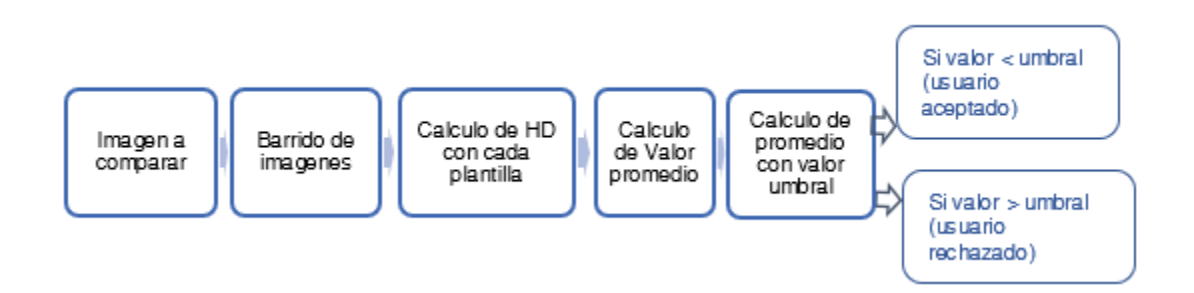

En la Figura 49 se observa el proceso que se realiza para la verificación y decisión aplicados a CASIA\_FEATURE.

Se verifica el rendimiento del algoritmo para identificación de personas para luego aplicarlo estos procesos en ISDAT\_IMAGEN con la finalidad de poder analizar la robustez del algoritmo en esta base y comprobar la interoperabilidad del sistema debido a las características propias que posee cada base de datos.

## **Proceso de creación de la base de datos ISDAT\_FEATURE**

Las características de las imágenes del iris de ISDAT\_IMAGEN son las que generan ISDAT\_FEATURE.

*Creación de ISDAT\_FEATURE.*

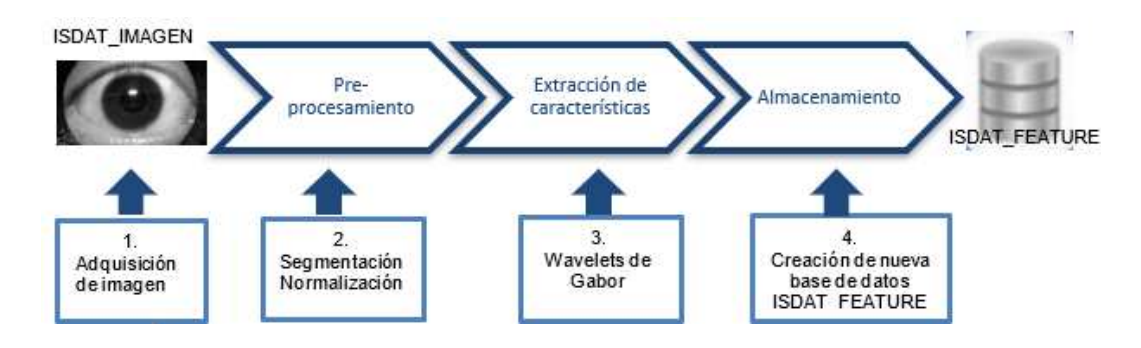

En la Figura 50 se observa el proceso para generar ISDAT\_FEATURE. El proceso de generación de ISDAT\_FEATURE es la misma que la utilizada para CASIA\_FEATURE, la manera de adquirir imágenes del iris es lo único en lo que difieren.

**1. Adquisición de imagen**: Este proceso se realiza con un dispositivo previamente acondicionado, este dispositivo y el protocolo de adquisición se menciona en el apartado 3.1.2.

Para el ingreso de imágenes en Matlab se realiza mediante la función "winvideo". Por medio del software de la cámara se puede observar la posición del iris respecto al centro, permitiendo almacenar la imagen con el nombre dado por default "imagencap", dentro de la carpeta asignada para almacenamiento "ISDAT".

**2. Pre-procesamiento**: Consta de dos subprocesos:

**Segmentación:** En las imágenes de la base de datos ISDAT\_IMAGEN se evita la presencia de reflejos dentro de la región del iris ocasionado por la iluminación del aro de luz, esta condición depende muchas veces del usuario por ejemplo de las enfermedades oculares que este posea.

El proceso es el mismo que se detalla para la base de datos CASIA\_IMAGEN, pero para la función Edge los parámetros de valor umbral y sigma cambian
estableciéndolos en 0.0001 para el umbral del iris y la pupila, mientras que el valor de sigma para el iris es de 6 y de 4 para la pupila. Un ejemplo de una imagen del iris con estos valores aplicados se observan en la Figura 51.

### **Figura 51**

*Mapeo de bordes de imagen de base de datos ISDAT\_IMAGEN.*

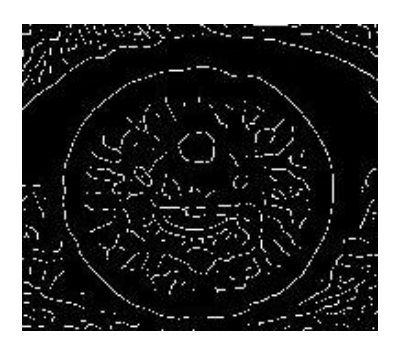

De la misma manera los parámetros para la transformada de Hough cambian porque la distancia focal es diferente debido al dispositivo que se diseñó, además de las variaciones del tamaño de la pupila que se pueden dar, estableciendo estos parámetros en un rango de valores para el radio del iris (Ri) de 110 a 160 pixeles como se observa en la Figura 52.a y para el radio de la pupila (Rp) se establece un rango de valores de 47 a 60 pixeles como se observa en la Figura 52.b, delimitando así el área de interés que es el iris, finalmente se almacenan las coordenadas de los centros del circulo externo(iris), interno (pupila) y los respectivos radios.

*Detección de círculos existentes: a. Iris, b. pupila.*

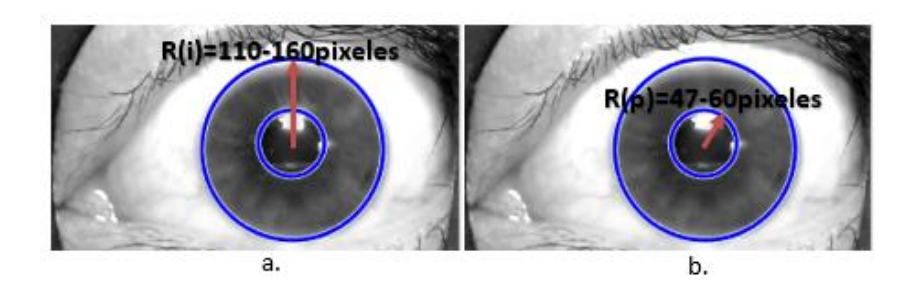

**Normalización:** Para la conversión de coordenadas cartesianas a polares, se aplica el modelo laminar de Daugman. En esta base de datos se observa que la pupila y el iris no son concéntricos.

El proceso es el mismo que se explica en el apartado 3.3.1 en el re-mapeo se establece una resolución angular de 240 pixeles para el iris y una resolución radial de 20 pixeles para la pupila, generando una matriz de dos dimensiones que se entrega para la extracción de características.

## **Figura 53**

*Proceso de normalización de la base de datos ISDAT\_IMAGEN.*

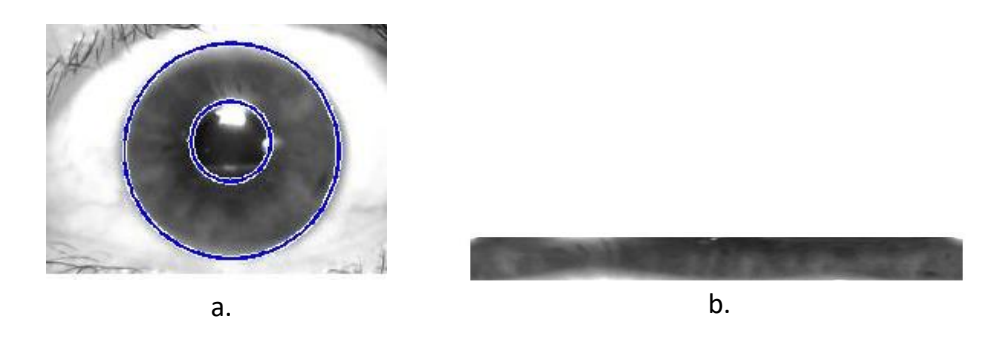

*Nota*. a. Conversión de coordenadas rectangulares a coordenadas polares. b. Apertura o alineación del iris.

En la Figura 53 se puede observar cómo se obtiene el punto de referencia del iris y a continuación el desenvolvimiento del iris o conversión a coordenadas polares de una imagen de la base de datos ISDAT\_IMAGEN.

**3. Extracción de características:** El proceso que se realiza es similar al que se aplica para la base de datos CASIA\_IMAGEN, primero se tiene una conversión de dos dimensiones a una dimensión para luego realizar la convolución con las wavelets en 1D de Gabor, este proceso se realiza con las filas del arreglo en dos dimensiones tomándolos como de una dimensión, cada análisis corresponde a un círculo que se forma alrededor del iris. (Kulkarni et al., 2012)

## **Figura 54**

*Círculos formados alrededor del iris.*

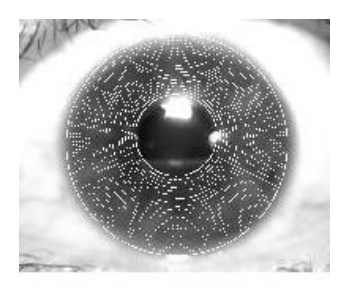

En la Figura 54 se puede observar los círculos concéntricos que se forman alrededor del iris, luego de realizar el proceso de convolución de la base de datos ISDAT\_IMAGEN.

*Imagen del iris de base de datos ISDAT\_IMAGEN* 

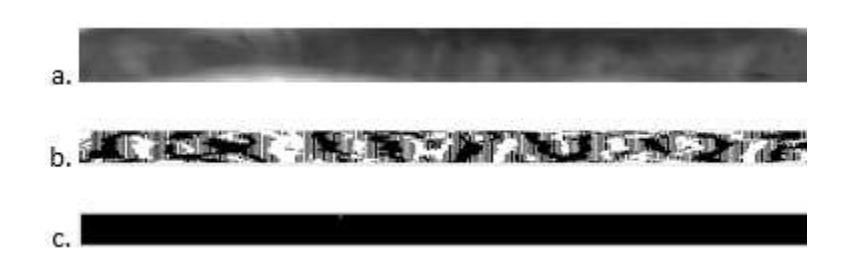

*Nota.* En a. coordenadas polares, b. Plantilla binaria, c. Ruido de la plantilla en a.

**4. Almacenamiento:** Para generar la base de datos ISDAT\_FEATURE, se trabaja con las imágenes de la base de datos ISDAT IMAGEN debidamente etiquetadas como se explica en el apartado 3.1.2 El proceso se explica en la Figura 56.

### **Figura 56**

*Proceso de almacenamiento de base de datos ISDAT\_FEATURE.*

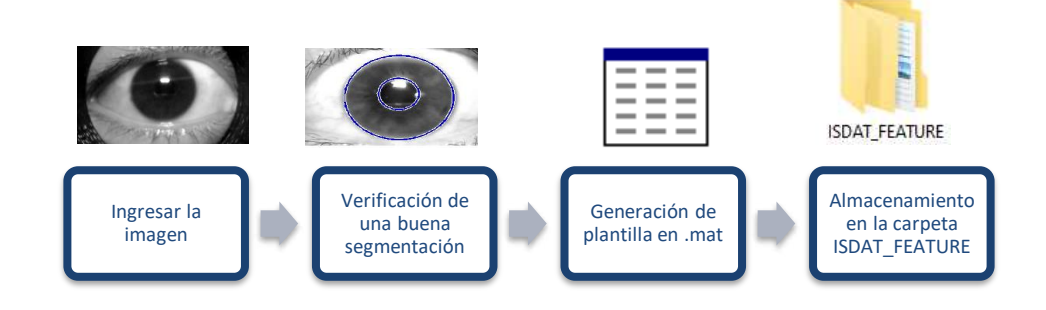

Se ingresa una imagen de la base de datos ISDAT\_IMAGEN, se verifica que se realice una buena segmentación pues de esto depende que se extraiga bien las características, y se logre una identificación de usuarios óptima, de cada imagen se obtiene dos plantillas guardadas en archivos cuyas extensiones son .mat, las mismas que se nombran con el código asignado en la base de datos ISDAT\_IMAGEN que se explica a más detalle en el apartado 3.1.1 añadiendo la palabra template(características) y mask(máscara de ruido) respectivamente, los archivos .mat son almacenados en una

carpeta llamada ISDAT\_FEATURE. Por ejemplo, para la carpeta del usuario 001 se le asigna el código S1001R01template y S1001R01mask, como se observa en la Figura 57.

### **Figura 57**

*Proceso de almacenamiento de la base de datos ISDAT\_FEATURE.*

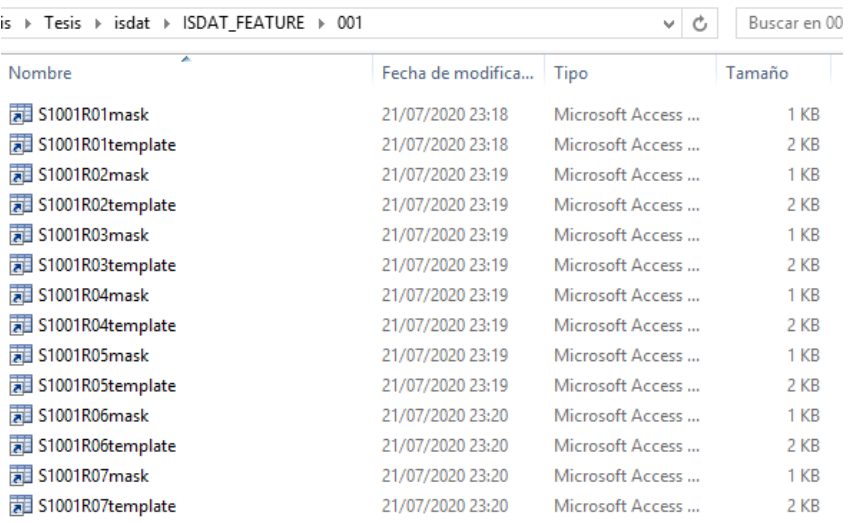

 *Nota. Ejemplo de almacenamiento para el Usuario 001.*

En la Figura 57 se observa el almacenamiento de las plantillas del usuario 001 de la base de datos ISDAT\_FEATURE, por cada imagen se genera dos plantillas, una q contiene las características extraídas (template) y otra que contiene el ruido detectado en cada imagen (mask), obteniendo un total de 14 plantillas por cada usuario.

La base de datos ISDAT\_FEATURE contiene un total de 31 carpetas (usuarios), la carpeta de cada usuario contiene 14 plantillas, 7 son las características extraídas de cada imagen y 7 las matrices generadas por las máscaras de ruido, generando un conjunto de 3038 características.

### **Entrenamiento, verificación y autenticación aplicados a la base de datos ISDAT\_FEATURE**

Para el entrenamiento se ingresan imágenes del iris de la base de datos ISDAT-IMAGEN,

a los cuales se los procesa y se extrae características de manera on-line, para finalmente realizar

una comparación mediante un barrido por todas las plantillas de características previamente almacenadas en la base de datos ISDAT\_FEATURE, obteniendo valores de la distancia de Hamming permitiendo o rechazando el acceso de operación pues verifica si la imagen ingresada pertenece a dicha área industrial o no. Este proceso se visualiza en la Figura 58.

### **Figura 58**

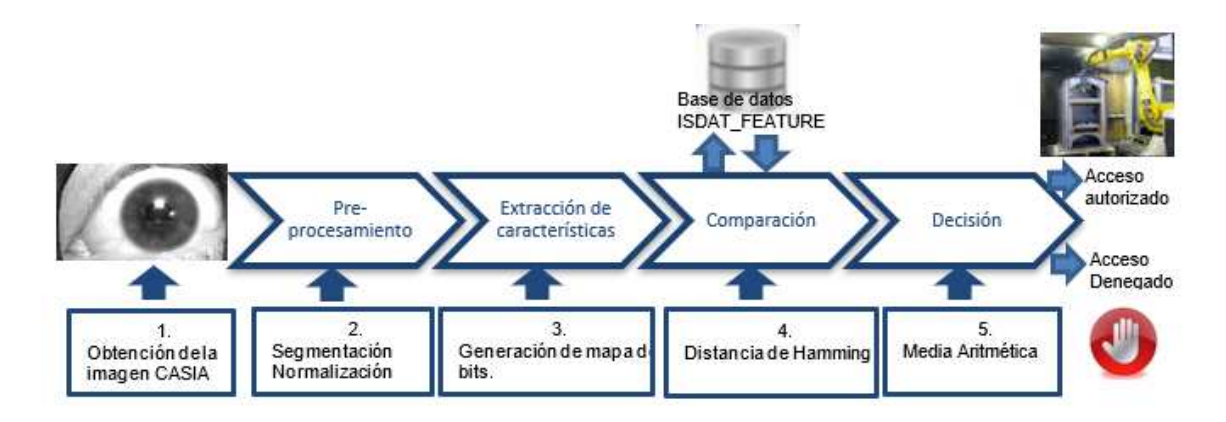

*Proceso de entrenamiento con la base de datos ISDAT\_FEATURE.*

Este proceso se implementa de manera on-line ya que la imagen es capturada en ese momento y el procesamiento con la toma de decisión se realiza instantáneamente. El proceso de verificación de usuario es el siguiente:

- 1. **Obtención de la muestra**: La adquisición de la imagen se realiza por medio del dispositivo mencionado en el apartado 3.1.2, al pulsar un botón de ingreso, se inicia con la captura de la imagen del ojo.
- 2. **Extracción de la zona de interés**: Este proceso es similar al que se explica dentro de la base de datos CASIA\_IMAGEN en el apartado 3.3, cambiando los rangos de valores para el radio del iris y la pupila de la base de datos ISDAT\_IMAGEN.
- 3. **Comparación:** Para el proceso de comparación se coteja las plantillas de la imagen con las plantillas de las ya ingresadas dentro de la base de datos, aplicando el método de la distancia de Hamming.

La comparación se realiza desplazando y rotando los bits uno a uno hacia la izquierda, siendo un proceso continuo, cíclico y horizontal, este mismo proceso entrega un valor (HD) que indica la coincidencia entre plantillas. En cada rotación se desplazan dos bits ya que solamente se utilizó un filtro y estos generan dos bits por cada pixel. De la misma manera se almacena los valores obtenidos de la comparación de todos los usuarios con toda la base de datos para calcular un valor umbral determinado para la base de datos ISDAT\_FEATURE.

4. **Verificación:** Esta etapa es fundamental dentro de todo el proceso de entrenamiento ya que es donde se comprueba la robustez del sistema, al permitir o denegar el acceso a los usuarios que se hayan registrado y cuenten con la autorización pertinente.

El usuario necesita manejar este proceso dinámicamente por lo que se ha

implementado interfaces que permita realizar un enrolamiento, procesamiento y verificación del usuario y en este caso del trabajador.

### **Interfaz gráfica**

Interfaz gráfica para el procesamiento de imágenes de las bases de datos CASIA\_IMAGEN e ISDAT\_IMAGEN

Para poder realizar el procesamiento de cada imagen, se diseña una interfaz para enrolamiento de la imagen con herramientas propias de Matlab.

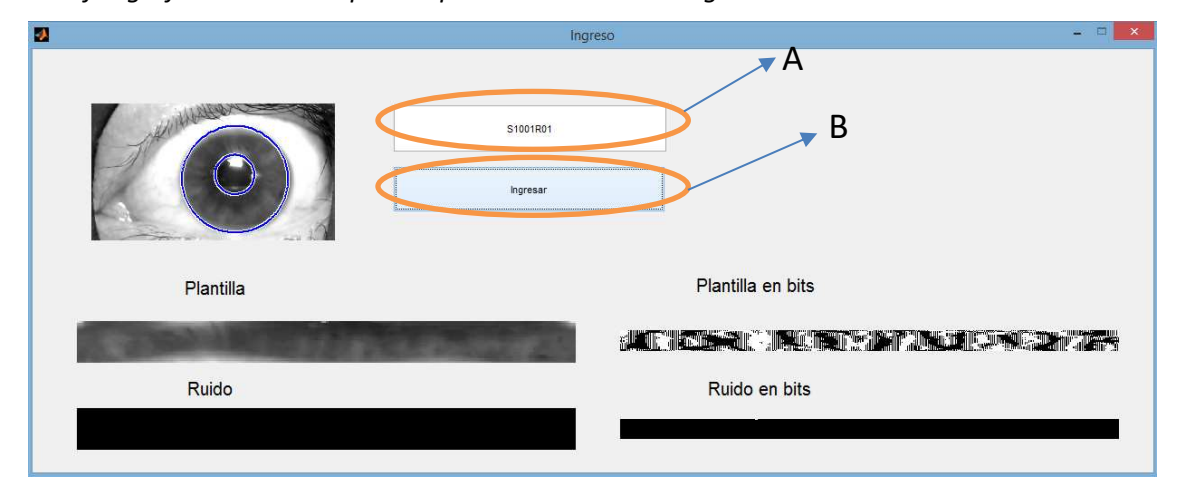

*Interfaz gráfica de Usuario para el procesamiento de imágenes.* 

## *Nota. Tomado de GUIDE Matlab2015a*

En la Figura 59 se puede observar la interfaz creada para el procesamiento y extracción de características de cada imagen del usuario que consta de **A)** Código de la imagen con el que se ingresa a la base de datos como es el número de sesión, el número de usuario, el lado del ojo y el número de imagen, y **B)** botón "**Ingresar"** para iniciar el proceso de pre-procesamiento y finalmente seguir al proceso de extraer características de cada imagen estas se encuentran en la mitad inferior de la interfaz, donde se encuentran las plantillas y la conversión a coordenadas polares y la generación de mapa de bits.

### **Interfaz gráfica para la verificación del usuario.**

Para el área de Redes y Sistemas se tiene la siguiente interfaz de la Figura 60, la cual identificara al usuario y tomara una decisión siendo aceptado o rechazado.

## Área de Redes y Sistemas

*Interfaz gráfica para la autenticación de personas del área de redes y sistemas.* 

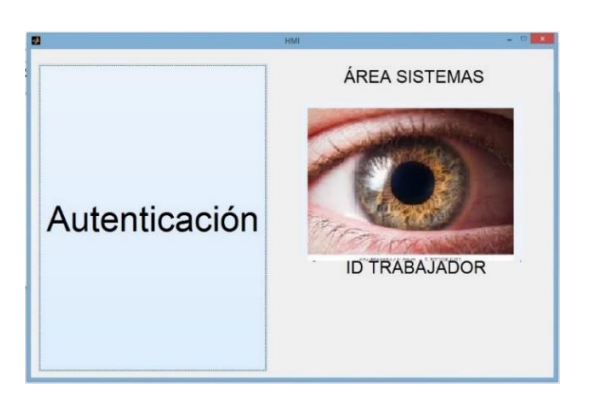

*Nota.* Tomado de Matlab2015a.

En la Figura 60 se observa la interfaz para la autenticación del usuario, donde el usuario puede observar la imagen de su iris e inmediatamente inicia el proceso de identificación, apareciendo el número de identificación si fue aceptado o siendo rechazado su ingreso hacia las áreas industriales.

## Área industrial

Para el ingreso al área industrial se tiene otra interfaz gráfica que luego de ser identificado se inicia un conteo de 10s, tiempo suficiente para acceder al área.

ÁREA INDUSTRIAL

*Interfaz gráfica para la autenticación de personal del área industrial.*

Autenticación

En la Figura 61 se puede observar la imagen del iris en la interfaz cuando se captura la misma, al realizar el procesamiento se obtiene una respuesta dando una autorización de ingreso y la verificación del usuario confirmando su existencia en la base de usuarios, **A)** Identifica al trabajador con su ID registrado, **B)** Se encuentra el tiempo de ingreso y bajo este habrá un conteo regresivo de 10s.

**ID TRABAJADOR** 

Para los cuartos de control industrial se ubica otra interfaz gráfica similar a la anterior, con la diferencia de que esta se activara bajo ciertos parámetros establecidos por la seguridad.

## **Figura 62**

*Interfaz gráfica para autenticación y activación de procesos.*

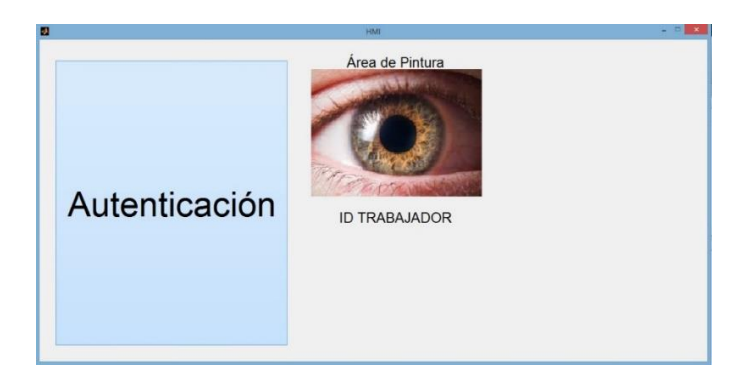

*Nota.* Obtenido de Matlab2015a.

B

TIEMPO DE INGRESO

۰A

En la Figura 62 se observa la interfaz gráfica del lector biométrico para el ingreso del personal hacia los cuartos de control industrial. El botón de autenticación está condicionado al cierre de la puerta del área de pintura, si no se cumple esta condición el botón no funciona por ende el sistema no se enciende. De la misma manera si se ha cerrado la puerta se inicia la autenticación del usuario y si la identificación es correcta el proceso o el robot se prenden. **Implementacion del Sistema** 

Para poder simular las zonas industriales se realiza una maqueta, lugar donde se va a realizar todo el proceso para una mejor visualización de la acción del biométrico. Esta maqueta consta de varias áreas simulando a una fábrica cuya estructura se puede visualizar en la Figura 63, que consta de área de redes y sistemas a la cual se le ha asignado un nivel de seguridad media donde se ubica en la parte externa un lector biométrico en este caso una cámara que se usara para la toma de imagen del iris del trabajador, el cual acercará su ojo hacía en panel cónico y este devolverá la respuesta de acceso correcto (led verde) y acceso incorrecto (led rojo), donde será necesario volver a acercar el ojo al panel para la adquisición de una nueva imagen.

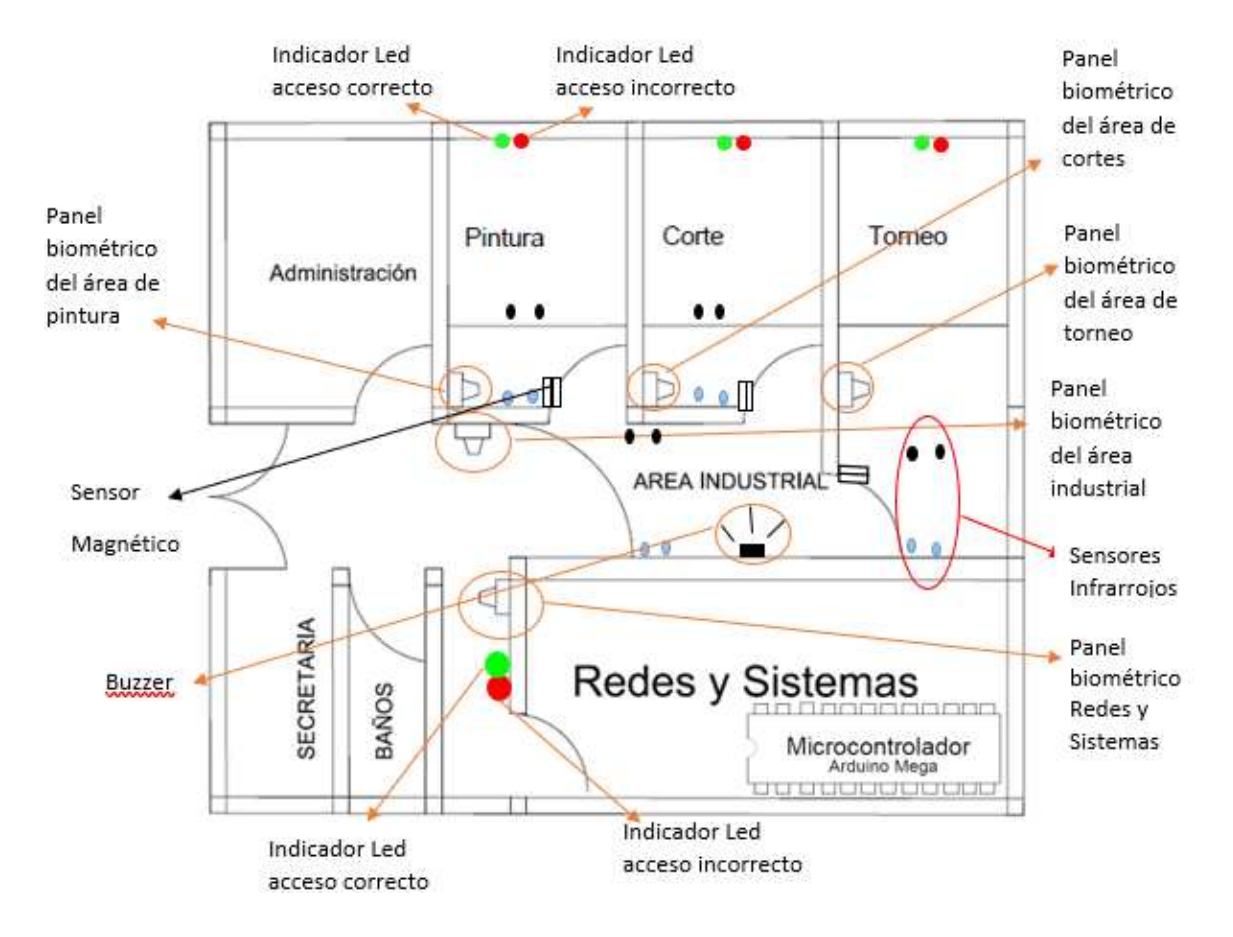

*Diagrama de ubicación de sensores y panel biométrico del iris.*

*Nota.* Imagen obtenida de AutoCAD2019.

El área industrial se compone de tres habitaciones cada una con un cuarto de control, la primera habitación industrial tiene un proceso de pintura, la segunda habitación contiene un robot de cortes específicos, y en la tercera habitación se encuentra un robot de torneado de piezas, a las cuales pueden ingresar únicamente personal capacitado y altamente calificado para cada área.

Un panel biométrico del área industrial se encuentra en la parte externa de dicha área mismo que dará acceso o impedirá el acceso a los trabajadores que se encuentren o no autorizados y previamente calificados, el trabajador podrá visualizar si su acceso es correcto

mediante una pantalla HMI que para este caso se presenta en monitor de CPU. Para la activación del sistema del robot se encuentra otro biométrico para identificar al trabajador que lo activa, se visualiza por medio de leds que indiquen su funcionamiento o paro del sistema, además se debe verificar que la habitación se encuentre completamente cerrada (sensores magnéticos) y que se encuentre dentro una sola persona, para activar el sistema totalmente. Descripción de los elementos para el control de acceso.

## *Interruptor magnético MC-38 REED para puerta, alarma.*

### **Figura 64**

*Sensor magnético para puertas.*

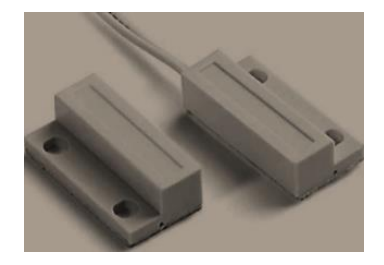

*Nota.* Tomado de ElectroCrea MC-38 Sensor Magnético para puerta ventana. (ElectroCrea, n.d.)

La Figura 64 muestra un MC-38 Sensor magnético que es utilizado regularmente para ventanas y puertas mismo que consta de un imán y un interruptor magnético (Reed).

Este sensor funciona como interruptor normalmente cerrado, cuando las dos partes del sensor estén juntas formado se un campo magnético, cuando la puerta se abre se separan las partes del sensor y el circuito se abre ya que se pierde el campo magnético generado por el imán del sensor, con este cambio se detecta si la puerta está abierta o cerrada.

#### Especificaciones

- Contacto: Cerrado en presencia de campo magnético.
- Corriente máxima: 300mA.
- Voltaje máximo: 100v.
- Longitud del cable: 30cm aprox.
- Material: ABS.
- Tipo: Interruptor magnético REED

Este sensor se ubica en la puerta de cada cuarto de control para verificar que la puerta esté cerrada, condición impuesta para la activación del sistema.

## *IR Infrarrojos*

**Figura 65**

*Leds Infrarrojos.*

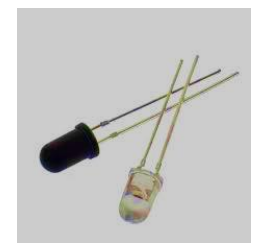

*Nota.* Tomado de ARCA ELECTRÓNICA de Leds infrarrojo emisor y receptor 5mm.

.En la Figura 65 se puede observar unos leds infrarrojos que son un tipo específico de diodo emisor de luz que produce luz en el espectro infrarrojo, con un rango de 1000nm con un ancho de banda de 50 nm. Tiene una cubierta morada alrededor lo cual indica una transmisión correcta del color de luz, produce 20mW de luz en su punto máximo y 1mW a un nivel de operación promedio. (Rudinski, 2001)

• Emisor:

Este led tiene un encapsulado de 5mm y funciona con una longitud de onda de 940nm.

Voltaje de operación: 1,7V

Corriente máxima: 100mA

Longitud de onda: 940nm. (ElectroCrea, 2000)

• Receptor:

El fotodiodo es un dispositivo que conduce una cantidad de corriente eléctrica proporcional a la cantidad de luz que lo ilumina o incide,

Voltaje máximo inverso: 1,3V

Angulo de visión: 20°

Longitud de onda: 940nm.

 Un par de sensores se ubica en la entrada principal del área industrial para el conteo de personas y otro par de sensores contiguo a los primeros para el desconteo de personas, para condicionar el ingreso de una sola persona por el panel biométrico, del mismo modo en la entrada de cada cuarto de control para condicionar al sistema el ingreso una sola persona.

## *LED RGB*

### **Figura 66**

*Led RGB ánodo común.*

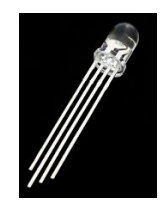

*Nota.* Tomado de altronics Tienda electrónica de LED 5mm RGB Ánodo Común.

En la Figura 66 se encuentra un LED RGB ánodo común que es la unión de tres Leds de los colores básicos: rojo, verde y azul. Cada uno de estos colores tiene su respectivo pin. En el caso del ánodo común, el pin que comparten todos los leds es el positivo. En total el led RGB contará con 4 terminales, el terminal más largo es el que tienen en común en este caso tendrían el terminal positivo, conectando los demás a 0V para encender los leds.

En función de la tensión (PWM en caso de ciclos de trabajo) en cada pin se puede conseguir la mezcla de color que se desee. (geekfactory, n.d.)

Características:

- Led con diámetro de 5 mm
- Pin común: Positivo (ánodo)
- Colores: Rojo, Verde y Azul
- No. de pines: 4

Se utilizan para la visualización del acceso correcto (luz verde) y acceso incorrecto (luz roja) de cada área determinada.

## *Buzzer*

## **Figura 67**

*Buzzer o Zumbador.* 

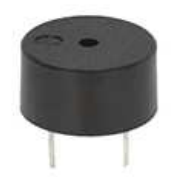

*Nota.* Tomado de AV Electronics Tienda electrónica de Buzzer.

En la Figura 67 se puede observar un buzzer que es un transductor capaz de convertir la energía eléctrica en sonido, funciona directamente al conectar una fuente de corriente o pila de 5V, su funcionamiento se basa en el efecto piezoeléctrico de los materiales de tal manera que cuando se aplica un voltaje el volumen del material cambia ligeramente.

Los zumbadores están construidos con dos pequeñas placas una metálica y una cerámica.

(Mecafenix, 2018)

 El buzzer se ubica en el área industrial general para emitir alarma de ingreso de más de una persona por lectura biométrica.

## *Arduino Mega*

## **Figura 68**

*Arduino Mega 2560.*

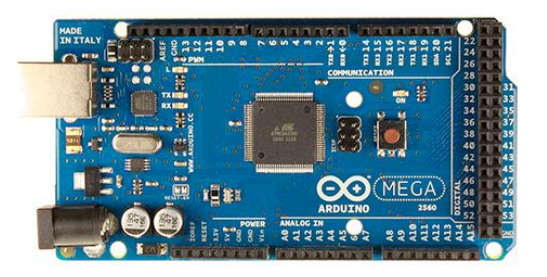

*Nota.* Tomado de APM Electronics de Arduino Mega2560.

En la Figura 68 se observa un Arduino Mega que es una placa de microcontrolador

basada en el ATmega2560 la cual posee las siguientes características como se observa en la

Tabla 12. (RADIONICS, 2012)

## **Tabla 12**

*Características del Arduino Mega 2560.*

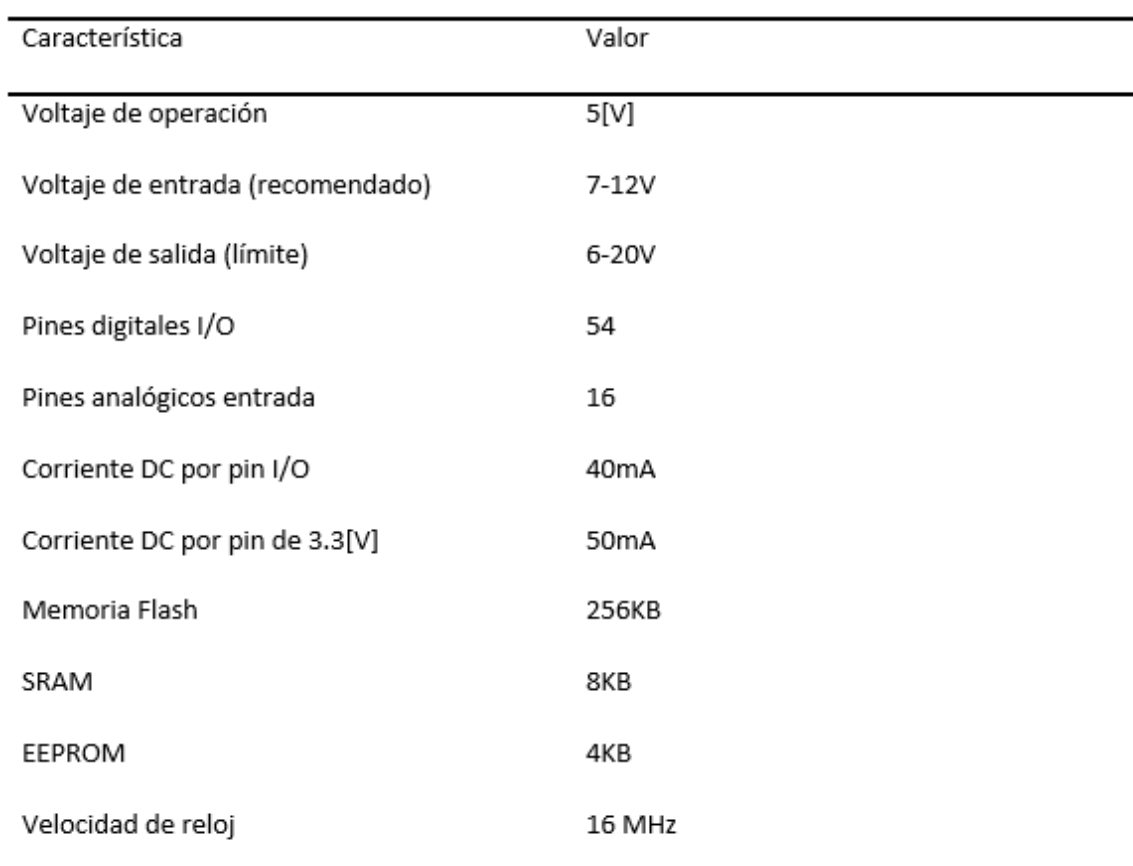

Para el control de las entradas y salidas del sistema se usa este tipo de

microcontrolador.

## **Flujo del proceso**

## **Figura 69**

*Diagrama de flujo del proceso implementado.*

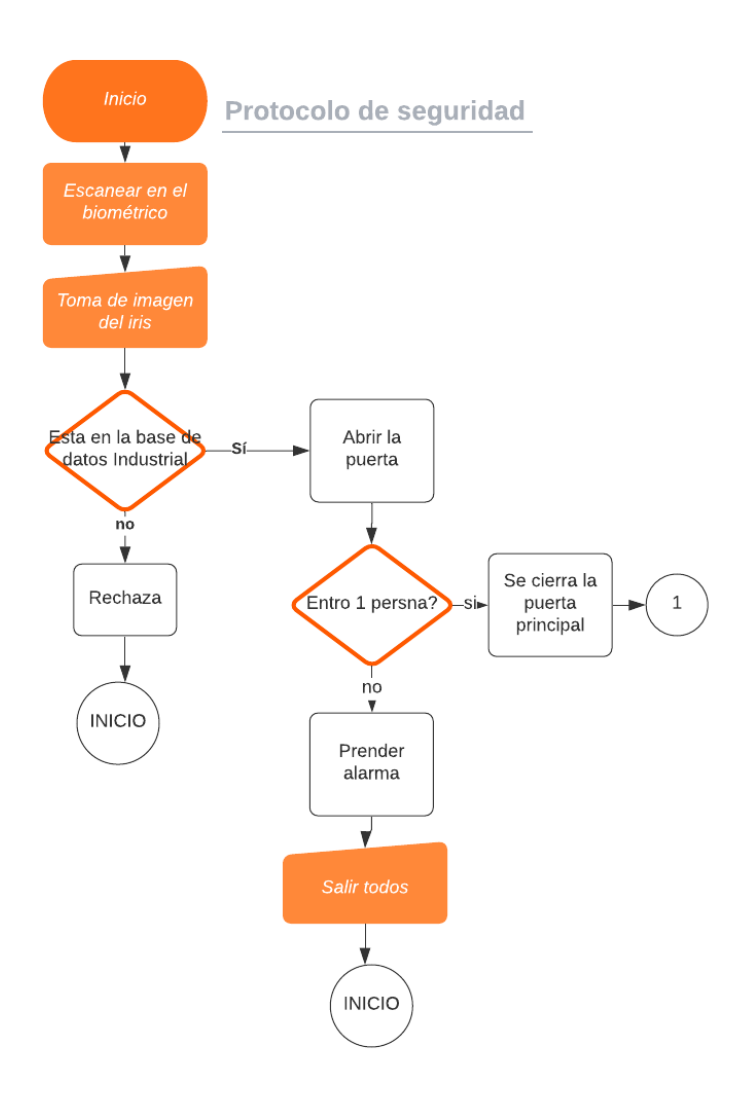

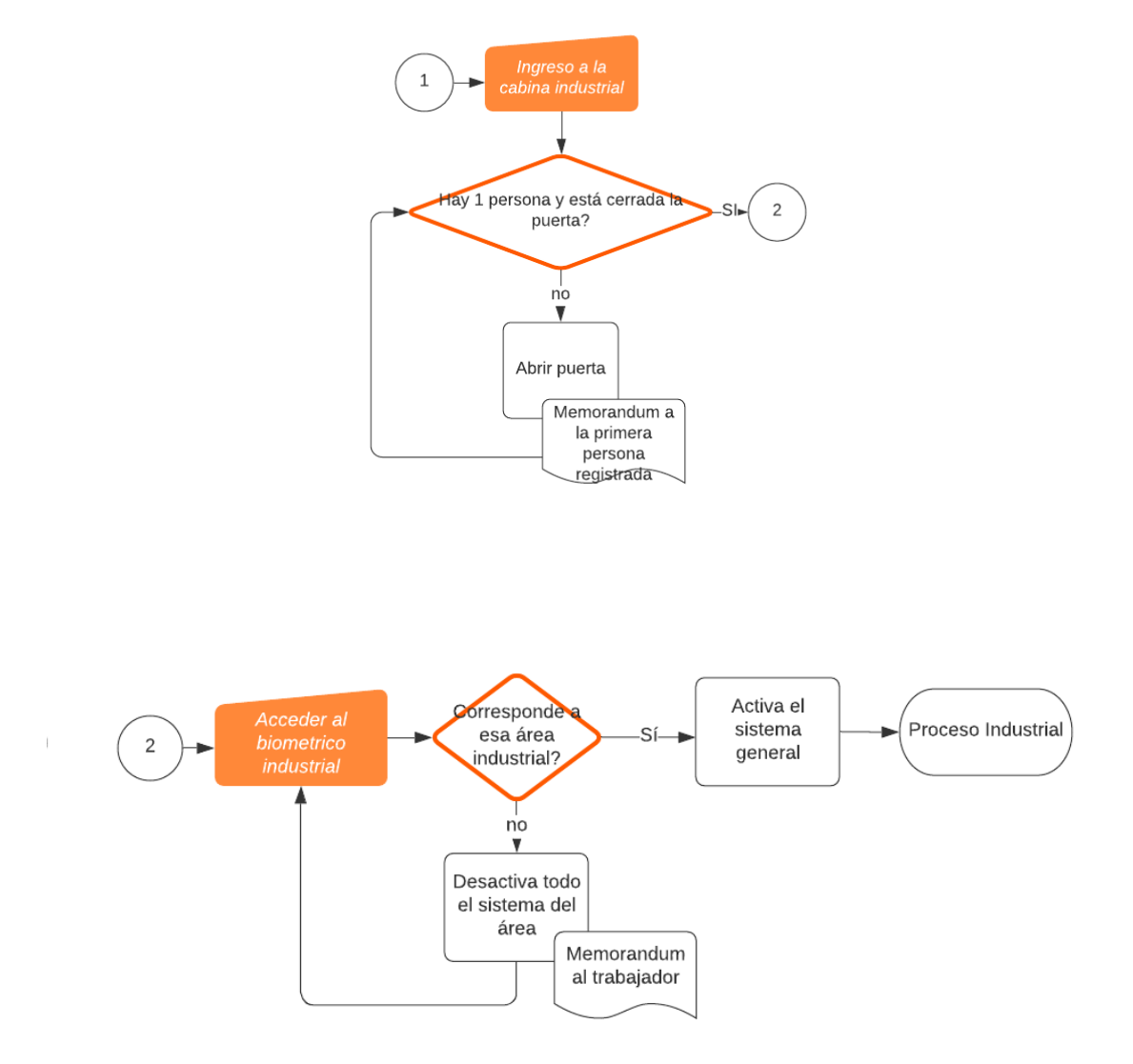

### Descripción del proceso

## *Nivel de seguridad Alto.*

Para el ingreso de personal es importante que el usuario ubique la zona ocular en el cono del panel para dar inicio al proceso de identificación. De esta manera si la identificación es correcta se permitirá el ingreso al pasillo industrial, en la cual es importante el conteo de personas por medio de sensores infrarrojos para evitar ingresos no autorizados de otras

personas luego de que el usuario haya sido aprobado, estos sensores están encargados de contar cuantas personas se encuentran dentro del pasillo, está estipulado que ingrese únicamente la persona registrada; en caso de ingresar más personas en un solo registro se encenderá una alarma sonora y deberán salir todas las personas que hayan ingresado y volver a realizar el proceso desde el principio.

Continuando con el proceso al ingresar una sola persona y coincidir con el sensor biométrico se cierra la puerta y el trabajador puede proceder al ingreso hacia su área designada, dentro de cada área (gas, fibra, polvo) se encuentran sensores para el conteo de personas y un sensor magnético ya que al ingresar el trabajador debe cumplir que ingrese una sola persona es decir se encuentre una sola persona dentro de la habitación y que la puerta se encuentre cerrada (sensor magnético) para continuar el proceso, si estas condiciones se han cumplido satisfactoriamente y completamente el trabajador podrá acceder hacia el biométrico nuevamente donde se verificará su identidad para el manejo del robot y se activa el sistema completamente, caso contrario se desactiva el sistema del área y se envía una advertencia al usuario, esta activación se representa por medio de luces led que indican paro y puesta en marcha del sistema.

En caso de no cumplirse las condiciones mencionadas anteriormente la puerta permanecerá abierta y se envía un memorándum al trabajador y una alerta al gerente por medio del correo electrónico.

#### *Nivel de seguridad medio.*

Para poder representar un nivel de seguridad medio se ha instalado otro panel biométrico en el área de redes y sistemas donde es primordial el control del acceso únicamente del personal encargado de esta área, el usuario debe escanear su iris en el panel cónico instalado y este le permite o niega el acceso hacia la misma área, para la visualización que arroja el biométrico se ha instalado luces led siendo la luz verde acceso correcto y luz roja acceso negado.

### **Capítulo 4**

### **Resultados y Discusión.**

En este capítulo se presenta los resultados del algoritmo de identificación de usuarios a través del iris, además se presenta tablas y gráficas que permiten comprobar el desempeño del algoritmo aplicados a múltiples bases de datos, con la finalidad el verificar la robustez y el rendimiento del sistema biométrico.

# **Análisis de ejecución del sistema de identificación de personas aplicado a la Base de datos de características CASIA\_FEATURE**

#### Análisis de Pre-Procesamiento y la Segmentación

La base de datos CASIA\_IMAGEN posee un total de 100 personas, con 7 imágenes del iris cada uno. La Tabla 13, evidencia los resultados que se obtuvo al segmentar las 700 imágenes aplicando los métodos del apartado 3.3.

### **Tabla 13**

*Porcentajes de Segmentación Exitosa (1), Segmentación No Exitosa (0).* 

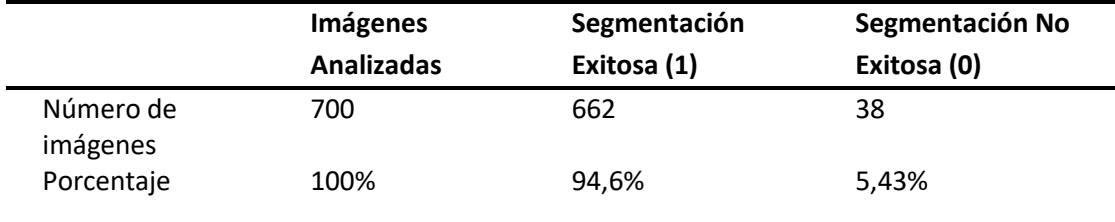

*Nota.* Se asigna el valor de 1 cuando la segmentación es exitosa y un valor de 0 cuando la segmentación era fallida de esta manera poder tabular los datos.

La Tabla 13, muestra que se realiza una segmentación exitosa del 94,6% de las imágenes procesadas y una segmentación no exitosa del 5.43%, indicando que de 700 imágenes se logra la segmentación de 662 imágenes y que la segmentación fue exitosa en su mayoría debido a una buena elección de los rangos de radios tanto para la pupila (Rp) como del iris (Ri) haciendo que

el algoritmo detecte eficientemente los círculos necesarios para la delimitación de la zona de interés.

 El porcentaje mínimo de error que en este caso es del 5,43%, se debe a que en las 38 imágenes presentan radios menores a los rangos propuestos para el iris o la pupila, causado por la diferencia de la distancia focal con las imágenes que sí segmentaron exitosamente, estas son características externas y fuera del control de esta investigación ya que es una base de imágenes obtenida de otra institución. Una segmentación no exitosa de la imagen del iris se presenta en la Figura 70.

### **Figura 70**

*Segmentación no exitosa de CASIA\_IMAGEN.*

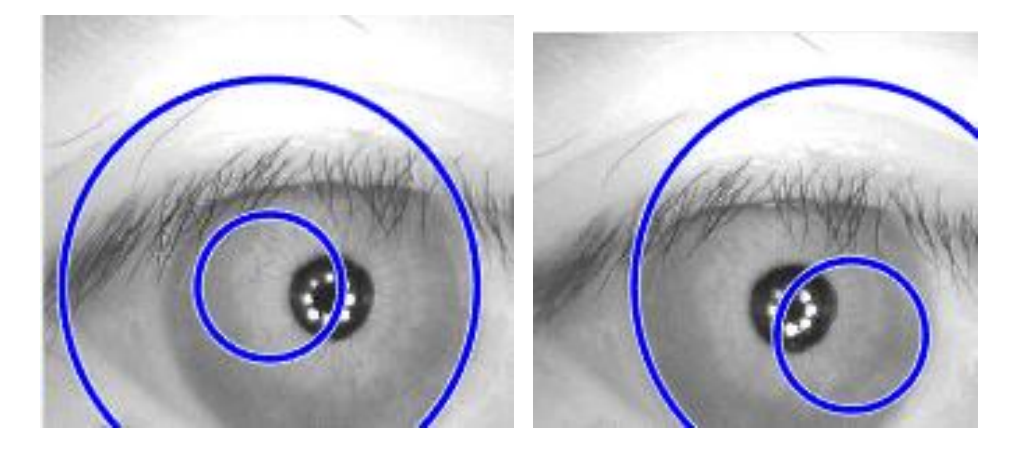

La Figura 70 muestra que la determinación del circulo tanto del iris como de la pupila fue erróneo causado porque la pupila de este usuario es demasiado pequeña y por lo tanto no reconoce los radios y coordenadas necesario para extraccion de caracteristicas.

### Análisis del proceso de comparación

La aplicación del método de distancia de Hamming (HD) devuelve un valor resultante de la comparación entre una imagen ingresada y una plantilla de la CASIA FEATURE. Los valores de

HD tienden a ser menores a 0.40 para imágenes del mismo iris por otro lado para imágenes de diferentes iris son mayores a 0.40 como se observa en la Tabla 14.

## **Tabla 14**

*Determinación del valor umbral.* 

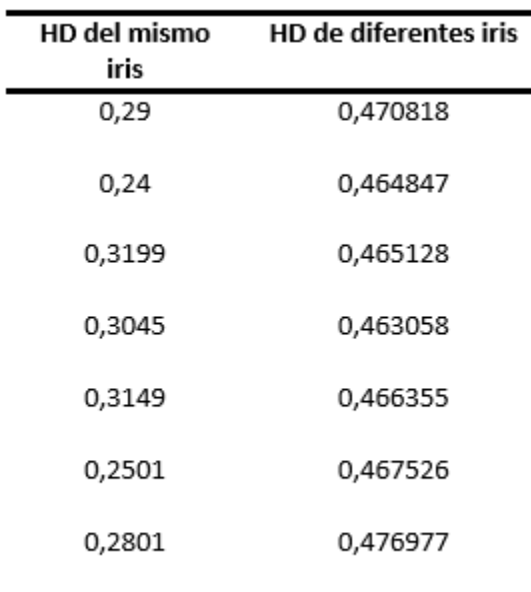

En la Tabla 14 se puede observar que en la columna de HD del mismo iris (izquierda) se encuentran valores que corresponde al cotejamiento de la imagen del iris con las plantillas de características del mismo usuario (valores menores a 0,31), mientras que en la columna HD de diferentes iris (derecha) son valores de comparaciones con plantillas de diferentes iris (valores que sobrepasan a 0,45), observando un valor umbral por el cual se identifica a la persona. Para el presente proyecto se ha establecido el valor umbral mediante cálculo de distribuciones para FAR y FRR.

Para la determinación del valor umbral con el cual identificar a la persona es necesario recoger los valores de comparación entre las imágenes de ISDAT\_IMAGEN versus todas las plantillas de características de ISDAT\_FEATURE, por ejemplo:

La carpeta del usuario 1 posee un total de 7 imágenes en diferentes ángulos, la primera de ellas recibe el nombre S1001R01, al ser ingresada esta imagen coteja con las plantillas de características del mismo usuario como también con las plantillas de los demás usuarios en este caso 99 usuarios más. Obteniendo un total de 700 datos para la primera imagen es decir que para el primer usuario se tiene un total de 700x7 (4900 valores de la distancia de Hamming).

## **Tabla 15**

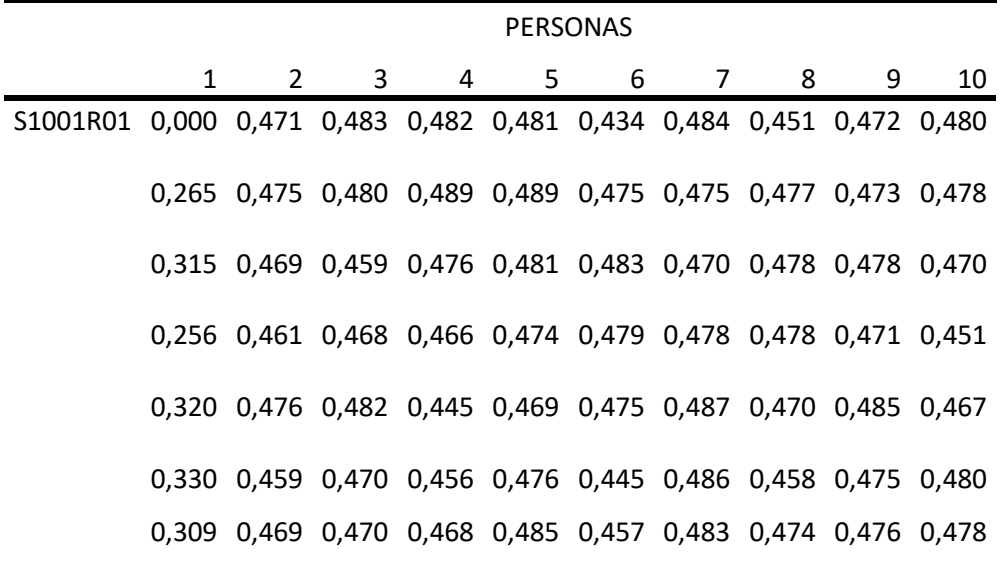

*Distancia de Hamming para la primera imagen de CASIA\_IMAGEN.*

 En la Tabla 15 el primer valor obtenido es de 0.0 porque la plantilla de características es la misma que la plantilla obtenida de la imagen ingresada, en el resto de la columna 1 se obtienen valores inferiores a 0, 33 estos son los valores obtenidos al comparar las plantillas con características de las imágenes del iris de una misma persona. Los valores de comparación con las plantillas del segundo usuario se encuentran en la segunda columna, y se observa valores mayores a 0,4 indicando claramente que no se trata del usuario 1.

 Luego de obtener estos valores se realiza el cálculo del promedio de cada columna para disminuir los errores al momento de identificar a las personas, disminuyendo la existencia de Falsos Positivos (FP). En ocasiones el sistema arroja Falsos Negativos (FN) que son los valores

que sobrepasan el umbral a pesar de ser la misma persona y que con el valor medio de todas las plantillas se obtiene un Verdadero Positivo (VP) mejorando el rendimiento del sistema.

## **Tabla 16**

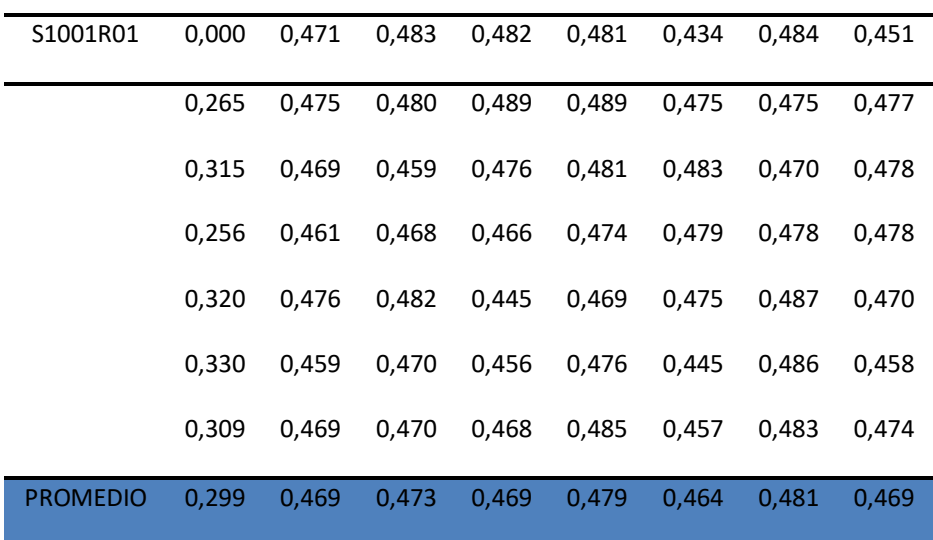

*Promedios de los resultados de comparaciones del primer usuario.*

En la Tabla 16 se observa a los valores promedios de cada columna sombreados, estos valores promedios son utilizados para la determinación del valor umbral.

Luego de obtener los promedios para todos los usuarios se calculan las distribuciones con los datos obtenidos de los promedios de los usuarios. Una distribución con forma de campana también conocida como campana de Gauss es la representación de la distribución normal, representa la frecuencia con la que algunos fenómenos tienden a aparecerse. Para obtener las distribuciones es necesario separar estos valores promedios en dos tablas, la primera tiene a los valores de los usuarios identificados y a la otra conformada por los usuarios rechazados.

Dentro de cada tabla se identifica la cantidad de veces que los datos (0-0,5) aparecen dentro de la tabla y se realiza la distribución normal dada por la siguiente ecuación:

$$
Z=\frac{x-\mu}{\sigma}
$$

Siendo

 $x$  el valor de interés.

 $\mu$  promedio o media

 $\sigma$  la desviación estándar.

Z siendo el valor de desviaciones que están comprometidas entre el promedio y un valor x, en otras palabras, es la diferencia entre un valor estándar y el promedio expresada en cantidad de desviaciones estándar.

$$
Z = \frac{valores \; est\acute{a}ndar - 0,313}{0,063}
$$

Para este caso se obtuvo un promedio general de 0,313 y la desviación estándar general es de 0,063. Obteniendo valores como se observa en la Tabla 17.

## **Tabla 17**

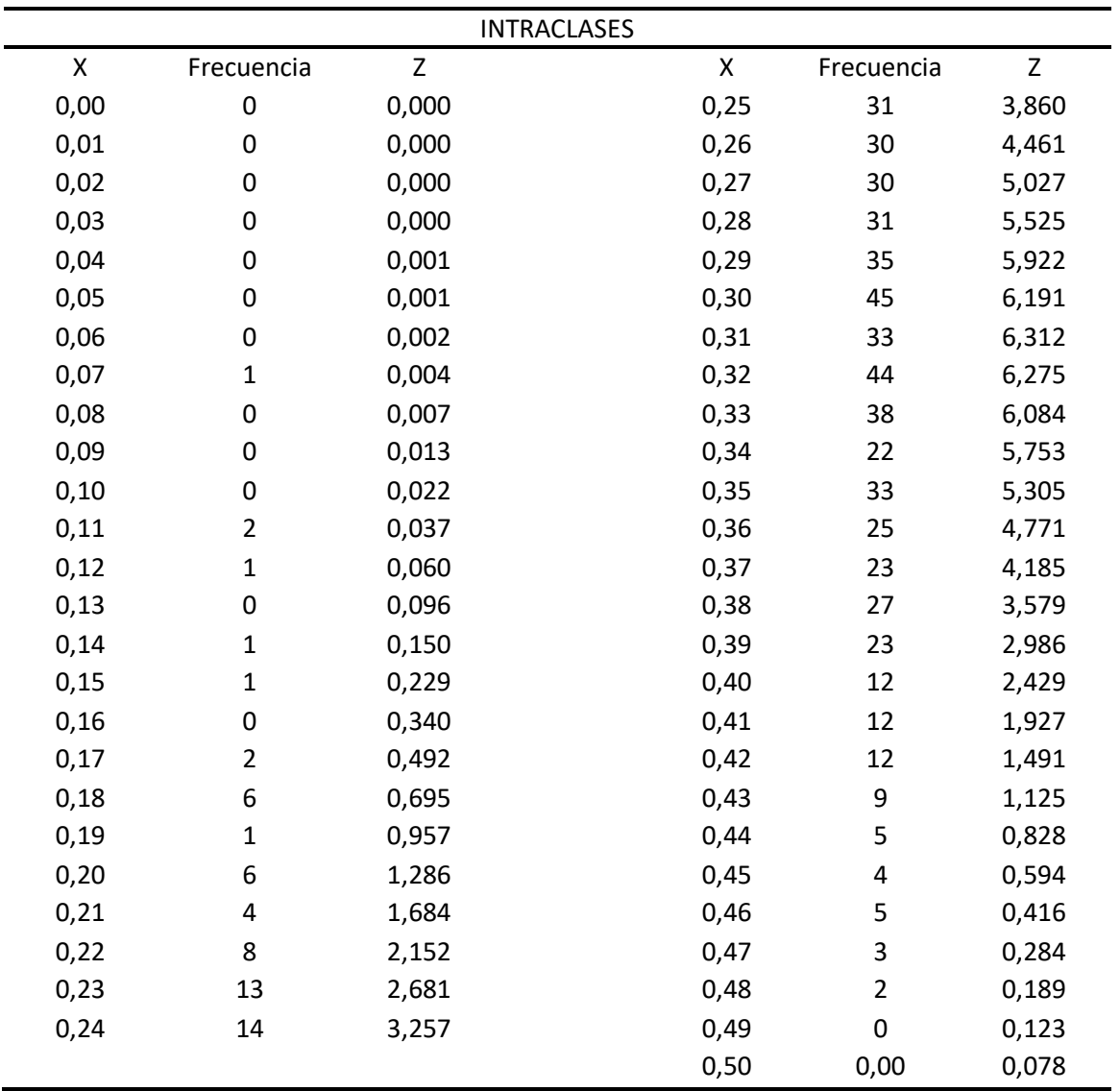

*Cálculo del valor de Z y anotación de la Frecuencia.*

En la Tabla 17, la variable **X** representa los valores estándar que van desde 0 hasta 0,5 en pasos de 0,01. La variable **Frecuencia** representa al número de veces que el valor de HD aparece entre 0 a 0,5. La variable **Z** representa a la distribución normal calculada. Para cada valor de X se entrega un valor de distribución normal. Se genera la curva gaussiana de la Tabla 17 como se observa en la Figura 71.

*Distribución normal para HD de personas iguales.*

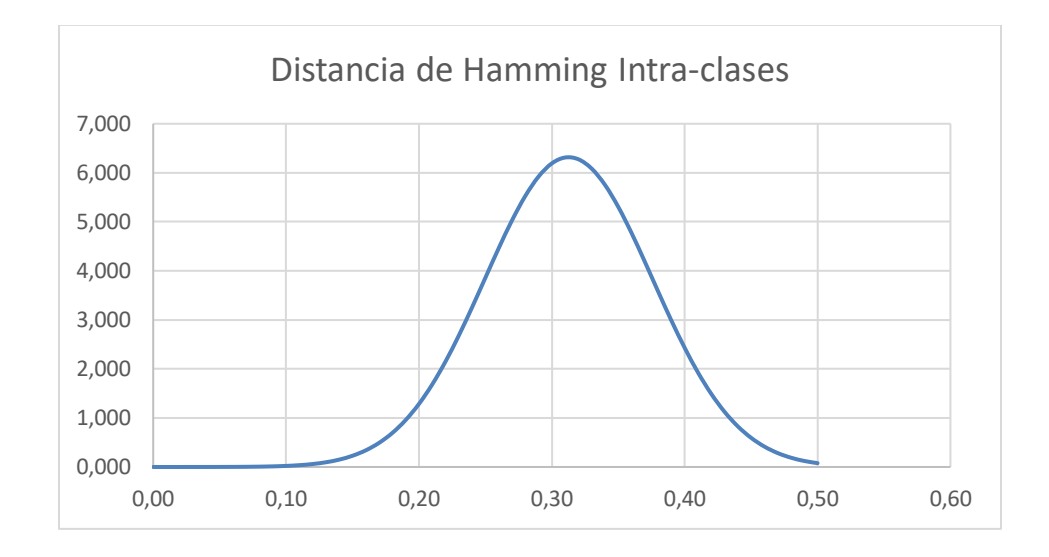

La Figura 71 muestra la distribución normal de los resultados de HD para la intra-clases. El mismo procedimiento se aplica para las Distancias de Hamming inter-clases, donde la media aritmética general encontrado es de 0,469 mientras que la desviación estándar general de 0,007

$$
Z = \frac{x - \mu}{\sigma}
$$

$$
Z = \frac{valores \; est\land{andar} - 0,469}{0,007}
$$

Un valor de distribución normal Z es determinado para cada valor estándar X,

representados en la Tabla 18.

## **Tabla 18**

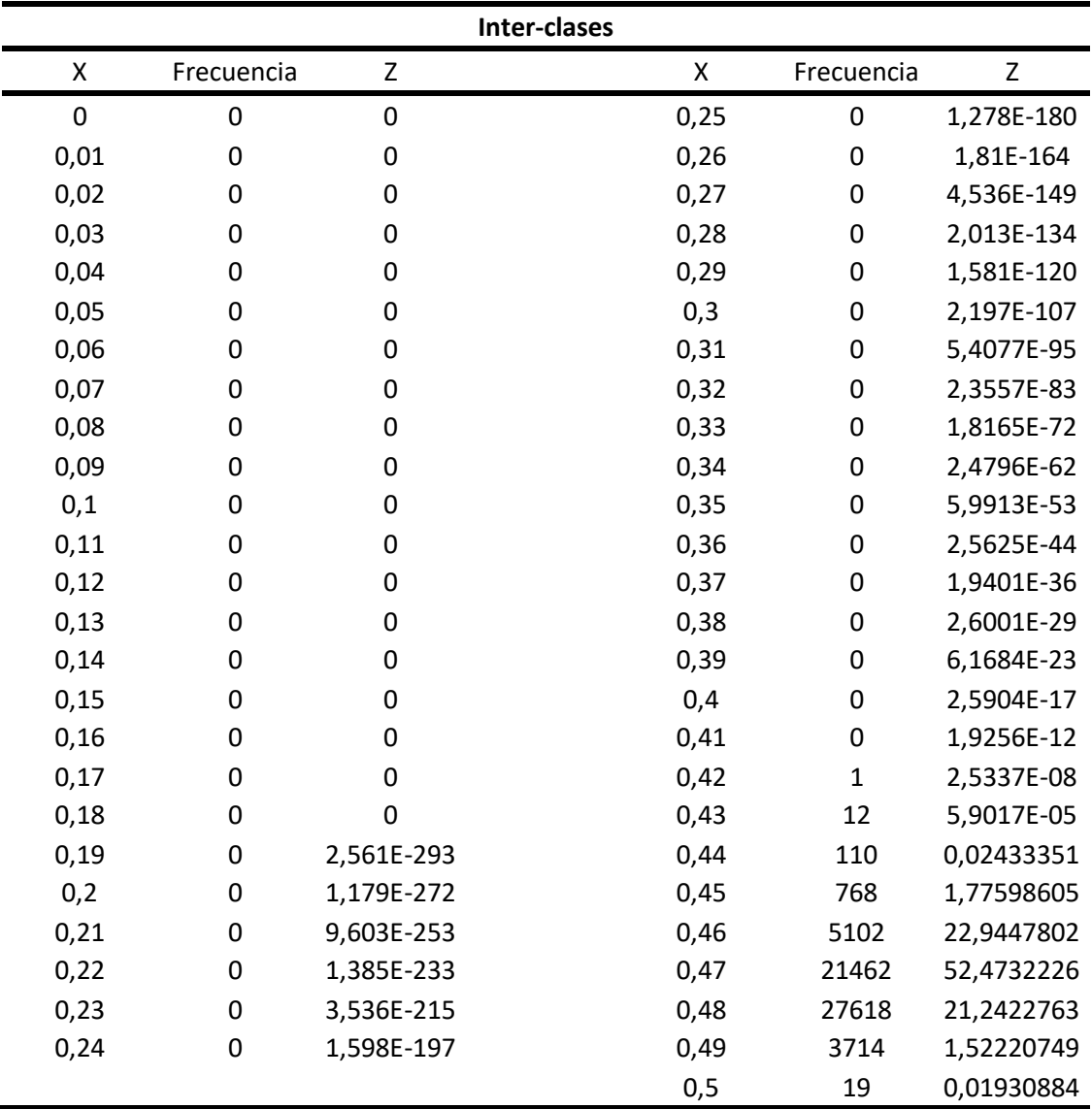

*Frecuencias y distribución normal Z.* 

En la Tabla 18, la variable **X** representa los valores estándar que van desde 0 hasta 0,5 en pasos de 0,01. La variable **Frecuencia** representa al número de veces que el valor de HD aparece entre 0 a 0,5. La variable **Z** es la distribución normal calculada. Para cada valor de X se entrega un valor de distribución normal. Se genera la curva gaussiana de la Tabla 18 como se observa en la Figura 72.

## **Figura 72**

*Distribución normal de HD para comparación entre inter-clases.*

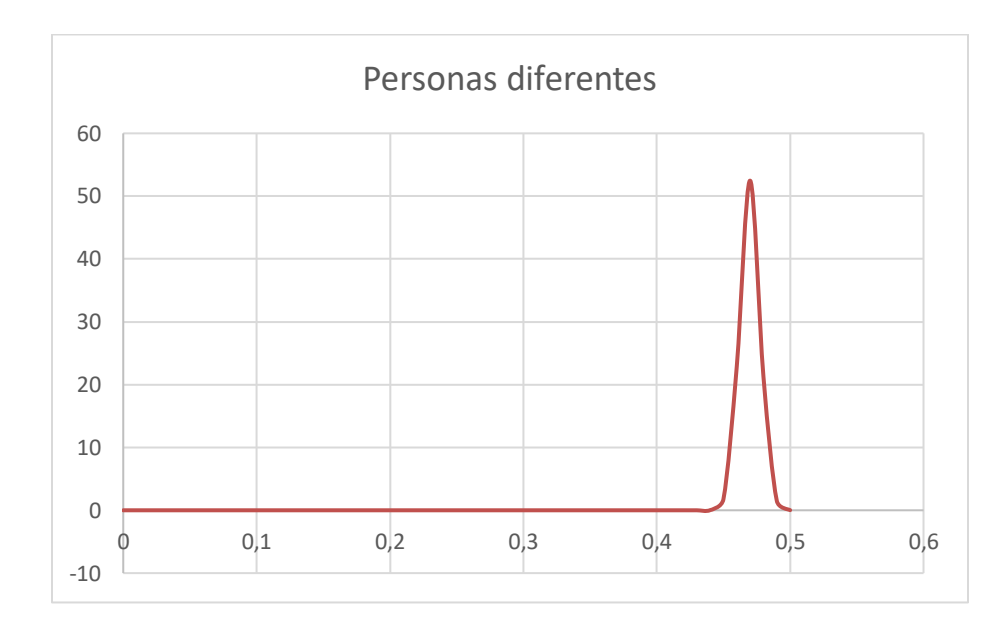

La Figura 72 muestra la distribución normal de los resultados de HD para la inter-clases. Una Distancia de Hamming constante permite discriminar si dos plantillas se crean del mismo iris o de diferente iris. Al superponer las dos distribuciones se obtiene el valor umbral o Distancia de Hamming identificando el punto de trabajo con el cual identifica o rechaza el individuo generando una serie de coincidencias incorrectas (FP, FN), coincidencias correctas (VP, VN).

*Determinación del valor umbral de CASIA\_IMAGEN.*

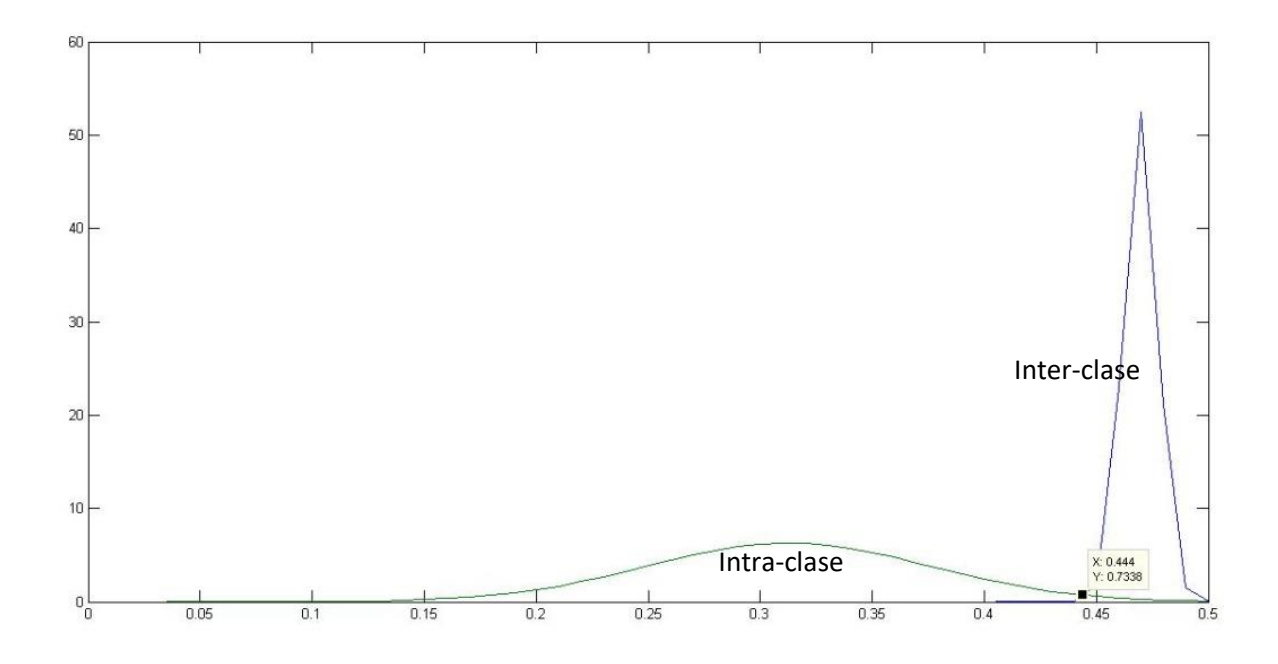

La Figura 73 muestra que el valor umbral obtenido para esta gráfica se encuentra en 0,44 este es el punto de trabajo con el que identifica o rechaza a la persona.

Este valor encontrado de la superposición de las curvas de intra-clases e inter-clases se marca el umbral para la discriminación de los valores obtenidos de las medias aritméticas de la distancia de Hamming y así obtener un indicador de que tan robusto es el sistema.

Al cotejar imágenes del iris de la misma persona si el valor sobrepasa el valor umbral de 0,44 se señala como Falso Negativo (FN) y si el valor es menor a dicho umbral se señala como Verdadero Positivo (VP). Si el cotejamiento es con imágenes del iris de otras personas, al ser la HD mayor al valor umbral de 0,44 indica un Verdadero Negativo (VN) y si es menor al umbral se marca con Falso Positivo (FP), como se observa en la Tabla 27.

### **Tabla 19**

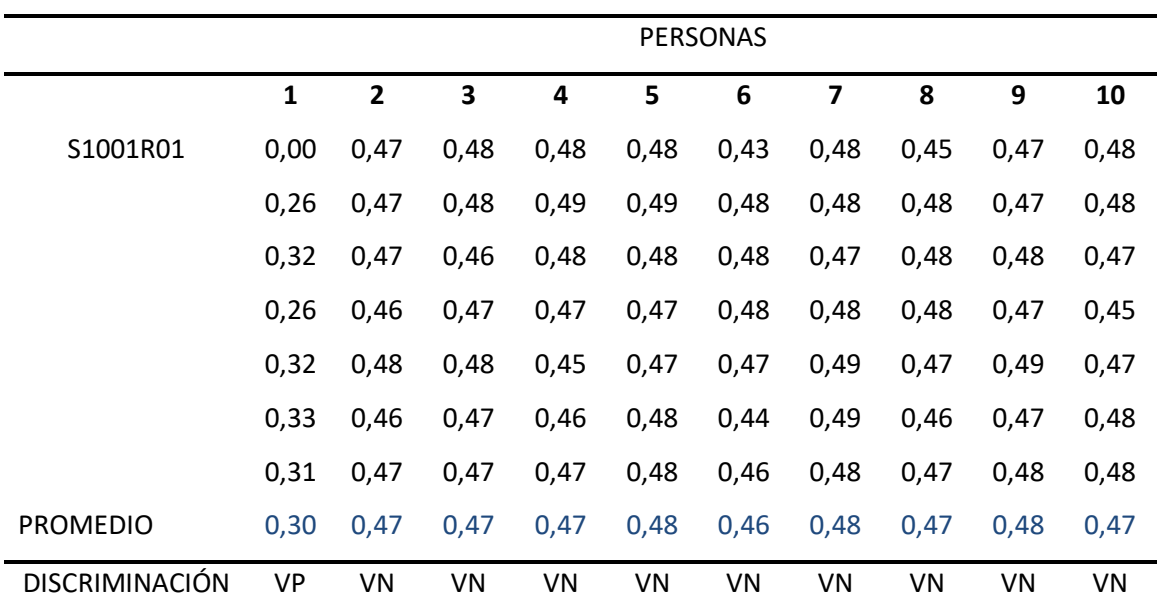

*Discriminación de los valores de la distancia de Hamming.* 

En la Tabla 19 se observa que para el primer usuario S1001R01 en la primera columna se tiene un Verdadero Positivo (VP) ya que su valor promedio es de 0,30 siendo menor al valor umbral y las demás columnas también como Verdadero Negativo (VN) ya que los valores promedios son mayores al umbral por lo que indicaría que no es la misma persona.

Este procedimiento se repite para todos los usuarios obteniendo un total de 70000 (700x100) valores promedios debido a que para un usuario hay 700 valores promedios y son un total de 100 usuarios y finalmente se obtiene un porcentaje de aciertos que se observa en la Tabla 20.

#### **Tabla 20**

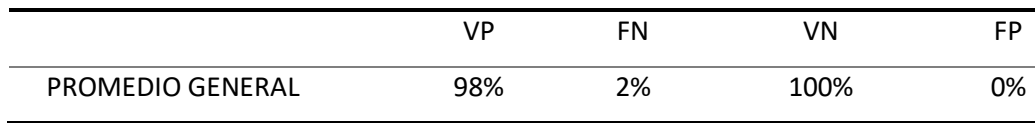

*Porcentajes de VP, FN, VN y FP aplicado a CASIA\_FEATURE.* 

La tabla 20 indica que el 98% de los valores medios aritméticos de la distancia de Hamming son Verdaderos Positivos (VP) es decir que de cada 100 intentos que un usuario ingrese el iris, 98 veces lo identifica y en 2 ocasiones el sistema no le reconoce que significa que en 2 intentos es rechazado, es decir el 2% de intentos pertenece a Falsos Negativos (FN). En este sistema de seguridad es preferible tener Falsos Negativos (FN) a tener Falsos Positivos (FP) ya que es mejor que rechace a personas que si pertenecen antes que permita el ingreso de personas no autorizadas. Además, se presenta un 100% de rechazo a las personas que no pertenecen al sistema (VN), y un 0% de Falsos Positivos (FP), que representa que no acepta a ningún usuario que no pertenece al sistema. Estos datos reflejan que el algoritmo es eficiente e identifica correctamente a cada usuario, logrando un sistema robusto y seguro.

#### Análisis de Robustez

En un sistema de identificación de personas se utiliza las curvas ROC (Característica Operativa del Receptor) para analizar la eficiencia. Las curvas ROC constituyen un método utilizado en bioestadística para estudiar la eficiencia diagnóstica de una prueba o su capacidad de discriminar a personas Verdaderas Positivas de aquellas consideradas Falsos Positivos. (Arvelo, n.d.)

Para determinar la capacidad del sistema para identificar a personas que se encuentran dentro de una base de datos (Verdaderos Positivos) o discriminar aquellas que no se encuentran dentro de la misma y se determina erróneamente que si se encuentran dentro (Falsos Positivos), se considera la curva ROC. (Arvelo, n.d.)

### **Curva ROC**

La curva ROC es usado para comparar la eficiencia de dos o más pruebas diagnósticas, a través de sus áreas bajo la curva (AUC = del acrónimo inglés "Area Under a Curve"). La curva ROC permite encontrar el mejor punto de corte de un sistema (mayor cantidad de verdaderos positivos con menor cantidad de Falsos Positivos). (Arvelo, n.d.)

La curva ROC es una representación gráfica del rendimiento de un clasificador, proporcionando una herramienta visual para examinar la relación entre la capacidad del clasificador para detectar correctamente los individuos con presencia de la condición de interés y su incapacidad para identificar los individuos del grupo de ausencia. (Conejero-Casares et al., n.d.)

Parámetros de análisis.

- False reject rate (FRR) es la probabilidad de que a una persona que este autorizada su ingreso no se le identifique, es decir se niegue su acceso, calificado como Falso Rechazo o Falso Negativo (FN). (Jiménez Ávila, 2010)
- False accept rate (FAR): es la probabilidad de que una persona que no está autorizada se la identifique como correcta y se le permita el acceso. Mide la frecuencia con que un usuario no autorizado, al que no debería concedérsele el acceso, se le reconoce por equivocación, calificándolos como Falsos Positivos (FP). (Jiménez Ávila, 2010) Esta curva muestra la variación de FRR en función de FAR dependiendo del valor umbral al que se establece. O también se puede definir como la razón de Verdaderos Positivos frente a la razón de Falsos Positivos.

Los parámetros que se deben tomar en cuenta en la curva ROC son:

• La línea convexa a la línea de discriminación y el área entre la curva ROC. (Jiménez Ávila, 2010)
- Punto de inserción de la línea convexa a la línea de discriminación con la curva ROC. (Jiménez Ávila, 2010)
- Área bajo la curva ROC (AUC). Se considera un buen sistema cuando el valor de AUC tiende a 1, pues un valor de AUC = 1 (100%) equivale a un sistema perfecto, en la Figura 74.a se lo puede apreciar.

# **Figura 74**

*Ejemplos del área bajo la curva (AUC) para diferentes curvas ROC.*

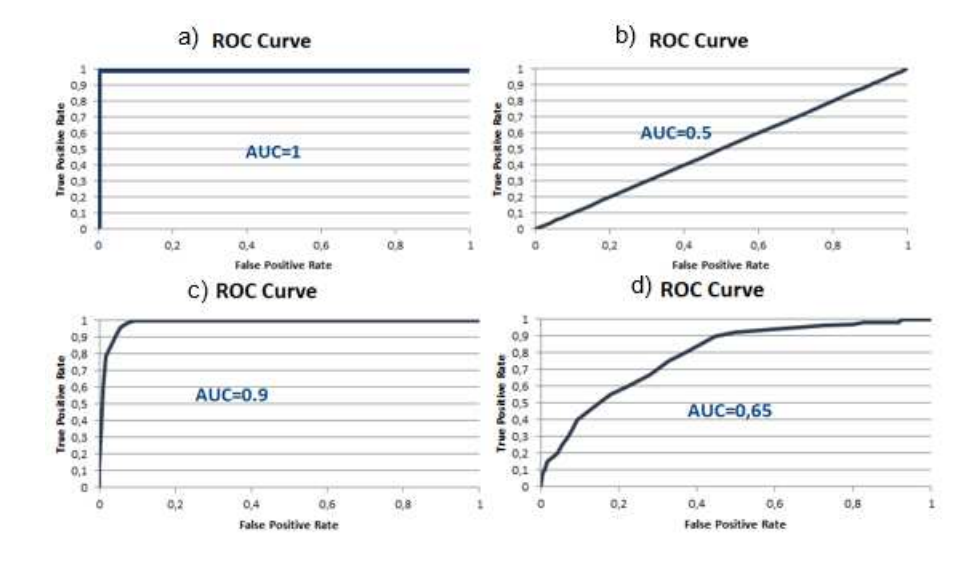

La Figura 74 muestra 4 ejemplos curva ROC donde el rendimiento se puede analizar de esta manera a) el mejor de los casos obteniendo un valor de 1 que representa el 100% de efectividad del sistema, b) representa un rendimiento del 50%, c) representa un rendimiento del 90% que es prácticamente un buen sistema y d un rendimiento del 0,65%.

En la curva ROC, el parámetro (FP) se representa en el eje de las X, y el parámetro (VP) se presente en el eje de las Y. Mediante la linealidad en la curva ROC se puede determinar el rendimiento y para el estudio de calidad se toma en cuenta que la curva esté aproximada al máximo valor situado a la izquierda de la gráfica.

# **Figura 75**

*Curva ROC y ejemplos de representación.*

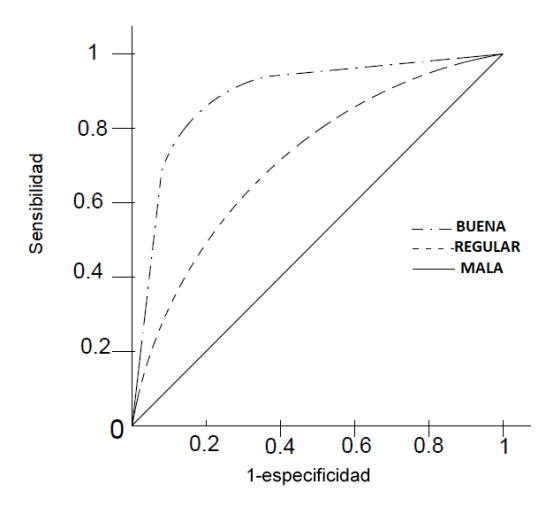

En la Figura 75 se muestra los niveles de rendimiento de la curva ROC siendo un rendimiento óptimo (- • -), regular (- - -) y el peor de los casos mal rendimiento ( - ). Con la curva ROC se consigue demostrar la precisión y calidad del sistema. Las condiciones para que la curva ROC pueda ser evaluada se presentan en la Figura 76.

# **Figura 76**

*Análisis de tendencias de la curva ROC.*

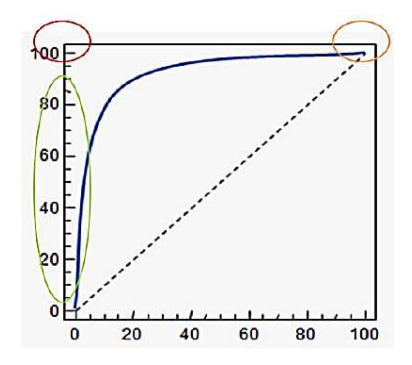

Nota. Obtenida de (Arvelo, n.d.)

En la Figura 76 se observa áreas encerradas en círculos de diferente color que indican

puntos de análisis:

Esta área indica que el porcentaje de Falsa Aceptación es de 0.

 En esta área mientras más se acerque a la parte izquierda de la gráfica, el sistema indica seguridad. En estos puntos la FMR es baja y por lo tanto el sistema tiende en mayor medida a rechazar usuarios que están autorizados que en aceptar impostores.

 Esta área indica el máximo grado de aceptación a cualquier usuario. Es decir, el porcentaje de verificación es del 100%. De forma general, estos puntos pueden ser considerados convenientes para que los usuarios autorizados no sean rechazados falsamente. (Arvelo, n.d.)

#### **Figura 77**

*Curva ROC de CASIA\_FEATURE.*

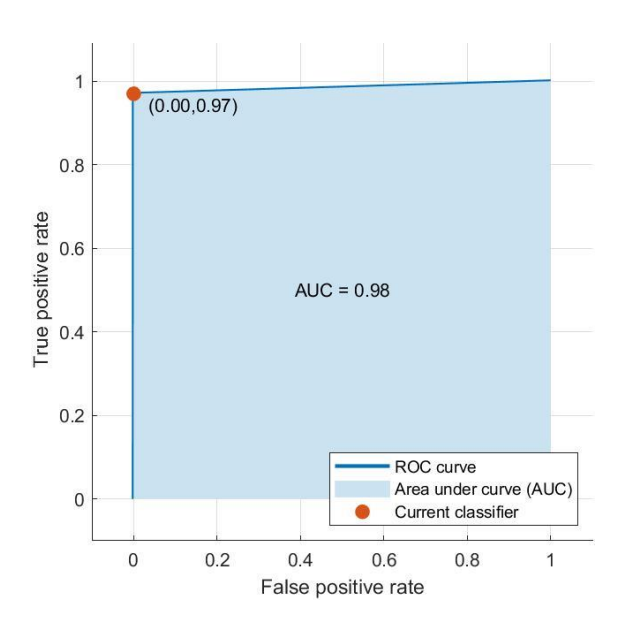

La Figura 77, muestra la curva ROC de los valores medios aritméticos de las comparaciones de CASIA\_FEATURE, donde se observa la curva ROC que tiende hacia la izquierda, lo que nos indica que el sistema tiene una prioridad en los Falsos Negativos con un valor claro en 0.00 de Verdaderos Positivos indicando que el sistema es seguro pues no acepta a usuarios que no esten registrados. El valor de área bajo la curva (AUC) es 0.98 ≈ 1, lo que indica que es un sistema muy robusto y eficiente.

# **Figura 78**

# *Matriz de confusión de los usuarios de CASIA\_FEATURE.*

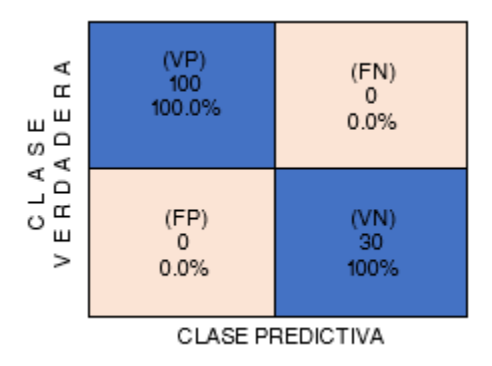

 En la Figura 78 los usuarios que han ingresado la imagen del iris para su identificación se representan en una matriz de confusión. En la cual 100 usuarios son aceptados debido a que pertenecen, representando al 100% de aceptacion y 30 personas fueron rechazadas pues no pertenecen siendo el 100% de rechazo.

### **Figura 79**

*Matriz de confusión de aceptación aplicado a CASIA\_FEATURE.*

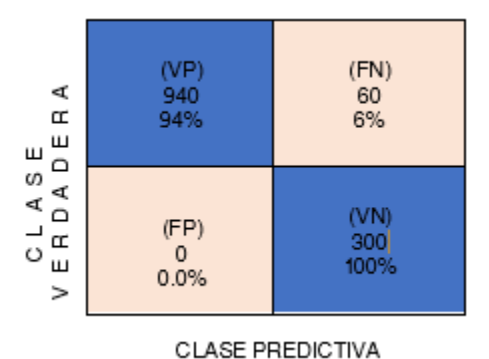

*Nota.* Aplicación de 10 intentos por usuario para encontrar el porcentaje de aceptación del sistema para base de datos.

En la Figura 79 muestra la matriz de confusión de la aceptación de los usuarios, para lo cual cada usuario ha ingresado la imagen del iris 10 veces. El numero de usuarios aceptados es

100 por ende se registra un total de 1000 (10 x 100) intentos de los cuales 940 (94%), están por debajo del valor umbral de reconocimiento, es decir son aceptados en el sistema (Verdaderos Positivos ), y en 60 (6%) intentos, sobrepasaron el umbral y por ende son rechazados en el sistema (Falsos Negativos). Para concluir, la matriz de confusión nos presenta que de cada 10 intentos que el usuario realiza, 9.4 intentos( ≈ 10 intentos) es aceptado, o en lo más critico en el segundo intento será reconocido.

Se ingreso 30 usuarios los mismos que no pertenecen a CASIA\_FEATURE, con lo que tenemos 300 (30 x 10) intentos de este grupo de usuarios, de los cuales los 300 (100%) intentos de ingresar al sistema usuarios son rechazados (Verdaderos Negativos). Además existe cero (0%) intentos que fiueron aceptado( Falsos Positivos) , evidenciando que nuestro sistema discrimina o identifica a los ususario que pertenecen y no pertencen al sistema.

## **Figura 80**

*Diagrama de dispersión de CASIA\_FEATURE.*

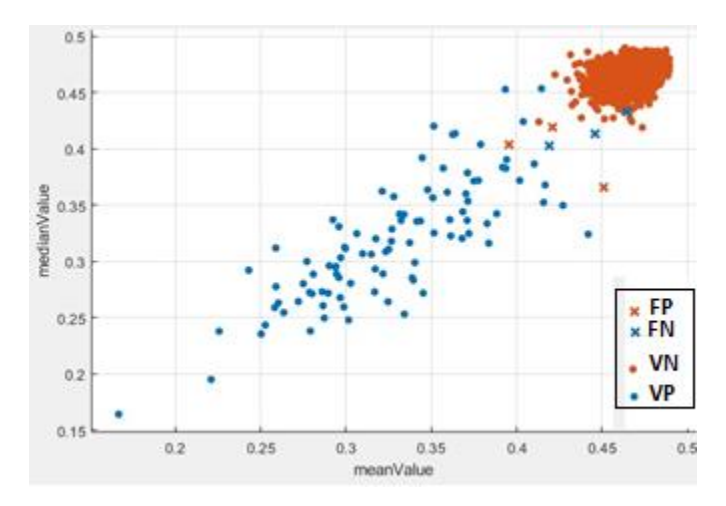

 En la Figura 80, se observa a los valores medios aritméticos de la distancia de Hamming conformados en un diagrama de dispersión,los valores de la inter-clases estan representados por los puntos de color tomate los cuales se observan en la esquina derecha superior en forma agrupada y es la razon por la cual los Falsos Positivos (FP) son 0 debido a que no existe mucha

dispersion de estos. Los puntos azules son los valores de la intra-clases a los cuales se los observa muy dispersos provocando que los Falsos Negativos (FN) tengan una mayor probabilidad de aparecer.

 Por ende se observa que el sistema rechaza de manera efectiva pues diferencia muy bien al usuario ingresado del resto de usuarios que lo conforman, el algoritmo da prioriodad a disminuir los valores de Falsos Positivos haciendo que el sistema sea seguro y robusto.

**Análisis de ejecución del sistema de identificación de personas aplicado a la Base de datos de características ISDAT\_FEATURE** 

#### Análisis de Pre-Procesamiento y la Segmentación

Para generar la base de datos ISDAT IMAGEN se escoge un total de 31 usuarios entre personas cercanas y amistades. Se adquiere 7 imágenes de cada persona las cuales se utilizaron para el procesamiento y almacenamiento. Teniendo un total de 217 (31x7) imágenes para ser analizadas, es decir el proceso de comparación se lo aplica entre la imagen de un usuario de ISDAT\_IMAGEN y todas las plantillas de ISDAT\_FEATURE, hay que recordar que dentro de la intra-clases para cada usuario hay una plantilla que pertenece a la misma imagen de ingreso y 6 que son diferentes a la imagen ingresada, pero son del mismo usuario. En la inter-clases las plantillas con las que se compara pertenecen a diferentes usuarios.

En cada imagen se realiza el proceso de segmentación y se obtuvieron los siguientes resultados:

#### **Tabla 21**

*Porcentajes de segmentación exitosa (1), segmentación no exitosa (0).*

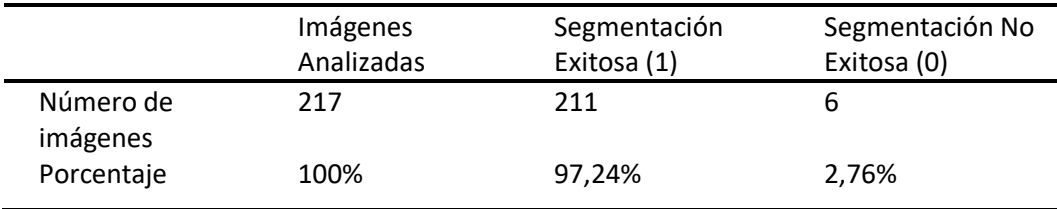

*Nota.* Se asigna el valor de 1 cuando la segmentación es exitosa y un valor de 0 cuando la segmentación era fallida de esta manera poder tabular los datos.

La Tabla 21 muestra una segmentación exitosa del 97,24% es decir que de 217 imágenes ingresadas 211 segmentan bien mientras que 6 imágenes no segmentan representando el 2.76%.

Para la adquisición de imágenes se realiza un acondicionamiento previo al dispositivo (cámara) detallado en el apartado 3.1.2 permite alcanzar un 97.24% de segmentación exitosa, ya que este acondicionamiento evita que la distancia focal del iris a la cámara varíe, e intervengan los reflejos causados por el entorno. El error de 2,76% en la segmentación se debe a que el radio tanto del iris como de la pupila están fuera de los rangos establecidos por el algoritmo (definidos en el apartado 3.3) debido a las variaciones en el tamaño de la pupila por las dilataciones de la misma, incluso tratándose de la misma persona.

Estas dilataciones están fuera del control de la adquisición debido a que ISDAT\_IMAGEN incluye a imágenes de iris de personas mayores de 50 años las cuales presentan mayor sensibilidad a la luz. Estas enfermedades oculares generan problemas en la segmentación, personas que tengan ojo seco reflejan mucho más la luz o problemas en los músculos oculares generando que los parpados obstruyan la imagen del iris generando errores. Una segmentación no exitosa de la imagen del iris se presenta en la Figura 81.

# **Figura 81**

*Segmentación no exitosa de ISDAT\_IMAGEN.*

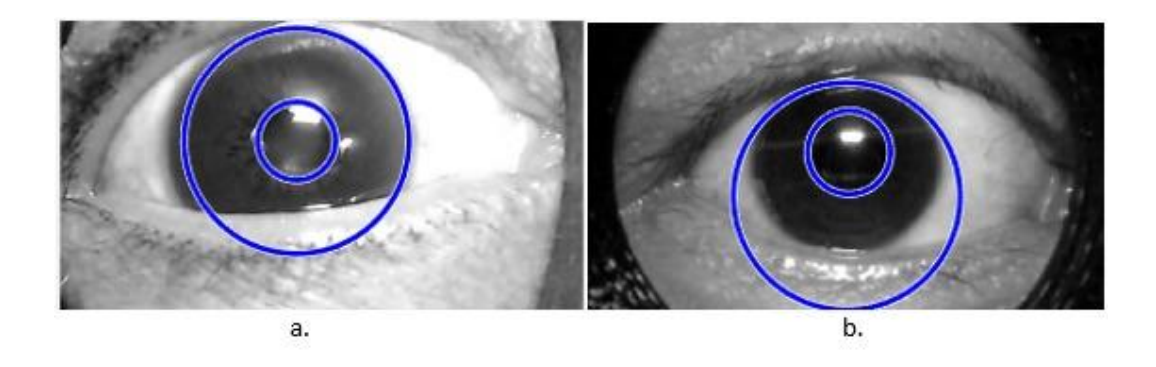

En la Figura 81.a se observa a la izquierda una imagen del iris obtenida de un usuario mayor de 60 años y en la Figura 81.b una imagen de iris obtenida de una persona cuyo radio del iris es menor.

Una segmentación exitosa de la imagen del iris ingresada de ISDAT\_IMAGEN esta presentada en la Figura 82.

# **Figura 82**

*Segmentación de la imagen del iris de ISDAT\_IMAGEN.*

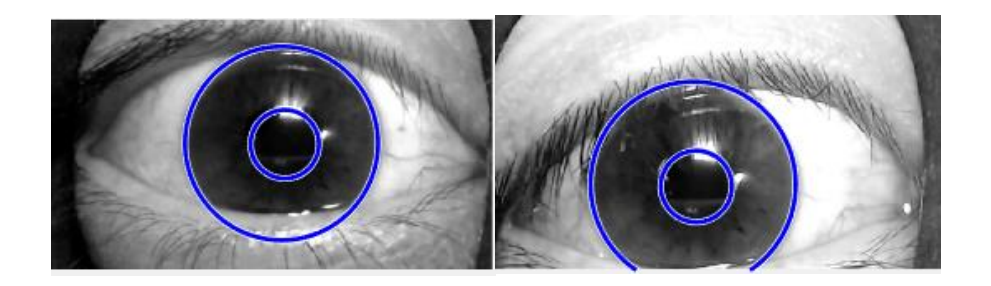

La Figura 82 muestra dos imágenes del iris que pertenecen a ISDAT\_IMAGEN, y

muestran la delimitación exitosa del área de interés (Iris).

# Análisis del proceso de comparación

La aplicación del método de distancia de Hamming (HD) devuelve un valor resultante de la comparación entre una imagen ingresada y una plantilla de la ISDAT\_FEATURE. Los valores de

HD tienden a ser menores a 0.37 para imágenes del mismo iris y para imágenes de diferentes iris son mayores a 0.37 cómo se observa en la Tabla 22.

# **Tabla 22**

*Determinación del valor umbral.*

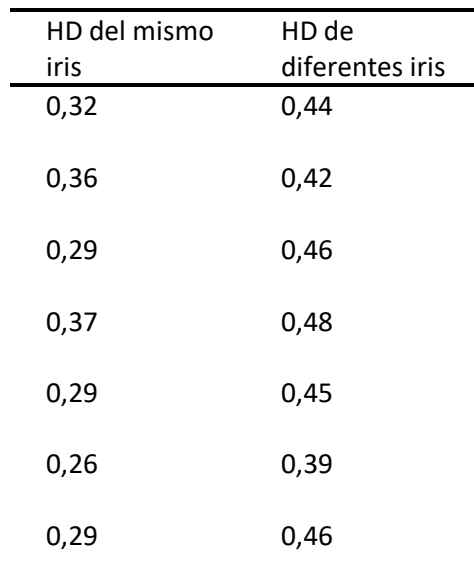

En la columna izquierda de la Tabla 22 se encuentran valores que corresponde al cotejamiento de la imagen del iris con las plantillas de características del mismo usuario, mientras que en la columna derecha son comparaciones con plantillas de diferente iris, observando un valor umbral por el cual se identifica a la persona. Para el proyecto se ha establecido el valor umbral mediante cálculo de distribuciones para FAR y FRR.

Para la determinación del valor umbral con el cual identificar a la persona es necesario recoger los valores de comparación entre las imágenes de ISDAT\_IMAGEN versus todas las plantillas de características de ISDAT\_FEATURE, por ejemplo:

La carpeta del usuario 1 posee un total de 7 imágenes en diferentes ángulos, la primera de ellas recibe el nombre S1001R01, al ser ingresada el código de esta imagen coteja con las plantillas de características del mismo usuario como también con las plantillas de los demás

usuarios en este caso 30 usuarios más. Obteniendo un total de 217 datos para la primera imagen es decir que para el primer usuario se tiene un total de 217x7 (1519 valores de HD).

# **Tabla 23**

*HD para la primera imagen de ISDAT\_IMAGEN.*

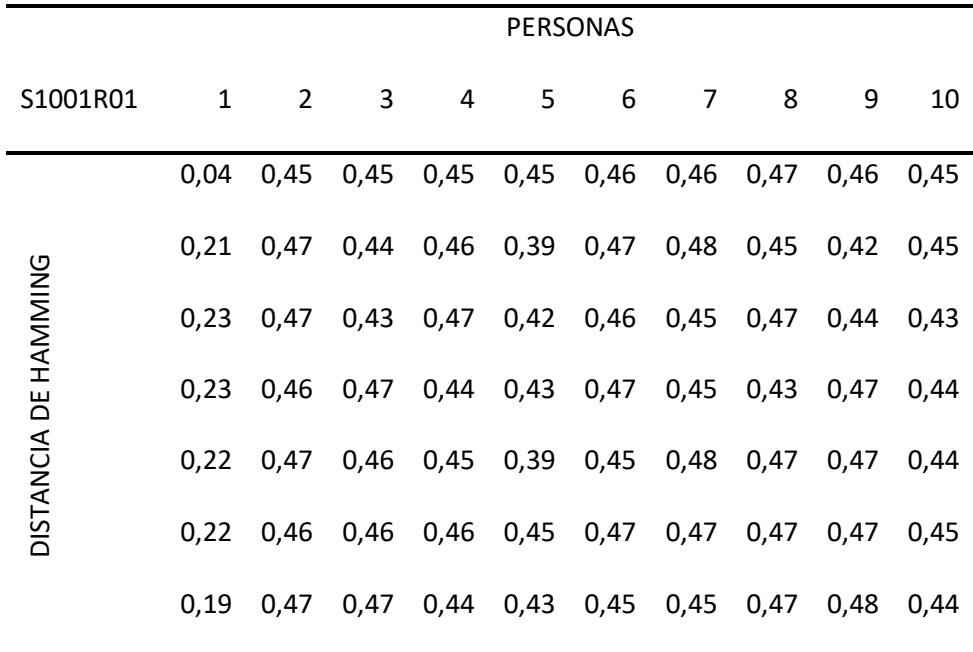

En la Tabla 23 el primer valor obtenido es de 0.0 porque la plantilla de características es la misma que la plantilla obtenida de la imagen ingresada, en el resto de la columna 1 se obtienen valores inferiores a 0,23 estos son los valores obtenidos al comparar las plantillas con características de las imágenes del iris de una misma persona. Los resultados del cotejamiento con las plantillas del segundo usuario se encuentran en la segunda columna, y se observa valores mayores a 0,4 indicando claramente que no se trata del usuario 1.

 Luego de obtener estos valores se realiza el cálculo del promedio de cada columna para disminuir los errores al momento de identificar a las personas, disminuyendo la existencia de Falsos Positivos. En ocasiones el sistema arroja Falsos Negativos que son los valores que

sobrepasan el umbral a pesar de ser la misma persona y que con el valor medio de todas las plantillas se obtiene un Verdadero Positivo mejorando el rendimiento del sistema.

# **Tabla 24**

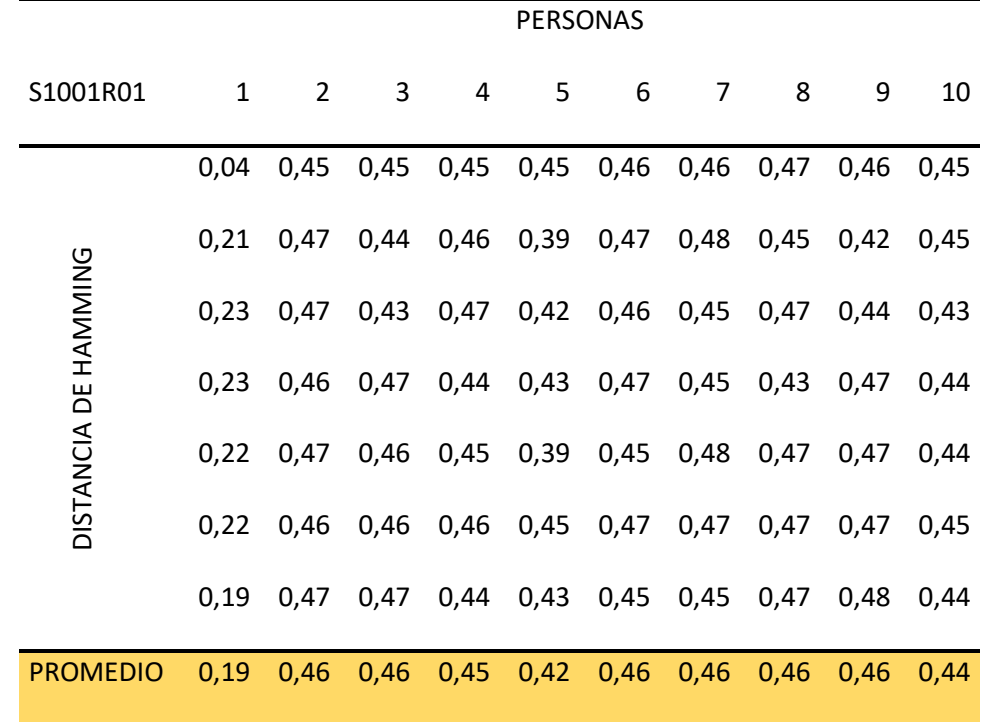

*Media aritmética de los resultados de la primera imagen del primer usuario.*

En la Tabla 24 se observan los valores de cotejamiento de 10 usuarios, además, se obtiene los valores promedios que permiten determinar el valor umbral para todos los usuarios.

Para obtener las distribuciones es necesario separar estos valores promedios en dos tablas, la primera tiene a los valores de los usuarios identificados y a la otra conformada por los usuarios rechazados.

Dentro de cada tabla se identifica la frecuencia con la que aparece dentro de la tabla y se realiza la distribución normal dada por la siguiente ecuación:

$$
Z=\frac{x-\mu}{\sigma}
$$

Siendo

 $x$  el valor de interés.

 $\mu$  promedio o media

 $\sigma$  la desviación estándar.

Z siendo el valor de distribución que visualiza las desviaciones que están comprometidas entre el promedio y un valor x, en otras palabras, es la diferencia entre un valor estándar y el promedio expresada en cantidad de desviaciones estándar.

Para este caso se obtiene un promedio general de  $\mu$ =0,290939 y la desviación estándar general es de  $\sigma = 0.08$ .

$$
Z = \frac{valores \; est\acute{a}ndar - 0,290}{0,08}
$$

Para cada valor estándar X, se obtiene un valor de distribución normal Z, los cuales se observan en la Tabla 25.

# **Tabla 25**

| <b>INTRACLASES</b> |                |       |      |                |             |
|--------------------|----------------|-------|------|----------------|-------------|
| Χ                  | Frecuencia     | Z     | Χ    | Frecuencia     | $\mathsf Z$ |
| 0,00               | 0              | 0,008 | 0,26 | 16             | 4,581       |
| 0,01               | 0              | 0,012 | 0,27 | 14             | 4,766       |
| 0,02               | $\mathbf{1}$   | 0,018 | 0,28 | 15             | 4,883       |
| 0,03               | $\mathbf{1}$   | 0,027 | 0,29 | 20             | 4,927       |
| 0,04               | $\overline{2}$ | 0,040 | 0,30 | $11\,$         | 4,897       |
| 0,05               | $\overline{2}$ | 0,059 | 0,31 | 17             | 4,793       |
| 0,06               | $\overline{2}$ | 0,084 | 0,32 | 9              | 4,620       |
| 0,07               | $\overline{2}$ | 0,119 | 0,33 | $10\,$         | 4,386       |
| 0,08               | $\mathbf{1}$   | 0,165 | 0,34 | 13             | 4,101       |
| 0,09               | $\mathbf{1}$   | 0,226 | 0,35 | 9              | 3,776       |
| 0,10               | $\mathbf{1}$   | 0,305 | 0,36 | $\overline{7}$ | 3,425       |
| 0,11               | 0              | 0,405 | 0,37 | 12             | 3,059       |
| 0,12               | 0              | 0,530 | 0,38 | $\overline{2}$ | 2,691       |
| 0,13               | $\mathbf{1}$   | 0,683 | 0,39 | 3              | 2,331       |
| 0,14               | 2              | 0,867 | 0,40 | 3              | 1,989       |
| 0,15               | 0              | 1,083 | 0,41 | 3              | 1,671       |
| 0,16               | 0              | 1,332 | 0,42 | 5              | 1,383       |
| 0,17               | $\mathbf{1}$   | 1,615 | 0,43 | $\overline{2}$ | 1,127       |
| 0,18               | 0              | 1,927 | 0,44 | $\mathbf 1$    | 0,905       |
| 0,19               | $\mathbf{1}$   | 2,265 | 0,45 | $\mathbf{1}$   | 0,715       |
| 0,20               | $\overline{2}$ | 2,622 | 0,46 | 0              | 0,557       |
| 0,21               | $\mathbf 1$    | 2,990 | 0,47 | 0              | 0,427       |
| 0,22               | 6              | 3,357 | 0,48 | 0              | 0,322       |
| 0,23               | $\overline{2}$ | 3,712 | 0,49 | 0              | 0,240       |
| 0,24               | 9              | 4,043 | 0,50 | 0              | 0,176       |
| 0,25               | 6              | 4,336 |      |                |             |

*Cálculo del valor de Z y anotación de la Frecuencia.* 

En la Tabla 25, la variable **X** representa los valores estándar que van desde 0 hasta 0,5 en pasos de 0,01. La variable **Frecuencia** representa al número de veces que el valor de HD aparece entre 0 a 0,5. La variable **Z** representa a la distribución normal calculada. Para cada valor de X se entrega un valor de distribución normal. Se genera la curva gaussiana de la Tabla 25 como se observa en la Figura 83.

#### **Figura 83**

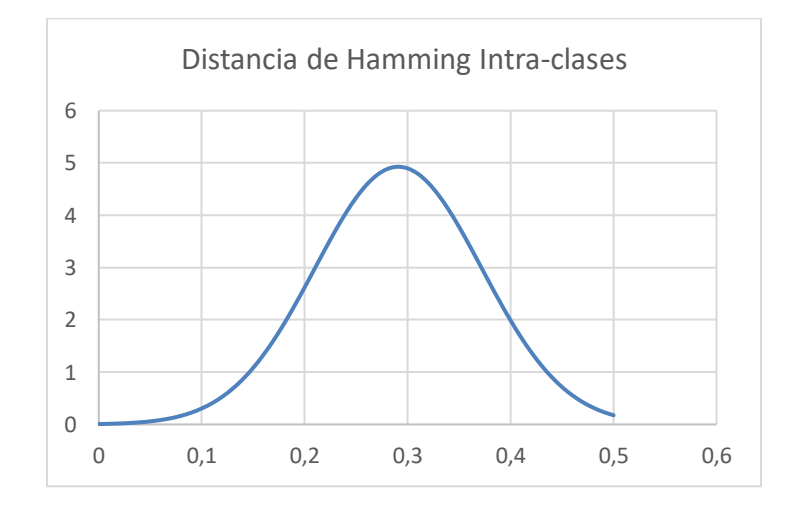

*Distribución normal para HD de personas iguales.*

La Figura 83 muestra la distribución normal de los resultados de HD para la intra-clases.

De la misma forma se realiza para aquellas comparaciones de inter-clases. La media

aritmética general es de  $\mu$ =0,44 mientras que la desviación estándar general es de  $\sigma = 0.0017$ .

$$
Z = \frac{valores \; est\acute{a}ndar - 0.44}{0.017}
$$

Un valor de distribución normal Z es determinado para cada valor estándar X,

representados en la Tabla 26.

# **Tabla 26**

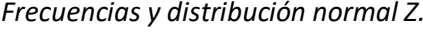

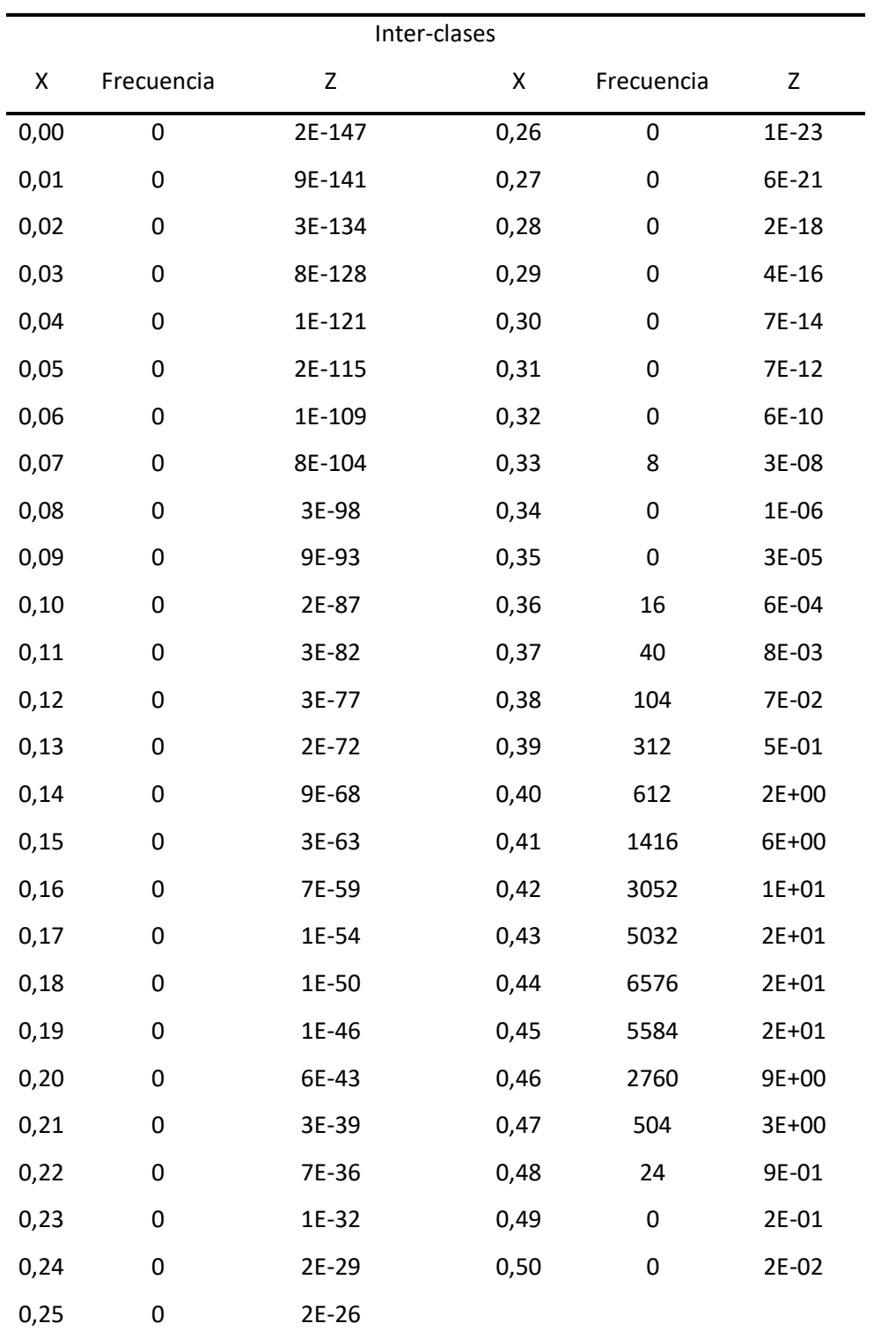

En la Tabla 26, la variable **X** representa los valores estándar que van desde 0 hasta 0,5 en pasos de 0,01. La variable **Frecuencia** representa al número de veces que el valor de HD aparece entre 0 a 0,5. La variable **Z** es la distribución normal calculada. Para cada valor de X se entrega un valor de distribución normal. Se genera la curva gaussiana de la Tabla 26 como se observa en la Figura 84.

#### **Figura 84**

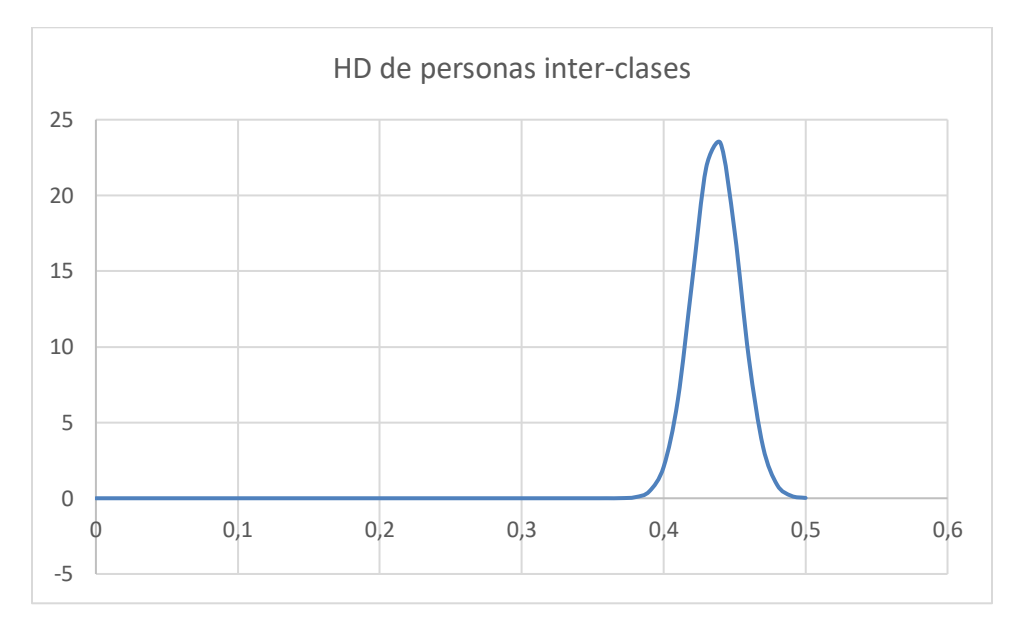

*Distribución normal de HD para comparación entre inter-clases.*

La Figura 84 muestra la distribución normal de los resultados de HD para la inter-clases. Una Distancia de Hamming constante permite discriminar si dos plantillas se crean del mismo iris o de diferente iris. Al superponer las dos distribuciones se obtiene el valor umbral o Distancia de Hamming identificando el punto de trabajo con el cual identifica o rechaza el individuo generando una serie de coincidencias incorrectas (FP, FN), coincidencias correctas (VP, VN).

#### **Figura 85**

*Determinación del valor umbral para ISDAT\_IMAGEN.*

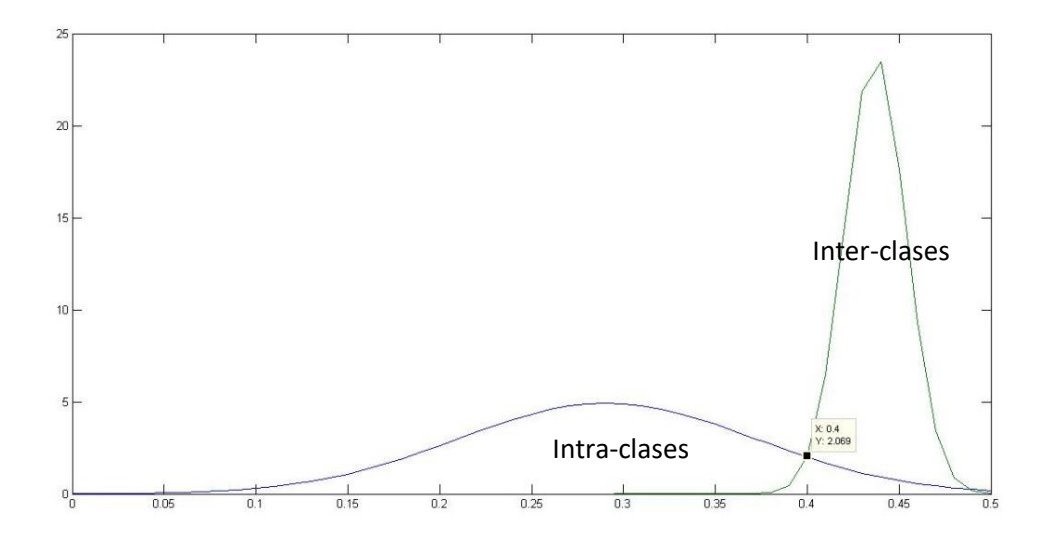

En la Figura 85 se observa que el valor umbral obtenido para esta gráfica se encuentra en 0,4 este es el punto de trabajo con el que identifica o rechaza a la persona.

Este valor encontrado de la superposición de las curvas de intra-clases e inter-clases se marca el umbral para la discriminación de los valores obtenidos de las medias aritméticas de la distancia de Hamming y así obtener un indicador de que tan robusto es el sistema.

Al cotejar imágenes del iris de la misma persona si el valor sobrepasa el valor umbral de 0,4 se señala como Falso Negativo (FN) y si el valor es menor a dicho umbral se señala como Verdadero Positivo (VP). Si el cotejamiento es con imágenes del iris de otras personas, al ser la HD mayor al valor umbral de 0,4 indica un Verdadero Negativo (VN) y si es menor al umbral se marca con Falso Positivo (FP), como se observa en la Tabla 27.

## **Tabla 27**

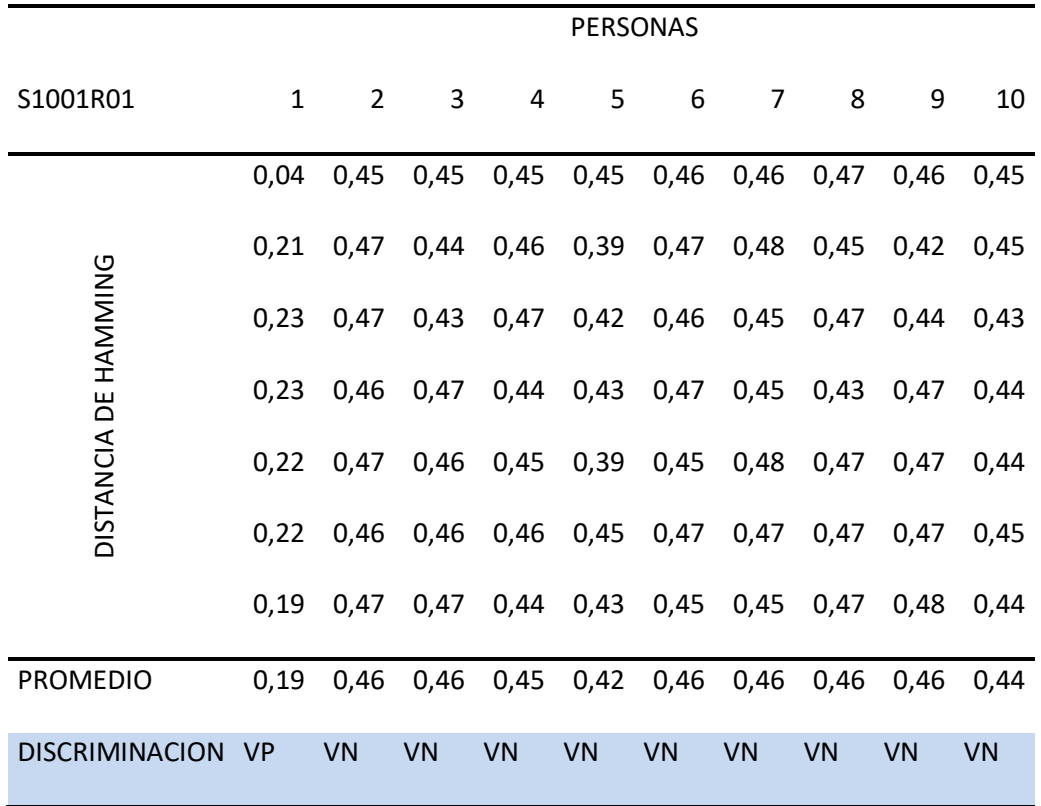

*Discriminación de los valores de la distancia de Hamming.* 

La Tabla 27 muestra al primer usuario S1001R01 en la primera columna que tiene un VP ya que su valor promedio es de 0,19 siendo menor al valor umbral y las demás columnas también como VN ya que los valores promedios son mayores al umbral por lo que indicaría que no es la misma persona.

Este procedimiento se repite para todos los usuarios obteniendo un total de 6727 (217x31) valores promedios debido a que para un usuario hay 217 valores promedios y son un total de 31 usuarios y finalmente se obtiene un porcentaje de aciertos que se observa en la Tabla 28.

#### **Tabla 28**

*Rendimiento del sistema, aplicado 100 intentos por usuario.* 

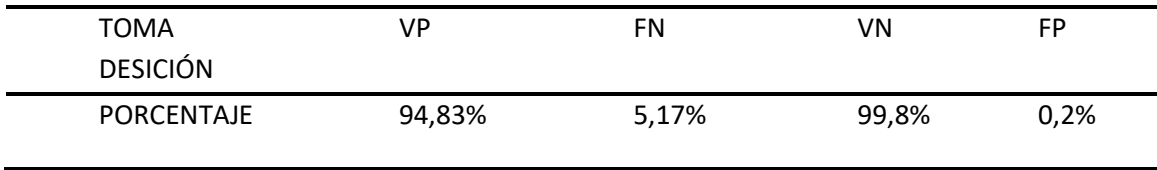

La Tabla 28 indica que el 95% de los valores medios aritméticos de la distancia de Hamming son Verdaderos Positivos (VP) es decir que de cada 100 intentos que un usuario ingrese el iris, 95 veces lo identifica y en 5 ocasiones el sistema no le reconoce que significa que en 5 intentos es rechazado, es decir el 5% de intentos pertenece a Falsos Negativos (FN). En este sistema de seguridad es preferible tener Falsos Negativos (FN) a tener Falsos Positivos (FP) ya que es mejor que rechace a personas que si pertenecen antes que permita el ingreso de personas no autorizadas. Además, se presenta un 100% de rechazo a las personas que no pertenecen al sistema (VN), y un 0,2% ≈ 0% de Falsos Positivos (FP), que representa que no acepta a ningún usuario que no pertenece al sistema. Estos datos reflejan que el algoritmo es eficiente e identifica correctamente a cada usuario, logrando un sistema robusto y seguro. Análisis de Robustez

Para un análisis de robustez se utiliza las curvas ROC (Característica Operativa del Receptor), esta curva es considerada un método estadístico y mediante los valores promedios de las comparaciones de CASIA\_FEATURE se obtiene la curva ROC, en la Figura 86 se observa la curva descrita anteriormente.

# **Figura 86**

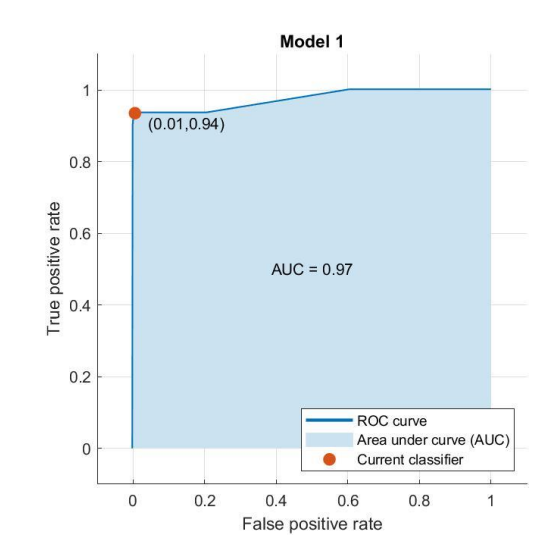

*Curva ROC de la base de características ISDAT\_FEATURE.*

En la Figura 86 se observa la curva ROC que tiende hacia la izquierda, lo que nos indica que el sistema tiene una prioridad en los Falsos Negativos con un valor claro en 0.00 de Verdaderos Positivos indicando que el sistema es seguro pues no acepta a usuarios que no esten registrados. El valor de área bajo la curva (AUC) es 0.97 ≈ 1 lo que indica que es un sistema muy robusto y eficiente.

## **Figura 87**

*Matriz de confusión de los usuarios de la base de datos ISDAT\_FEATURE.*

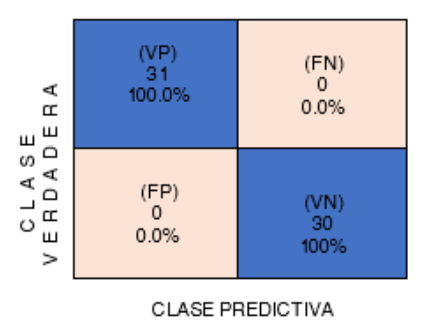

En la Figura 87 los usuarios que han ingresado la imagen del iris para su identificación se representan en una matriz de confusión. En la cual 31 usuarios son aceptados debido a que pertenecen, representando al 100% de aceptacion y 30 personas fueron rechazadas pues no

pertenecen el siendo el 100% de rechazo.

### **Figura 88**

*Matriz de confusión de aceptación para la base de datos ISDAT\_FEATURE.*

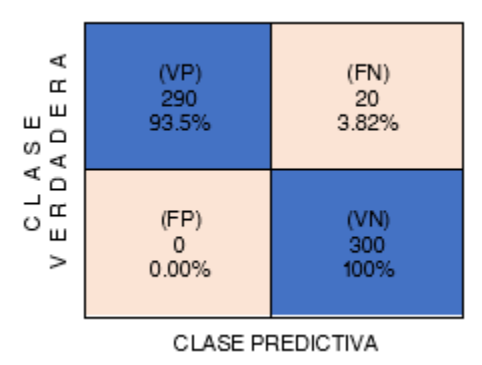

*Nota.* Realización de 10 intentos por usuario para la busqueda del porcentaje de aceptación de ISDAT\_FEATURE.

En la Figura 88 muestra la matriz de confusión de la aceptación de los usuarios, para lo cual cada usuario ha ingresado la imagen del iris 10 veces. El numero de usuarios aceptados es 31 por ende se registra un total de 310 (31 x 10) intentos de los cuales 290 (93.5%), están por debajo del valor umbral de reconocimiento, es decir son aceptados en el sistema (Verdaderos Positivos ), y en 20 (3.8%) intentos, sobre pasaron el umbral y por ende son rechazados en el sistema (Falsos Negativos). Para concluir, la matriz de confusión nos presenta que de cada 10 intentos que el usuario realiza, 9.3 intentos (≈ 10 intentos) es aceptado, o en lo más critico en el segundo intento será reconocido.

Se ingreso 30 usuarios los mismos que no pertenecen a ISDAT\_FEATURE, con lo que tenemos 300 (30 x 10) intentos de este grupo de usuarios, de los cuales los 300 (100%) intentos de ingresar al sistema usuarios son rechazados (Verdaderos Negativos). Además existe cero (0%)

intentos que fiueron aceptado( Falsos Positivos) , evidenciando que nuestro sistema discrimina o identifica a los ususario que pertenecen y no pertencen al sistema.

# **Figura 89**

*Diagrama de dispersión de la base de características ISDAT\_FEATURE.*

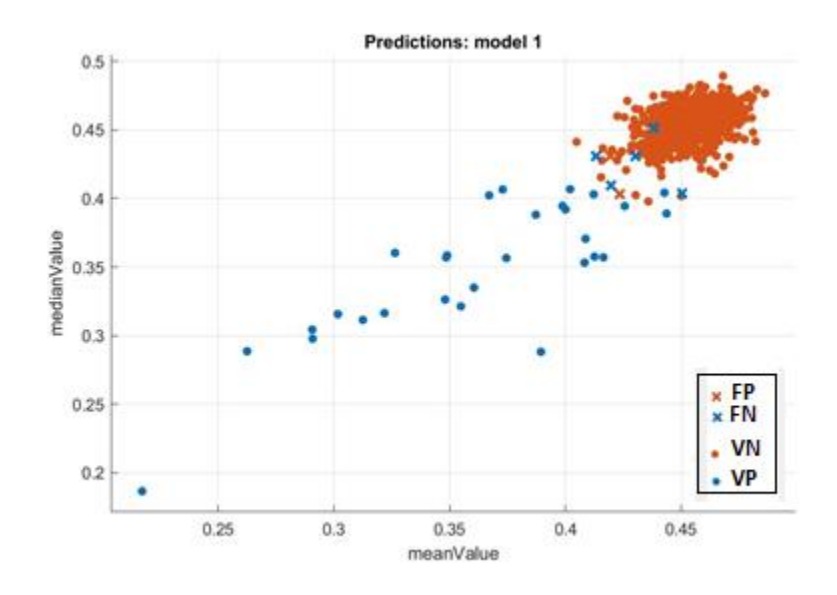

 En la Figura 89, se observa a los valores medios aritmeticos de la distancia de Hamming conformados en un diagrama de dispersión,los valores de la inter-clases estan representados por los puntos de color tomate los cuales se observan en la esquina derecha superior en forma agrupada y es la razon por la cual los Falsos Positivos (FP) son 0 debido a que no existe mucha dispersion de estos. Los puntos azules son los valores de la intra-clases a los cuales se los observa muy dispersos provocando que los Falsos Negativos (FN) tengan una mayor probabilidad de aparecer.

 Por ende se observa que el sistema rechaza de manera efectiva pues diferencia muy bien al usuario ingresado del resto de usuarios que lo conforman, el algoritmo da prioriodad a disminuir los valores de Falsos Positivos haciendo que el sistema sea seguro y robusto.

#### **Análisis de interoperabilidad**

#### Análisis de Proceso de comparación

El proceso de comparación se aplica a las dos bases de características (CASIA\_FEATURE e ISDAT\_FEATURE) conformadas en una sola, al conformarse como una sola base de características se hace la comparación de un total de 131 usuarios, del mismo modo se ha establecido el valor umbral mediante cálculo de distribuciones para FAR y FRR.

## **Figura 90**

#### *Determinación del valor umbral para la interoperabilidad.*

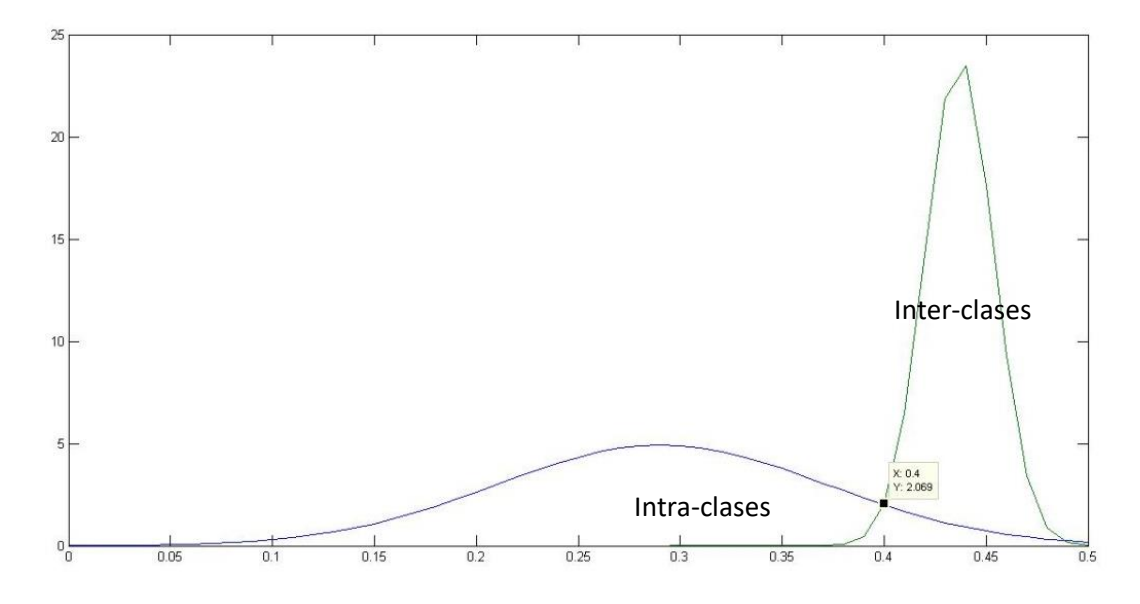

En la Figura 90 se observa que el valor umbral obtenido para esta gráfica se encuentra en 0,4 este es el punto de trabajo con el que identifica o rechaza a la persona.

Este valor encontrado de la superposición de las curvas de intra-clases e inter-clases se marca el umbral para la discriminación de los resultados obtenidos de las medias aritméticas de la distancia de Hamming y así obtener un indicador de que tan robusto es el sistema.

Al cotejar imágenes del iris de la misma persona si el valor sobrepasa el valor umbral de 0,4 se señala como Falso Negativo (FN) y si el valor es menor a dicho umbral se señala como

Verdadero Positivo (VP). Si el cotejamiento es con imágenes del iris de otras personas, al ser la HD mayor al valor umbral de 0,4 indica un Verdadero Negativo (VN) y si es menor al umbral se marca con Falso Positivo (FP).

El procedimiento de comparación se aplica para los 131 usuarios obteniendo un total de 120127 (917x131) valores promedios debido a que para un usuario hay 917 valores promedios y son un total de 131 usuarios y finalmente se obtiene un porcentaje de aciertos que se observa en la Tabla 29.

#### **Tabla 29**

*Rendimiento del sistema, aplicado 100 intentos por usuario.*

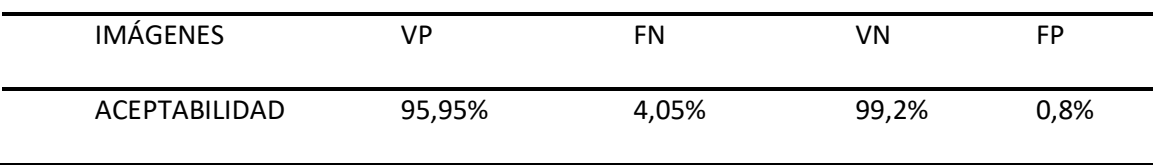

La Tabla 29 indica que el 96% de los resultados de la media aritmética para la distancia de Hamming son Verdaderos Positivos (VP) es decir que de cada 100 intentos que un usuario ingrese el iris, 96 veces lo identifica y en 4 ocasiones el sistema no le reconoce que significa que en 4 intentos es rechazado, es decir el 4% de intentos pertenece a Falsos Negativos (FN). En este sistema de seguridad es preferible tener Falsos Negativos (FN) a tener Falsos Positivos (FP) ya que es mejor que rechace a personas que si corresponden a la interoperabilidad antes que autorice el ingreso de personas que no son. Además, se presenta un 100% de rechazo a las personas que no pertenecen al sistema (VN), y un 0,8% ≈ 0% de Falsos Positivos (FP), que representa que no acepta a ningún usuario que no pertenece al sistema. Estos datos reflejan que el algoritmo es eficiente e identifica correctamente a cada usuario, logrando un sistema robusto y seguro.

#### Análisis de Robustez

Para un análisis de robustez se utiliza las curvas ROC (Característica Operativa del Receptor), esta curva es considerada un método estadístico y mediante los valores promedios de las comparaciones de ISDAT\_FEATURE y CASIA\_FEATURE se obtiene la curva ROC, en la Figura 91 se observa la curva descrita anteriormente.

# **Figura 91**

*Curva ROC del sistema en la interoperabilidad.*

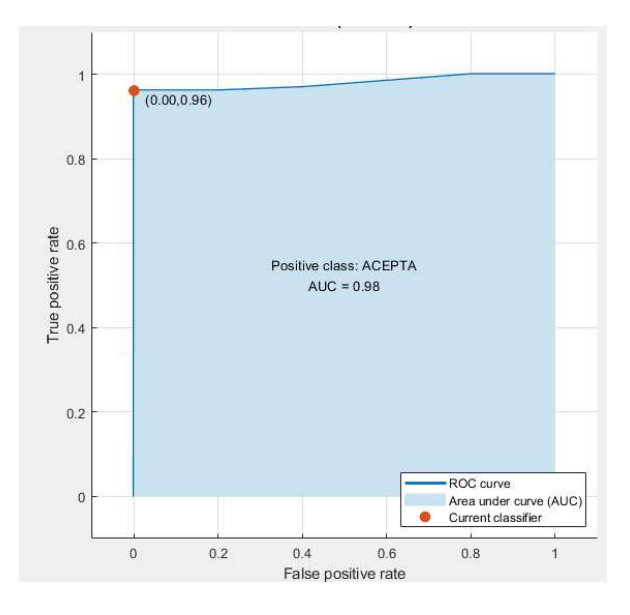

En la Figura 91 se observa la curva ROC que tiende hacia la izquierda, lo que nos indica que el sistema tiene una prioridad en los Falsos Negativos (FN) con un valor claro en 0.00 de Verdaderos Positivos (VP) indicando que el sistema es seguro pues no acepta a usuarios que no esten registrados. El valor de área bajo la curva (AUC) es 0.98 ≈ 1 lo que indica que es un sistema muy robusto y eficiente.

# **Figura 92**

*Matriz de confusión de los usuarios de la interoperabilidad.* 

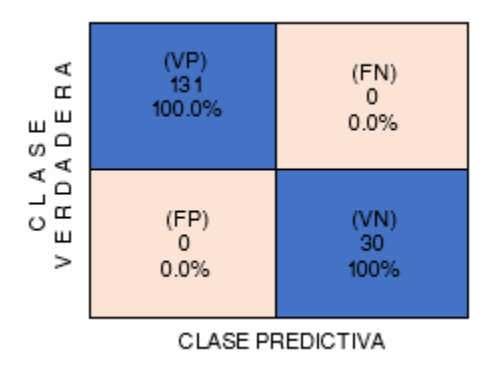

 En la Figura 92 muestra a los 161 usuarios que han ingresado la imagen del iris para su identificación representados en una matriz de confusión. En la cual 131 usuarios son aceptados debido a que pertenecen, representando al 100% de aceptacion y 30 personas fueron rechazadas pues no pertenecen siendo el 100% de rechazo.

# **Figura 93**

*Matriz de confusión de aceptación en interoperabilidad.* 

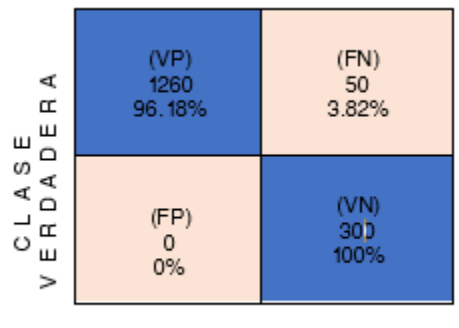

CLASE PREDICTIVA

*Nota. Realización de 10 intentos por usuario para buscar el porcentaje de aceptabilidad del sistema* 

En la Figura 93 muestra la matriz de confusión de la aceptacion de los usuarios, para lo cual cada usuario ha ingresado la imagen del iris 10 veces. El numero de usuarios aceptados es

131 por ende se registra un total de 1310 (131 x 10) intentos de los cuales 1260 (96.2%), están por debajo del valor umbral de reconocimiento, es decir son aceptados en el sistema (Verdaderos Positivos ), y en 50 (3.8%) intentos, sobrepasaron el umbral y por ende son rechazados en el sistema (Falsos Negativos). Para concluir, la matriz de confusión nos presenta que de cada 10 intentos que el usuario realiza, 9.6 intentos( ≈ 10 intentos) es aceptado, o en lo más critico en el segundo intento será reconocido.

Se ingreso 30 usuarios los mismos que no pertenecen a CASIA\_FEATURE ni a ISDAT\_FEATURE, con lo que tenemos 300 (30 x 10) intentos de este grupo de usuarios, de los cuales los 300 (100%) intentos de ingresar al sistema usuarios son rechazados (Verdaderos Negativos). Además existe cero (0%) intentos que fiueron aceptado( Falsos Positivos) , evidenciando que nuestro sistema discrimina o identifica a los ususario que pertenecen y no pertencen al sistema.

## **Figura 94**

#### *Diagrama de dispersión de la interoperabilidad.*

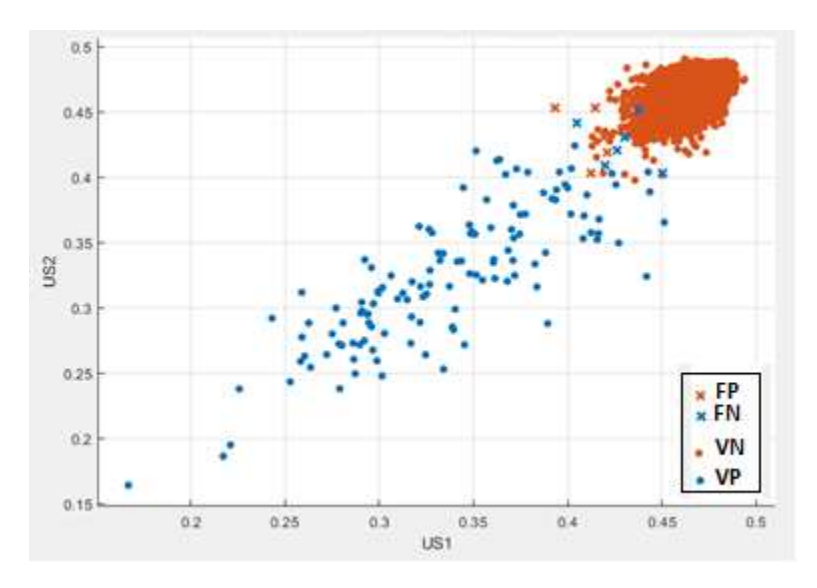

 En la Figura 94 se observa a los valores medios aritmeticos de la distancia de Hamming conformados en un diagrama de dispersión,los valores de la inter-clases estan representados

por los puntos de color tomate los cuales se observan en la esquina derecha superior en forma agrupada y es la razon por la cual los Falsos Positivos (FP) son 0 debido a que no existe mucha dispersion de estos. Los puntos azules son los valores de la intra-clases a los cuales se los observa muy dispersos provocando que los Falsos Negativos (FN) tengan una mayor probabilidad de aparecer.

 Por ende se observa que el sistema rechaza de manera efectiva pues diferencia muy bien al usuario ingresado del resto de usuarios que lo conforman, el algoritmo da prioriodad a disminuir los valores de Falsos Positivos haciendo que el sistema sea seguro y robusto.

## **Análisis de los tiempos de proceso**

Para comprobar la eficiencia del tiempo de ejecución del sistema de seguridad se procede a cronometrar desde el momento en que se ingresa una imagen del iris hasta el proceso final de obtener la identificación del iris, esto se logró mediante las herramientas que posee MATLAB para obtención de tiempos.

# **Tabla 30**

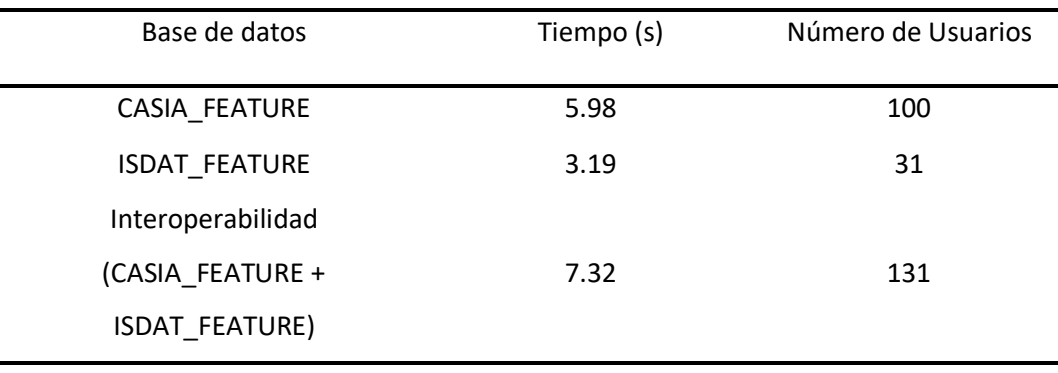

*Tiempos de ejecución del algoritmo para cada base de datos.* 

La Tabla 30 muestra el tiempo que se demora en ejecutarse el algoritmo, para CASIA\_FEATURE el tiempo es de 5.98 segundos debido al número de usuarios (100 usuarios). En ISDAT\_FEATURE el tiempo que le lleva en ejecutarse es de 3.19 segundos, ISDAT\_FEATURE

presenta un menor tiempo debido a que la cantidad de usuarios (31 usuarios) es 3 veces menor que la que posee CASIA\_FEATURE. Sin embargo, el tiempo de ISDAT\_FEATURE (3.19 segundos) es aproximadamente la mitad del tiempo de CASIA\_FEATURE (5.98 segundos), esto está relacionado a las imágenes que se ingresa. Las imágenes del iris de donde se obtiene las características para CASIA\_FEATURE son de mejor resolución que las imágenes de donde se obtiene las características para ISDAT\_FEATURE, provocando que aumente el tiempo necesario para identificar.

Finalmente, para la interoperabilidad tiene un tiempo de ejecución de 7.32 segundos recordando que tiene un total de 131 usuarios, señalando que hay una relación directa entre el número de personas y el tiempo de ejecución.

#### **Tabla resumida de los resultados para CASIA, ISDAT e interoperabilidad**

En la Tabla 31 se muestra el resumen de todos los resultados que se obtienen en CASIA e ISDAT al aplicar el algoritmo y de la interoperabilidad de las mismas.

# **Tabla 31**

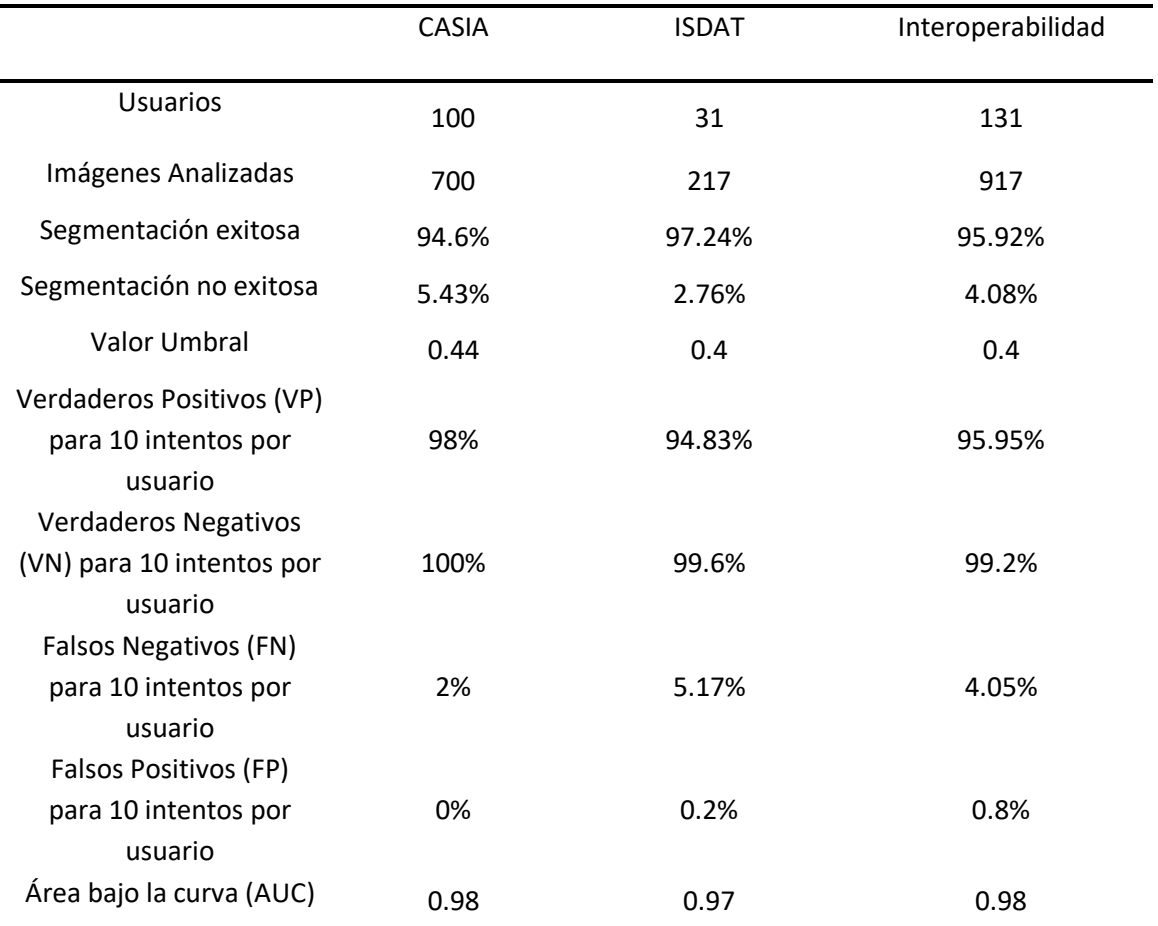

*Resumen de resultados para CASIA, ISDAT e interoperabilidad.*

En la Tabla 31 se presenta la tabulación de resultados obtenidos en todo el capítulo 4 ya que permite una mejor observación, además de poder analizar con facilidad los resultados de tal manera que se pueda desarrollar conclusiones del trabajo presente.

#### **Capítulo 5**

#### **Conclusiones y Recomendaciones**

## **Conclusiones**

La transformada de Hough(segmentación del iris), el modelo Laminar (normalización del iris), Wavelets Log Gabor (codificación de la imagen) y distancia de Hamming, son métodos y métricas aplicados en investigaciones anteriores: (J. Daugman, 2004; Masek, 2003; C.-L. Tisse et al., 2000) , que han permitido un 100% de aciertos en el reconocimiento de personas, empleado en sistemas off-line u on-line con diferentes bases de datos.

CASIA\_IMAGEN está conformada por las imágenes del iris segmentadas de toda la base de datos de imágenes CASIA, donde el 94.6% es segmentada de forma exitosa y el 5.43% no fue segmentado debido a características externas (distancia focal, variación de radio iris y pupila).

Para obtener las imágenes del iris que conforman ISDAT\_IMAGEN se realiza el acondicionamiento de toma de muestras a través de una cámara Logitech C920S, con una distancia focal constante, con el objetivo de disminuir el ruido provocado por la iluminación externa. Además, se aplica el mismo método para la segmentación, logrando un 97.24% del total de imágenes del iris adquiridas, pero existe un 2.75% que no se pueden segmentar de forma eficiente, debido a problemas enfermedades oculares que son inherentes a la edad ya que ISDAT\_IMAGEN posee diferentes grupos de estudio: niños, jóvenes y adultos mayores de 50 a 60 años.

Una normalización eficiente conlleva a un correcto mapeo de bits de cada imagen las mismas que se guardan en plantillas (extracción de características). Estas plantillas generadas son guardadas en CASIA\_FEATURE e ISDAT\_FEATURE.

Un sistema biométrico es seguro cuando el porcentaje de rechazos (Falsos Positivos), tienden a cero, debido a que es un indicador que determina si el sistema es robusto. El valor

umbral establecido en 0.44 para CASIA\_FEATURE presenta un valor de 0% de Falsos Positivos (Rechazados) indicando que es seguro, eficiente y robusto. De la misma manera el valor umbral calculado para la ISDAT\_FEATURE es de 0.40 esto hace que el valor de Falsos Positivos sea de 0.2% ≈0%(Rechazados), evidenciando la premisa inicial en la cual un sistema es seguro cuando rechaza totalmente a personal que no tiene autorización, o no consta en el sistema.

El AUC (Área bajo la curva) permite medir el rendimiento y tiene que aproximarse a 1, un valor de 0.5 se considera un bajo rendimiento. El valor de AUC para CASIA\_FEATURE es de 0.96 y para la ISDAT\_FEATURE es de 0.97 cuyos valores se acercan a 1 indicando un alto rendimiento del algoritmo aplicado para cada base de datos.

Para el entrenamiento del sistema de identificación de usuarios, la verificación de robustez y el rendimiento, se realizan 10 intentos por usuario (CASIA\_FEATURE = 100 usuarios) con un total de 1000 intentos de las cuales el 94% son Verdaderos Positivos. Para ISDAT\_FEATURE (31 usuarios) se aplica la misma metodología de intentos, generando un total de 310 intentos de las cuales el 93.5% fueron Verdaderos Positivos. En conclusión, de 10 intentos, las 10 veces es aceptado y muy esporádicamente será rechazado 1 sola vez, o que en el segundo intento será aceptado.

Para el Test del sistema de identificación de personal, a través del iris, se ingresa 30 usuarios que no pertenecen a CASIA\_FEATURE ni a ISDAT\_FEATURE, aplicando 10 intentos por usuario (300 intentos), para comprobar que el sistema rechaza de manera efectiva. El sistema obtiene un 100% de Verdadero Negativo (Rechazo), aplicado a CASIA\_FEATURE e ISDAT\_FEATURE, evidenciando que el sistema discrimina de manera correcta a los usuarios que no pertenecen al sistema.

Con una base de datos conjunta LLAMADA CASIA\_ISDAT\_FEATURE (CASIA\_FEATURE + ISDAT FEATURE) se realiza el análisis de interoperabilidad. En la interoperabilidad el valor

umbral calculado es de 0.40, haciendo que el 0.8% (≈ 0%) sean Falsos Positivos, evidenciando que para bases de datos de diferentes características y protocolos sigue manteniendo la eficiencia del algoritmo, sin perder el objetivo de que los Falsos Positivos sean 0%. En cuanto al rendimiento tiene un valor de AUC de 0.97 esto nos indica que el sistema puede trabajar sin problemas con interoperabilidad.

El proyecto de tesis, además del sistema de identificación del personal a través del iris, tiene un sistema de control, supervisión e identificación de personal autorizado; monitoreado a través del móvil o pc, con el objetivo de identificar al personal que utiliza las áreas restringidas de la empresa.

# **Recomendaciones**

Un buen acondicionamiento del equipo para adquisición de imágenes es muy importante ya que de esto depende que los siguientes procesos sean óptimos, debido a que si la imagen tiene buena calidad y poco ruido permitirá que el proceso de extracción de características sea excelente.

 Una buena identificación de rangos del radio del iris y pupila ayudan a una segmentación exitosa por lo tanto es importante determinar para cada base de datos un rango determinado por las imágenes que las componen, incluyendo el procurar que no haya medios externos que alteren el radio del iris al momento de la adquisición de la imagen.

 Para garantizar que el sistema tenga un mayor nivel de seguridad hay que aplicar métodos anti-spoofing para el iris pues a pesar de que es de los métodos más seguros para identificación aún hay formas o métodos en las la identidad de la persona sea falsificada.

#### **Bibliografía**

- Anil K, J., Flynn, P., & Arun, A. R. (2008). Handbook of Biometrics. In *Handbook of Biometrics*. Springer US. https://doi.org/10.1007/978-0-387-71041-9
- Arvelo, D. C. (n.d.). *Curva Operador-Receptor (ROC)*. Retrieved October 25, 2020, from https://modulodeestadistica.wordpress.com/curva-operador-receptor-roc/

Boles, W. W., & Boashash, B. (1998). A Human Identification Technique Using Images of the Iris and Wavelet Transform. *IEEE Transactions on Signal Processing*, *46*(4), 1185–1188. https://doi.org/10.1109/78.668573

Burt, P. J., & Adelson, E. H. (1983). The Laplacian Pyramid as a Compact Image Code. *IEEE Transactions on Communications*, *31*(4), 532–540.

https://doi.org/10.1109/TCOM.1983.1095851

Caicedo Marmolejo, L. F., & Chamorro Carvajal, C. E. (2012). *IMPLEMENTACIÓN Y EVALUACIÓN DE ALGORITMOS DE IDENTIFICACIÓN POR RECONOCIMIENTO DEL IRIS OCULAR* [UNIVERSIDAD DE SAN BUENAVENTURA].

https://www.academia.edu/10255627/IMPLEMENTACIÓN\_Y\_EVALUACIÓN\_DE\_ALGORIT

MOS\_DE\_IDENTIFICACIÓN\_POR\_RECONOCIMIENTO\_DEL\_IRIS\_OCULAR

Castillo, S. (2019). *Conoce la anatomía del ojo*. https://www.coi.org.mx/conoce-la-anatomia-delojo

Centro de Investigación en Biometría y Seguridad. (2002). *CASIA-DATABASE*.

http://www.cbsr.ia.ac.cn/china/Iris Databases CH.asp

Conejero-Casares, J. A., Pérez-gómez, A., Fornés-serra, A., Molina-marco, A., & Vendrell-vidal, E. (n.d.). *ANÁLISIS DE LA FORMACIÓN PREUNIVERSITARIA EN EL RENDIMIENTO DE LOS ALUMNOS DE PRIMER CURSO DE INGENIERIA INFORMÁTICA*.

Daugman, J. (2002). How iris recognition works. *IEEE International Conference on Image* 

*Processing*, *1*. https://doi.org/10.1109/icip.2002.1037952

- Daugman, J. (2004). How Iris Recognition Works. *IEEE TRANSACTIONS ON CIRCUITS AND SYSTEMS FOR VIDEO TECHNOLOGY*, *14*(1). https://doi.org/10.1109/TCSVT.2003.818350
- Daugman, J. (2009). How Iris Recognition Works. In *The Essential Guide to Image Processing* (pp. 715–739). Elsevier Inc. https://doi.org/10.1016/B978-0-12-374457-9.00025-1

Daugman, J. G. (1993). High Confidence Visual Recognition of Persons by a Test of Statistical Independence. *IEEE Transactions on Pattern Analysis and Machine Intelligence*, *15*(11), 1148–1161. https://doi.org/10.1109/34.244676

Del Campo, L. R. (2016). *Seguridad en América*.

- Devincenzi, J. A., Finamore, M. L., Chichizola, F., De Giusti, L., & Naiouf, M. (2012). *Reconocimiento biométrico de iris en ambientes de alta seguridad*. http://sedici.unlp.edu.ar/handle/10915/23644
- Dobeš, M., J, M., D, S., Z, D., & J, P. (2006). *Localización del ojo humano utilizando la transformada de Hough modificada. 117*, 468–473. http://phoenix.inf.upol.cz/iris/

Dzul, J., & Serratosa, F. (n.d.). *La biometría para la identificación de las personas PID\_00195448*. Retrieved October 25, 2020, from https://www.academia.edu/31531606/La\_biometría\_para\_la\_identificación\_de\_las\_perso

nas\_Francesc\_Serratosa\_PID\_00195448

ElectroCrea. (n.d.). *MC-38 Sensor magnético para puerta ventana— ElectroCrea*. Retrieved October 25, 2020, from https://electrocrea.com/products/sensor-magnetico-para-puertaventana

ElectroCrea. (2000). *IR Infrarrojo 5mm par led emisor y receptor— ElectroCrea*. https://electrocrea.com/products/par-led-ir-emisor-y-receptor-5mm electrónicos, símbolos. (2013). *Símbolos Eléctricos y Electrónicos: Símbolos eléctricos de*  *sensores por proximidad*. https://www.simbolos-electronicos.net/2013/10/simboloselectricos-de-sensores-pro.html

- Etchart, G., Luna, L., Leal, C., Benedetto, M., & Alvez, C. (n.d.). *Sistemas de reconocimiento biométricos, importancia del uso de estándares en entes estatales*.
- Field, D. J. (1987). Relations between the statistics of natural images and the response properties of cortical cells. *Journal of the Optical Society of America A*, *4*(12), 2379. https://doi.org/10.1364/josaa.4.002379
- Florian, L., & Carranza, F. (2006). *Reconocimiento del iris*.

http://www.advancedsourcecode.com/reconocimientodeliris.pdf

Fuente, A. S. (2019). *Importancia de la Seguridad Industrial en la empresa*.

https://www.ui1.es/blog-ui1/importancia-de-la-seguridad-industrial-en-la-empresa

- García-Vázquez, M. S., & Ramírez-Acosta, A. Á. (2012). Avances en el reconocimiento del iris: perspectivas y oportunidades en la investigación de algoritmos biométricos. *Computación y Sistemas*, *16*(3), 267–276. https://www.redalyc.org/articulo.oa?id=61524403002
- geekfactory. (n.d.). *LED RGB ánodo común Geek Factory*. Retrieved October 25, 2020, from https://www.geekfactory.mx/tienda/optoelectronica-e-iluminacion-led/led-rgb-anodocomun/

Goshtasby, A. A. (2005). *Registro de imágenes 2-D y 3-D: para uso médico, de teledetección e industrial .*

https://books.google.com.ec/books?hl=en&lr=&id=xp7zjXjarz0C&oi=fnd&pg=PR7&ots=uF4 qb5be\_r&sig=grNsyxzl5Zrdy7f8CkKGnRy6gAs&redir\_esc=y#v=onepage&q&f=false

Herrero, D., & Berengué., B. (2012). *SISTEMA DE IDENTIFICACION DE PERSONAS POR IRIS MEDIANTE FILTRADO DE GABOR EN PLATAFORMA ANDROID.* https://earchivo.uc3m.es/handle/10016/16852
Incibe. (2016). *Tecnologías biométricas aplicadas a la ciberseguridad*.

https://www.incibe.es/sites/default/files/contenidos/guias/doc/guia\_tecnologias\_biometr icas\_aplicadas\_ciberseguridad\_metad.pdf

International Biometric Group. (2008). *The Biometrics Market and Industry*.

- Jain, A. K., Ross, A. A., & Nandakumar, K. C. N.-T. B. J. 2011. (2011). *Introduction to biometrics*. Springer.
- Jiménez Ávila, A. M. (2010). *Evaluación Biométrica de Algoritmos de Autenticación de Firma Manuscrita* [Universidad Carlos III de Madrid]. https://e-

archivo.uc3m.es/bitstream/handle/10016/11171/PFC\_MA\_Avila\_Jimenez.pdf?sequence=1 &isAllowed=y

Juanes, G. G. (2017). *Sistemas de Control de Accesos y sus componentes*. 24 Abril.

https://cuadernosdeseguridad.com/2017/04/sistemas-control-accesos-componentes-lsb/#

Khaw, P. (2002). *Iris Recognition Technology for Improved Authentication*.

- Kulkarni, S. B., Hegadi, R. S., & Kulkarni, U. P. (2012). A Novel Approach for Iris Encryption. In *International Journal of Computer Applications®* (Vol. icwet2012, Issue 5). IJCA. http://www.ijcaonline.org/proceedings/icwet2012/number5/5344-1035
- León, P., & Susan, K. (2010). Avances En Técnicas Biométricas Y Sus Aplicaciones En Seguridad. *Ucvec*, 12.

http://www.egov.ufsc.br/portal/sites/default/files/avances\_en\_tecnicas\_biometricas\_y\_s us aplicaciones en seguridad.pdf

- Li, S. Z., & Jain, A. K. (2011). Introduction. In *Handbook of Face Recognition* (pp. 1–15). Springer London. https://doi.org/10.1007/978-0-85729-932-1\_1
- Lim, S. L., Lee, K. L., Byeon, O. B., & Kim, T. K. (2001). Efficient Iris Recognition through Improvement of Feature Vector and Classifier. *ETRI Journal*, *23*(2), 61–70.

https://doi.org/10.4218/etrij.01.0101.0203

Lim, S., Lee, K., Byeon, O., & Kim, T. (2001). Efficient iris recognition through improvement of feature vector and classifier. *ETRI Journal*, *23*(2), 61–70.

https://doi.org/10.4218/etrij.01.0101.0203

- *LOGITECH C920 HD PRO WEB CAM USB FHD | | MTEC*. (n.d.). Retrieved October 25, 2020, from https://www.mtec-ec.com/producto/logitech-c920-hd-pro-web-cam-usb-fhd/
- López Carvajal, J., & Gonzalez Patiño, J. (2005). ESTADO DEL ARTE: RECONOCIMIENTO AUTOMÁTICO DEL IRIS HUMANO. *Scientia Et Technica*, *XI*(29), 77–81.

https://doi.org/10.22517/23447214.6655

López, V. C. (2012). *EL IRIS OCULAR COMO UN SISTEMA DE IDENTIFICACIÓN*.

http://aprendecriminalistica.blogspot.com/

Luna, A. (2015). *Autenticación de un usuario basado en la biometría facial del iris empleando patrones de reconocimiento de imagen para clientes móviles Android*.

https://repositorio.umsa.bo/bitstream/handle/123456789/8715/T.3057.pdf?sequence=1

- Maltoni, D., Maio, D., Jain, A. K., & Prabhakar, S. (2009). Handbook of Fingerprint Recognition. In *Handbook of Fingerprint Recognition*. Springer London. https://doi.org/10.1007/978-1- 84882-254-2
- Martínez, L. (n.d.). *El ojo humano funciona como una cámara digital*. Retrieved October 25, 2020, from https://www.muyinteresante.es/ciencia/articulo/el-ojo-humano-funcionacomo-una-camara-digital-231392898018
- Martínez, T. (n.d.). *La Transformada de Hough. Detección de Líneas y Círculos*. Retrieved October 25, 2020, from https://porprofesionalmic.files.wordpress.com/2015/09/investigaciondocumental-transformada-hough.pdf

Masek, L. (2003). *Recognition of Human Iris Patterns for Biometric Identification*.

Mecafenix, I. (2018). *Que es el buzzer y como funciona (zumbador)*.

https://www.ingmecafenix.com/electronica/el-buzzer/

- Merino Barbancho, B. (2016). *Propuesta y evaluación de un sistema de reconocimiento de iris basado en filtros de sobel*.
- Morales, A. (2011). *Estrategias para la Identificación de Personsas mediante Biometría de la Mano sin Contacto*.
- Morocho, D., Morales, A., Fierrez, J., & Vera-Rodriguez, R. (2019). Human-Assisted Signature Recognition Based on Comparative Attributes. *Proceedings of the International Conference on Document Analysis and Recognition, ICDAR*, *8*, 5–9.

https://doi.org/10.1109/ICDAR.2017.373

- Muroň, A., & Pospišil, J. (2000). The Human Iris Structure and Its Usages. *Physica*, *39*, 87–95.
- Oppenheim, A. V., & Lim, J. S. (1981). The Importance of Phase in Signals. *Proceedings of the IEEE*, *69*(5), 529–541. https://doi.org/10.1109/PROC.1981.12022
- Orozco Rosas, U., García Vázquez, M., & Ramirez, A. (2012). *Algoritmos de procesamiento del iris para un sistema de reconocimiento biométrico*.

https://www.researchgate.net/publication/276294508\_Algoritmos\_de\_procesamiento\_de l\_iris\_para\_un\_sistema\_de\_reconocimiento\_biometrico/link/577df80c08aeaa6988abc35a/

download

- P.P.Chitte, J.G.Rana, P., R.R.Bhambare, P., V.A.More, P., R.A.Kadu, M., & Bendre, M. (2012). IRIS Recognition System Using ICA, PCA, Daugman's Rubber Sheet Model Together. *International Journal of Computer Technology and Electronics Engineering (IJCTEE)*, *2*, 16– 23.
- Pérez Lescano, H. V. (2018). *SISTEMA DE CONTROL DE ACCESO POR RECONOCIMIENTO DE IRIS PARA EL INGRESO DE PERSONAL A LA EMPRESA ELECTROSERVICIOS QUERUBÍN DE LA*

*CIUDAD DE PUYO Trabajo*. 40–80.

http://repositorio.uta.edu.ec/jspui/bitstream/123456789/28577/1/Tesis\_ t1465ec.pdf

Peters, T. H., Bowyer, K. W., & Flynn, P. J. (2009). *EFFECTS OF SEGMENTATION ROUTINE AND ACQUISITION ENVIRONMENT ON IRIS RECOGNITION*.

Proença, H., & Alexandre, L. (2004). *UBIRIS*. http://iris.di.ubi.pt/

RADIONICS. (2012). *Arduino Mega 2560*. https://docs.rs-

online.com/9ab3/0900766b80e8ba22.pdf

- Raffino, M. E. (2020). *Seguridad Industrial Concepto y factores externos e internos*. https://concepto.de/seguridad-industrial/
- Reillo, R. S. (2000). *El Iris Ocular como parámetro para la Identificación Biométrica*. http://www.iriscan.com

Rodríguez Rieiro, B. (2012). *Capítulo 3: Contornos Activos*.

- Roja, M., & Sawarkar, S. (2012). Iris Recognition using Orthogonal Transforms. *International Journal of Engineering and Technology*, *4*, 459–465.
- Rojas, T. V, Sanz, W., & Arteaga, F. (2008). Sistema de visión por computadora para la detección de objetos esféricos a través de la transformada de Hough Vision system by computer for the detection of spherical objects using the circular Hough transform. In *Rev. INGENIERÍA UC* (Vol. 15, Issue 1).
- Rudinski, A. (2001). *Especificaciones de los LED infrarrojos*. https://techlandia.com/diferencialcd-oled-hechos\_326891/
- Sanchez-Reillo, R., Sanchez-Avila, C., & Martin-Pereda, J. A. (1999). Minimal template size for iris-recognition. *Proceedings of the First Joint BMES/EMBS Conference. 1999 IEEE Engineering in Medicine and Biology 21st Annual Conference and the 1999 Annual Fall Meeting of the Biomedical Engineering Society (Cat. No.99CH37015)*, *2*, 972.

https://doi.org/10.1109/IEMBS.1999.804126

Sanchiz Redondo, R. (2011). *SEGMENTACIÓN IRIS MEDIANTE CONTORNOS ACTIVOS*.

- Serratosa, F. (2008). La biometría para la identificación de las personas. *Universitat Oberta de Catalunya*, 8–20.
- Shamsi, M., & Rasouli, A. (2009). A novel approach for iris segmentation and normalization. *2nd International Conference on the Applications of Digital Information and Web Technologies, ICADIWT 2009*, 557–562. https://doi.org/10.1109/ICADIWT.2009.5273923
- Subbarao, H., & Mohan, V. (2009). *Biometric personal identification based on iris recognition using complex wavelet transforms*. https://doi.org/10.1109/ICCCNET.2008.4787736
- Tan, T., & Sun, Z. (2011). *Biometrics Ideal Test*.

http://biometrics.idealtest.org/dbDetailForUser.do?id=4

- Tejedor, J., Supervisor, G., & Guisado, M. A. P. (2009). *Análisis comparativo de algoritmos en segmentación de iris*. https://e-archivo.uc3m.es/handle/10016/7601
- Terissi, L. D., Cipollone, L., & Baldino, P. (2006). Sistema de Reconocimiento de Iris. *Revista Argentina de Trabajos Estudiantiles*, *I*(2), 1–6.
- Tisse, C.-L., Martin, L., Torres, L., & Robert, M. (2000). *Person identification technique using human iris recognition*.
- Tisse, C., Martin, L., Torres, L., Robert, M., Zi, S., Rousset, R., & Montpellier, A. (1992). Person identification technique using human iris recognition Advanced System Technology. *Transform*, *TODO*(i), 1–6. http://www.cipprs.org/vi2002/pdf/s6-1.pdf

Tolosa, C., Álvaro, B., & Bueno, G. (n.d.). *Sistemas Biométricos*. Retrieved October 25, 2020, from https://www.dsi.uclm.es/personal/MiguelFGraciani/mikicurri/Docencia/Bioinformatica/we b\_BIO/Documentacion/Trabajos/Biometria/Trabajo Biometria.pdf

Urrea, J. P., & Ospina, E. (2004). IMPLEMENTACIÓN DE LA TRANSFORMADA DE HOUGH PARA LA

DETECCIÓN DE LÍNEAS PARA UN SISTEMA DE VISIÓN DE BAJO NIVEL. *Scientia Et Technica*,

*10*(24), 79–84. https://doi.org/10.22517/23447214.7285

Valverde-Rebaza, J. (2007). *Detección de bordes mediante el algoritmo de Canny*.

- Vargas Vergara, Z. V. (2013). *Sistemas de reconocimiento biométricos, importancia del uso de estándares en entes estatales* [Universidad Politecnica Salesiana]. http://sedici.unlp.edu.ar/handle/10915/20052
- Velasquez, J. E., Alvaro, V., Linares, A., Universidad, J., De, T., Facultad, P., Sistemas, D. E., Carlos, J., Profesor, A. M., Tecnológica, U., Pereira, D. E., & De Sistemas, F. (2013). *SOLUCIONES INTELIGENTES PARA EL CONTROL DE ACCESO FÍSICO MEDIANTE EL USO DE TECNOLOGÍA BIOMÉTRICA*.

Wei Yun, Y. (n.d.). Section Three. In *Biometric Technology* (Vol. 83).

- Wildes, R. P. (1997). Iris recognition: An emerging biometrie technology. *Proceedings of the IEEE*, *85*(9), 1348–1363. https://doi.org/10.1109/5.628669
- Xueyan, L. (2008). *The Fourth Biometric Vein Recognition* (G. S. E.-P.-Y. Yin (Ed.); p. Ch. 23). IntechOpen. https://doi.org/10.5772/6257

Yonekura Baeza, S. (2014). *Evaluación y mejora de un sistema de reconocimiento de iris a distancia utilizando cámara de alta resolución*. Universidad de Chile. http://repositorio.uchile.cl/handle/2250/132304

Yong Zhu, Tieniu Tan, & Yunhong Wang. (2000). Biometric personal identification based on iris patterns. *Proceedings 15th International Conference on Pattern Recognition. ICPR-2000*, *2*, 801–804. https://doi.org/10.1109/ICPR.2000.906197

**Anexos**